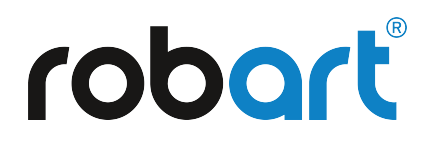

# **Robot Interface Protocol V1.0.0**

# **Disclaimer**

The API / the robot interface protocol is provided as-is without warranty of any kind. Robart makes no warranty or representation, either express or implied, regarding the API / the robot interface protocol, including but not limited to, any implied warranties of fitness for a particular purpose and Robart disclaims any warranty that use of the API / the robot interface protocol will be uninterrupted or error free.

# **Revision History**

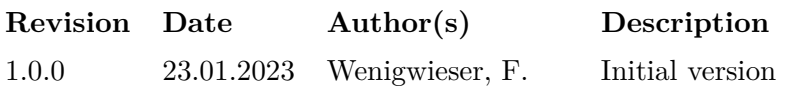

# **Contents**

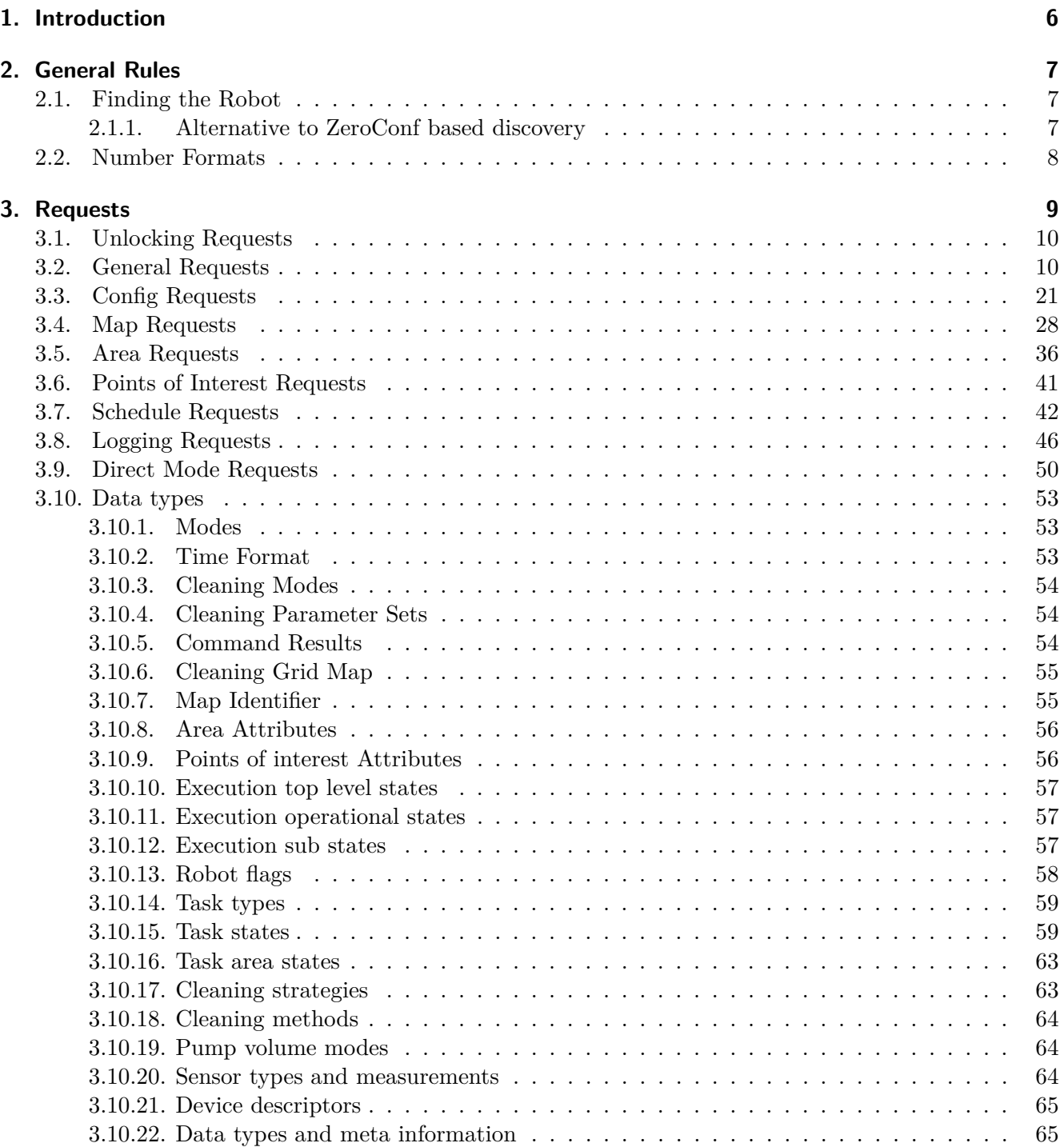

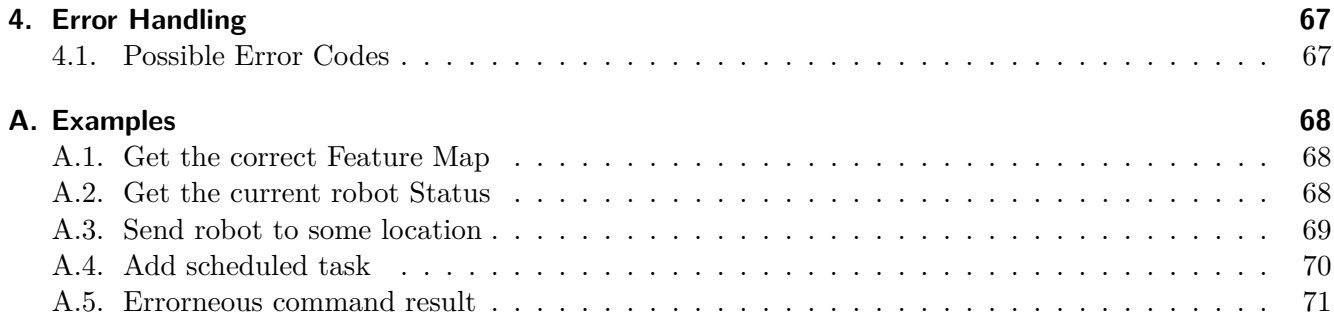

# <span id="page-5-0"></span>**1. Introduction**

To develop a user interface that can interact with the robot, a protocol is needed. To keep it simple and platform neutral, we decided to use a simple HTTP implementation that only supports GET requests and outputs JSON formatted response data.

Initially, we will not support POST request. However, we reserve the option of implementing it at a later point in time if it becomes necessary.

# <span id="page-6-0"></span>**2. General Rules**

## **2.1. Finding the Robot**

<span id="page-6-1"></span>To provide a satisfying user experience, the robot will be automatically discoverable. For this purpose, we are using ZeroConf. Robots will announce themselves as service type \_aicu-http.\_tcp.local. Service name and type are temporary, and need to be changed to an officially registered service type before shipping a product. Using ZeroConf, you can get ip address and port of the http interface. Using the get request get/robot\_id you can then identify the robot instance at this address. For more information about ZeroConf, see e.g.

```
http://en.wikipedia.org/wiki/Zero-configuration_networking
http://en.wikipedia.org/wiki/SRV_record
```
#### **[2.1.1. Alternative to ZeroConf based discovery](http://en.wikipedia.org/wiki/Zero-configuration_networking)**

[Extensive testing, and results from the field show](http://en.wikipedia.org/wiki/SRV_record)ed, that mdns(ZeroConf) might not be the best discovery service regarding reliability. There are a couple of reasons, why mdns is not reliable enough:

- <span id="page-6-2"></span>• Consumer grade WiFi gear (especially access points) are known to be buggy.
- Multicasts which are used by mdns are treated differently in WiFi, than normal frames. They are not reliable.
- mdns requires at least 2 successful multicast transmissions, for one discovery process. One is the query, the second one is the response. This essentially doubles the chance of packet loss.
- Especially multicasts seem to be implemented rather badly on many access points.

To resolve the outlined problems, an alternative solution has been implemented. It runs in conjunction with the default mdns discovery, and an application can use both discovery methods in parallel, to get more reliable results.

#### **Protocol specification**

When the robot is connected to a network, it will send repeated UDP datagram based messages in regular intervals to all nodes in the network using broadcasts. The interval is currently set to 5 seconds, which might however be modified in a later iteration of the implementation.

The protocol is rather simple:  $UDP$  port = 10009 IP4 destination address  $= 255.255.255.255$  (broadcast) IP6 destination address is not a fixed value, but derived from the group id 0x80526F62 using *unicast prefix based ipv6 multicast address allocation* described in https://tools.ietf.org/html/rfc3306.

Message format: One announcement message is (almost) only ASCII enco[ded text. The protocol is line based, separa](https://tools.ietf.org/html/rfc3306)ted by the *'\n'* token. Each line represents a key-value pair, where the two components are separated by a *'='* token.

The first line contains the robots unique id in the form *"unique*  $id = AACTJ0-ePHkyuZ5rS4QD8Q\ln$ ". The following lines give information about the robots assigned IPv4 and IPv6 addresses. IP addresses can be declared in the following two forms:

- $$ count can be either 0 or 1.
- *"IP6=2001:470:6D:408:AEA:40FF:FE66:8167\n"* => IPv6 addresses are declared using the notation described in https://tools.ietf.org/html/rfc5952. Ipv6 address count can be 0 to many (in the current implementation at maximum 3, but do not rely on it).

Later protocol iterations can add more key-value pairs after the IP addresses, which means, that a parser has to take tha[t into account. The default policy for unkn](https://tools.ietf.org/html/rfc5952)own keys is to log a warning, dismiss the pair, and then continue parsing.

The last key-value pair contained in the message is terminated by an extra  $\eta'$  token. After this token the message is finished with a 16 bytes digest / signature, which is used to verify the message  $\&$  also protect eventual protocol parser implementations against other applications sending udp broadcasts to port 10009.

The signature can be validated, by initializing a MD5 hasher with the seed *"Robarti"*, and then feeding all the data of the message including the  $\prime\vert n'$  tokens to it, except the last 16 bytes of the message, which contain the signature. After the message was fed to the hasher, generate a hash, and then compare it to the last 16 bytes of the message. When the two byte sequences are equal, then the announcement message is correct, when not, then it has to be discarded. It is recommended to do this verification before parsing any other parts of the protocol.

#### **Example message**

Note, that non printable characters and bytes are  $\Diamond$  escaped:

```
unique_id=AACTJ0-ePHkyuZ5rS4QD8Q\n
IP4=192.168.178.23\n
IP6=2001:470:6D:408:AEA:40FF:FE66:8167\n
\n
\x16j\x1d9\xe5v\x82\x80\x0e.z\xed\xa2\x9e<H
```
## **2.2. Number Formats**

<span id="page-7-0"></span>As the robot does not have a floating point unit, it will send and receive only integers (this is called fixed point math or FXP). The following table shows how to convert between floating point and fixed point.

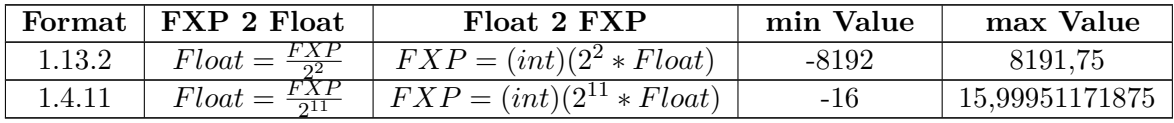

# <span id="page-8-0"></span>**3. Requests**

All requests are encoded in a standard http GET request of the form

http://<ip-of-robot>/<variable>[?<param-name>=<param-value>[&<param-name>=<param-value>]\*]

In the request, strings should be first UTF-8 encoded and then use URL encoding. This is important for localized strings. For example, a parameter value containing the string "Küche" should be encoded as K%C3%BCche.

The ordering of parameters is important. Requests will only be accepted if the parameters are sent in the exact order defined in this document. Otherwise the server will issue a parameter error.

The response will be JSON formatted text. All strings are UTF-8 encoded (with special and control characters properly escaped as needed by the JSON format). In case of a valid request, http will answer with 200 OK and a message that is specific to the request. In case of an invalid request, an error message will be sent, as described in chapter 4. Starting with Protocol Version 3.0.0, the client is required to gracefully handle fields which are not defined. This means that a client must discard them silently. The reason for this requirement is to be able to extend the protocol without breaking backwards compatibility. On the other hand, all requests must strictly follow the specification of the current implemented protocol version on the robot. Therefore, the [c](#page-66-0)lient needs to read out the protocol version from the robot and adhere to the specified commands of this version. Any commands with unknown or missing fields will be ignored by the robot.

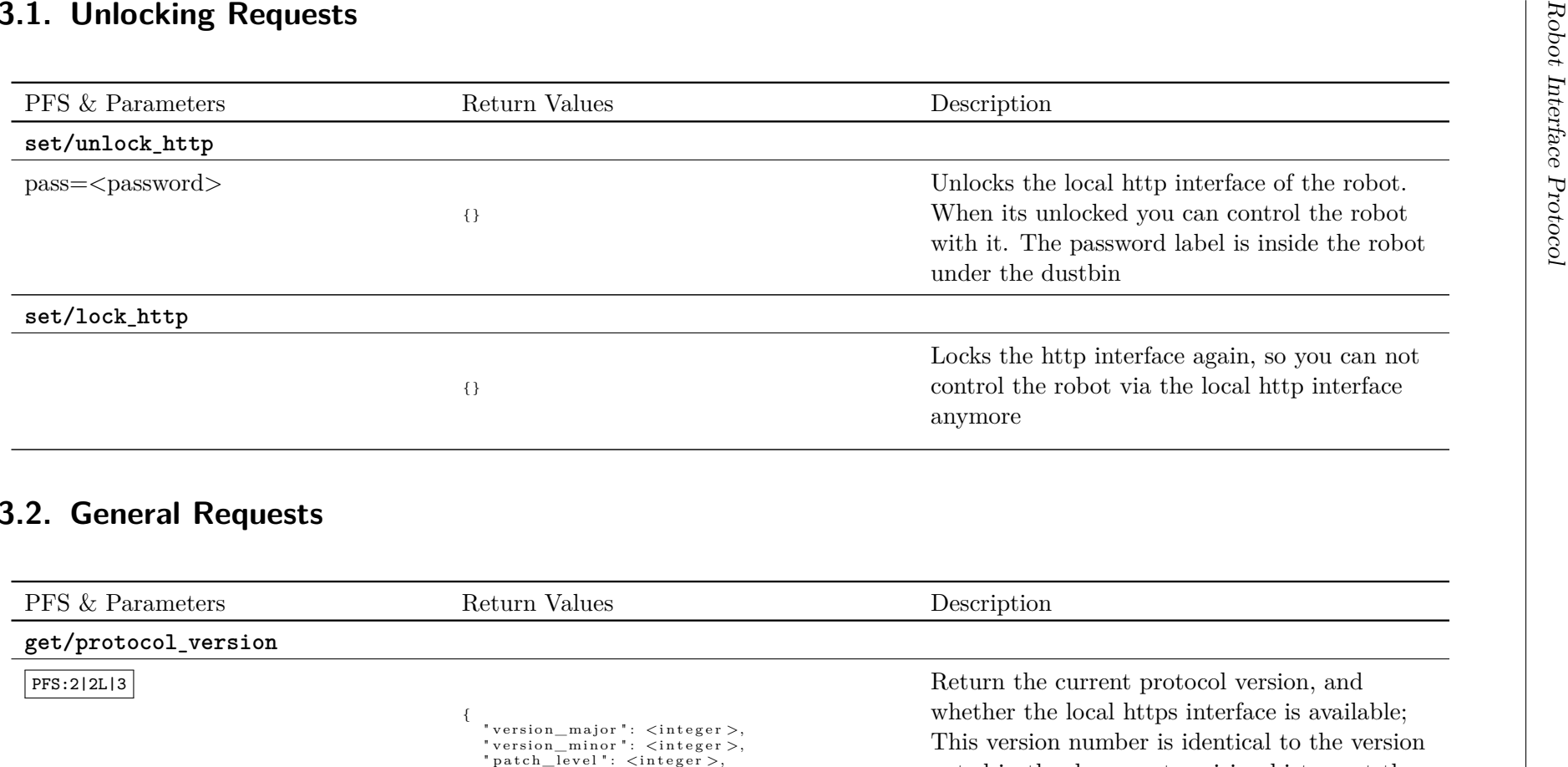

#### or{

}

```
" version_major ": <integer >,<br>" version_minor ": <integer >,
    "patch_level ": <integer>,
    "tls": <integer>
}
```
 noted in the document revision history at the beginning of this document. The "tls" field canbe 0 for not available, or 1, which stands foravailable.

 Note that the SDK can assume, that no https interface is available, when the "tls" field is notincluded in the response(for older FW).

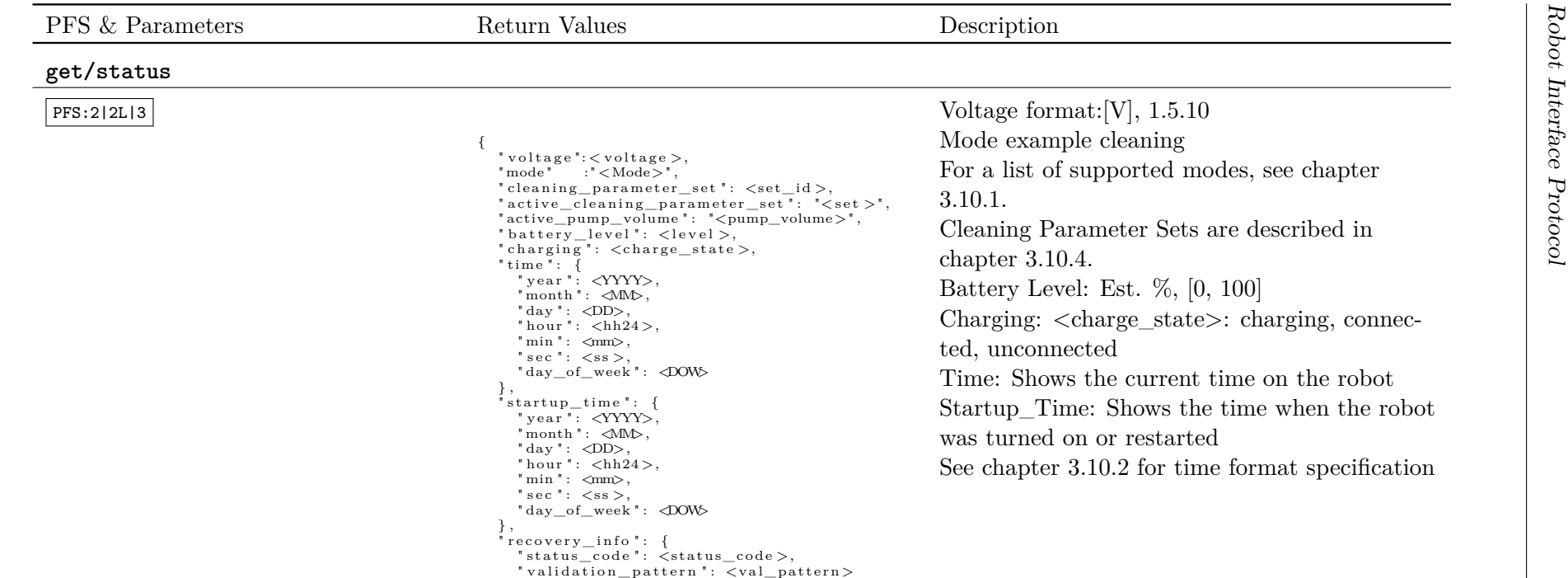

}}

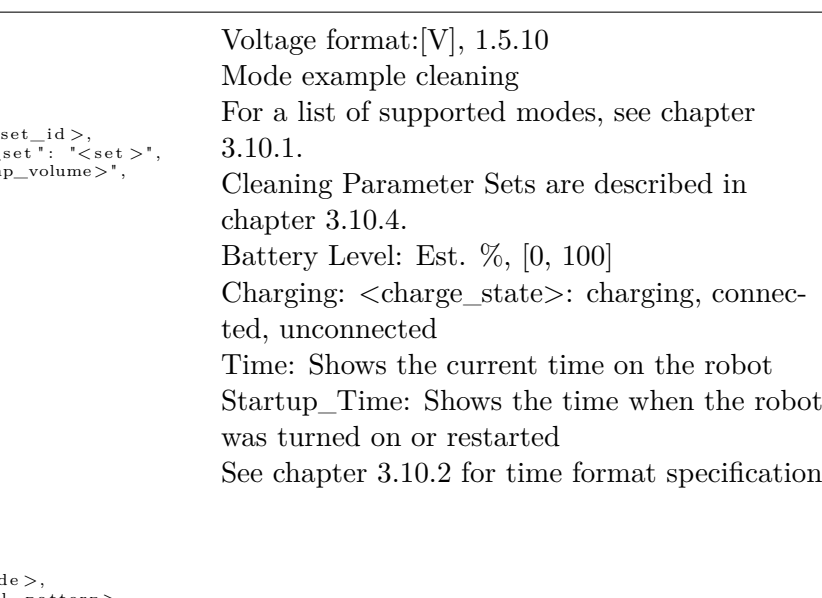

*⃝*c *2023-01-26 RobArt*

 $\overline{\odot}2023\hbox{-}01\hbox{-}26$ RobArt

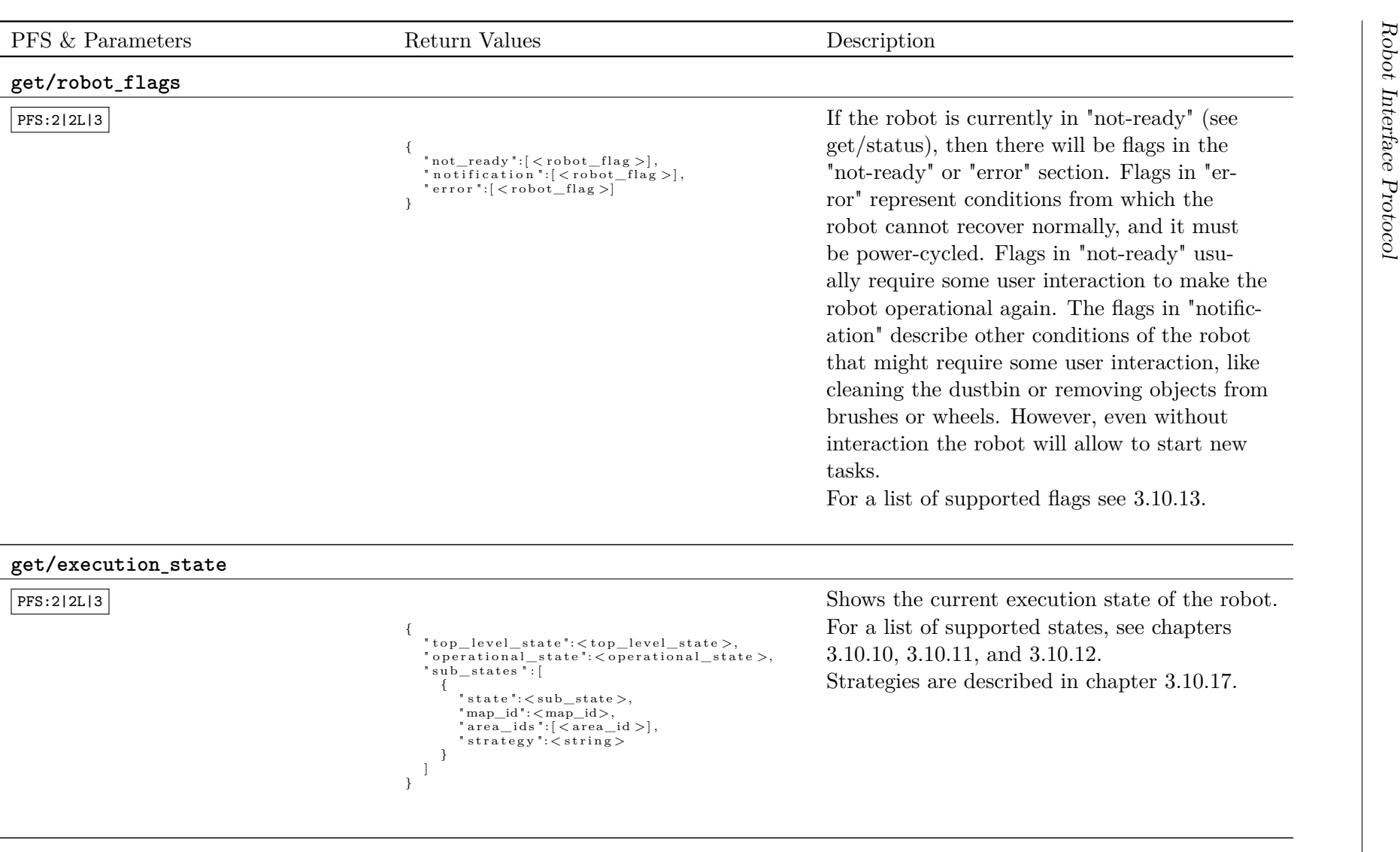

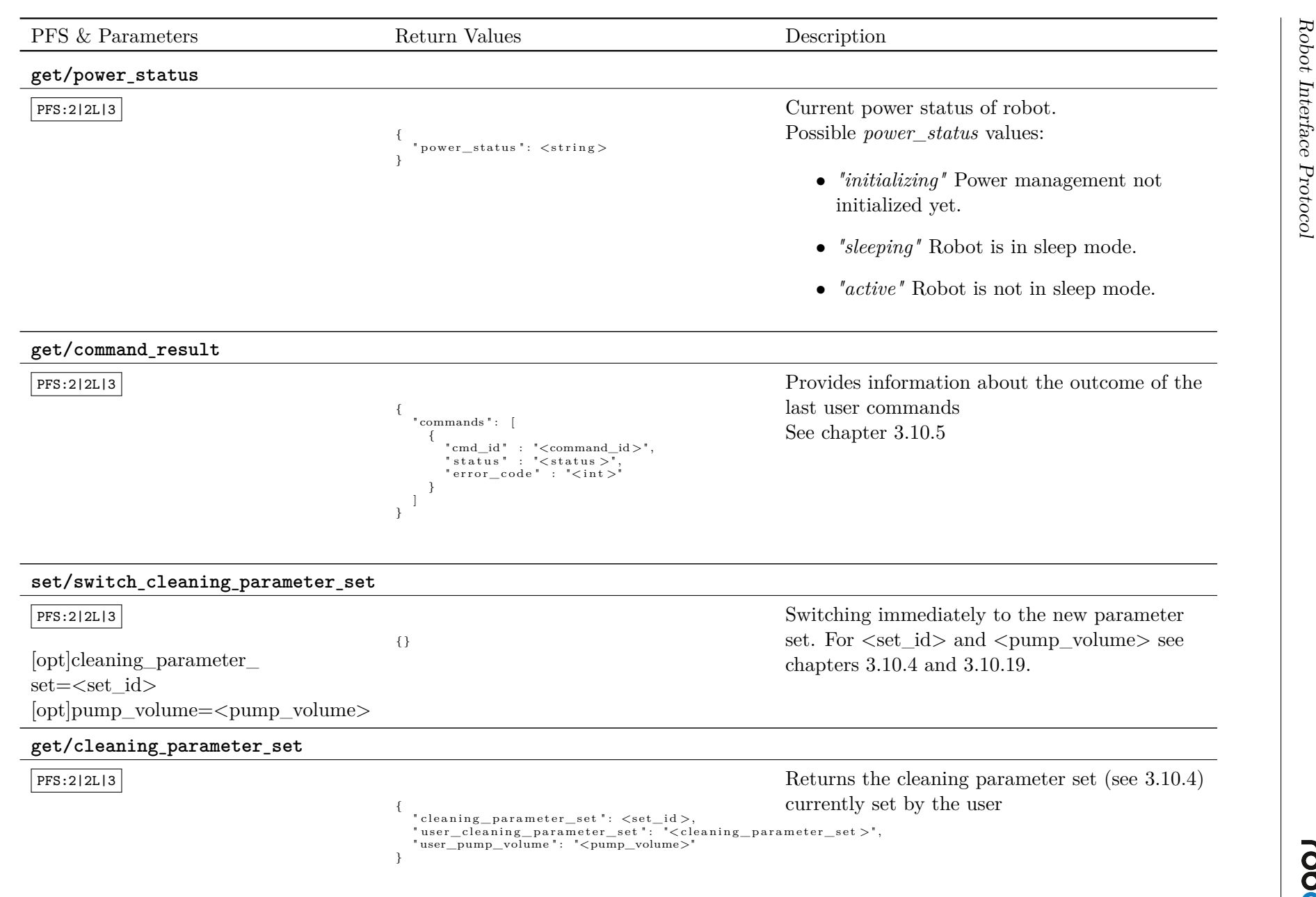

robart

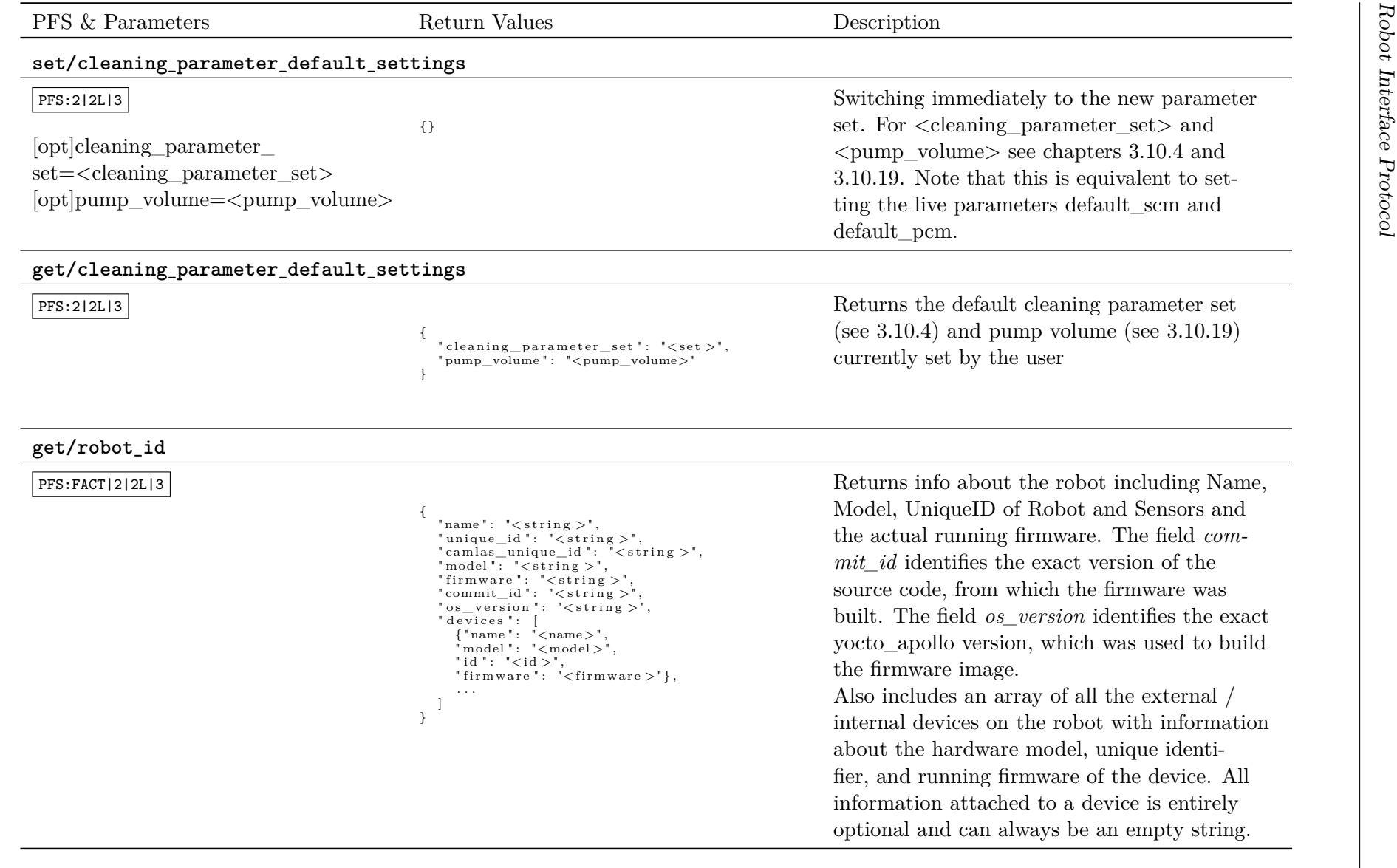

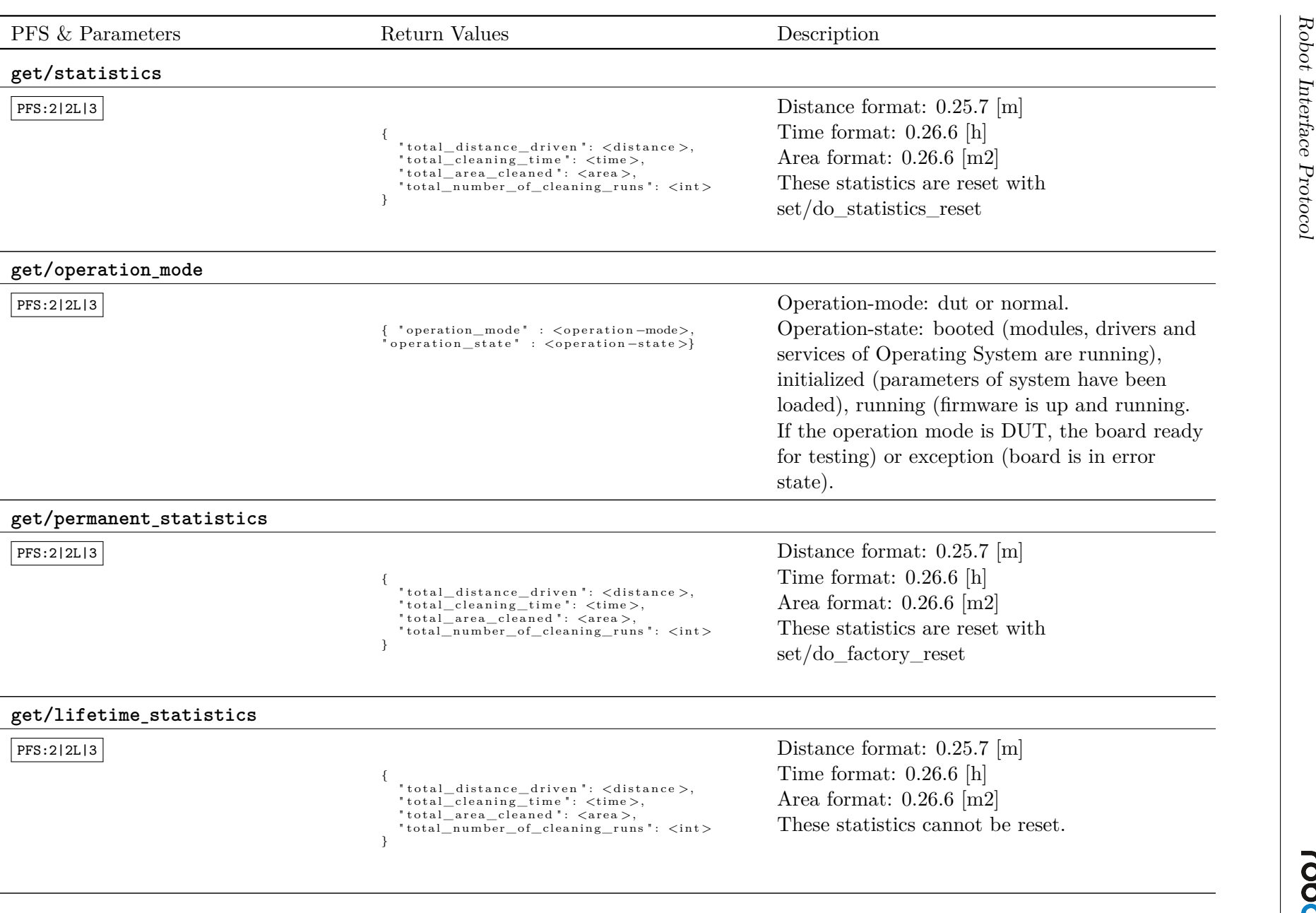

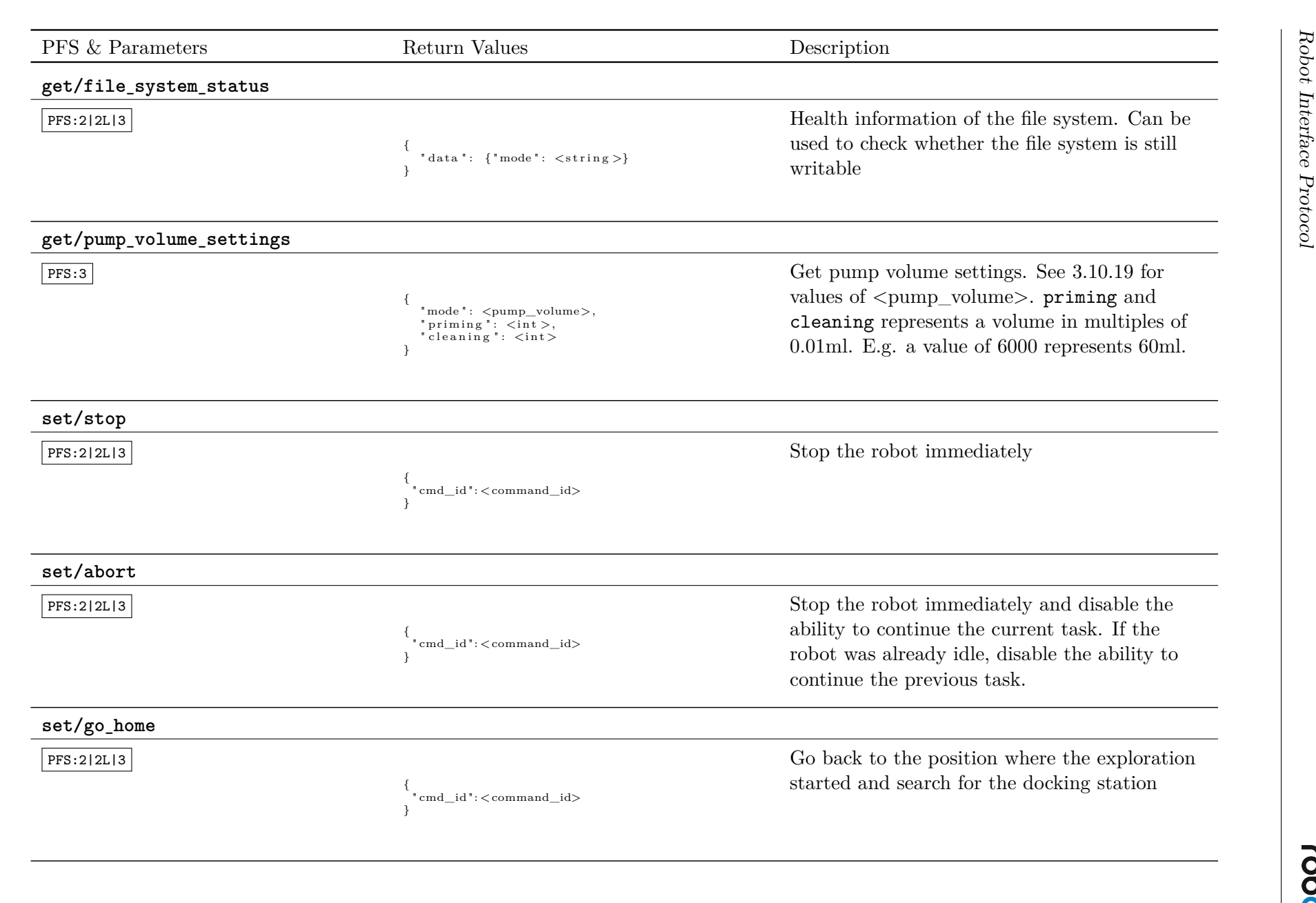

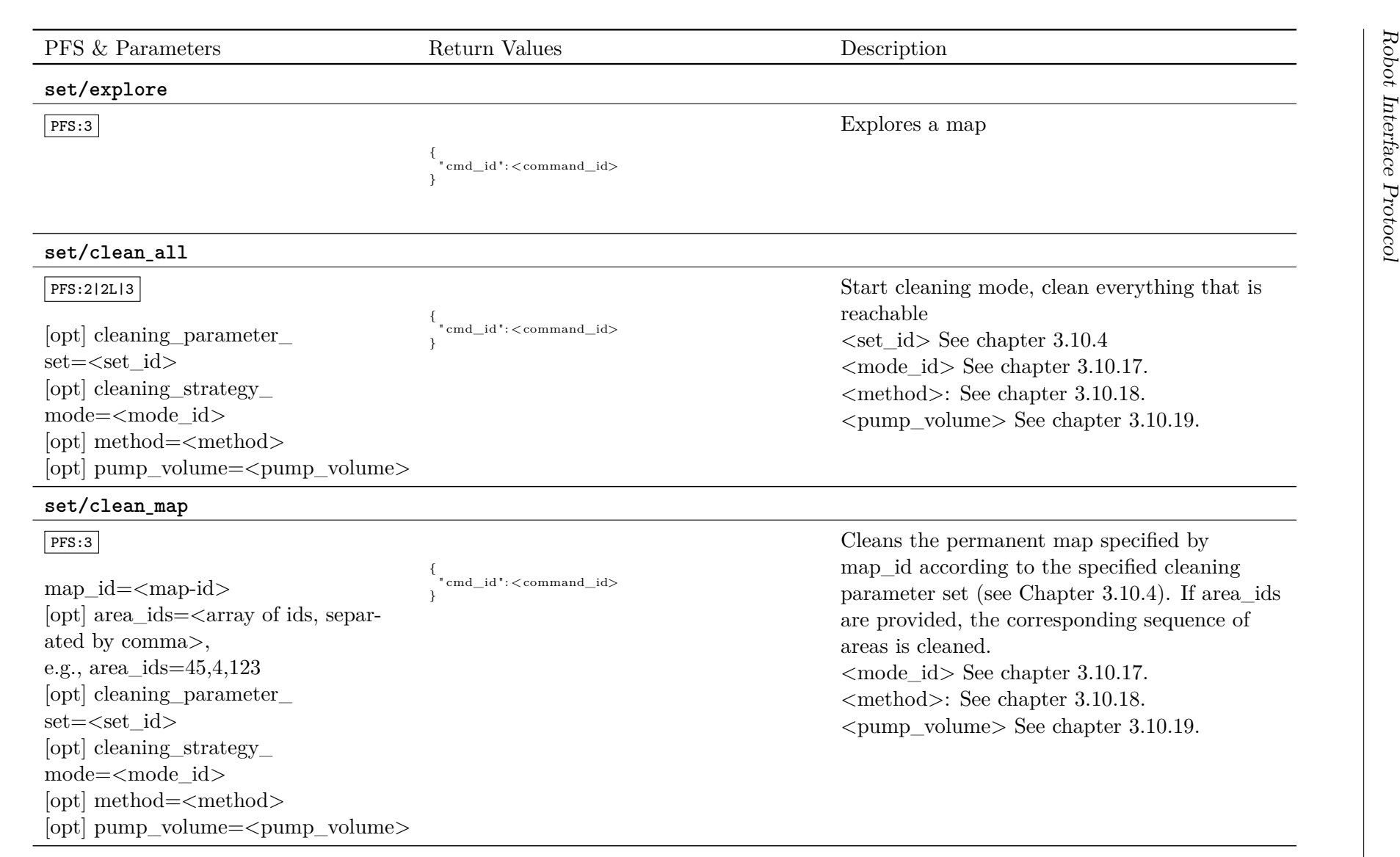

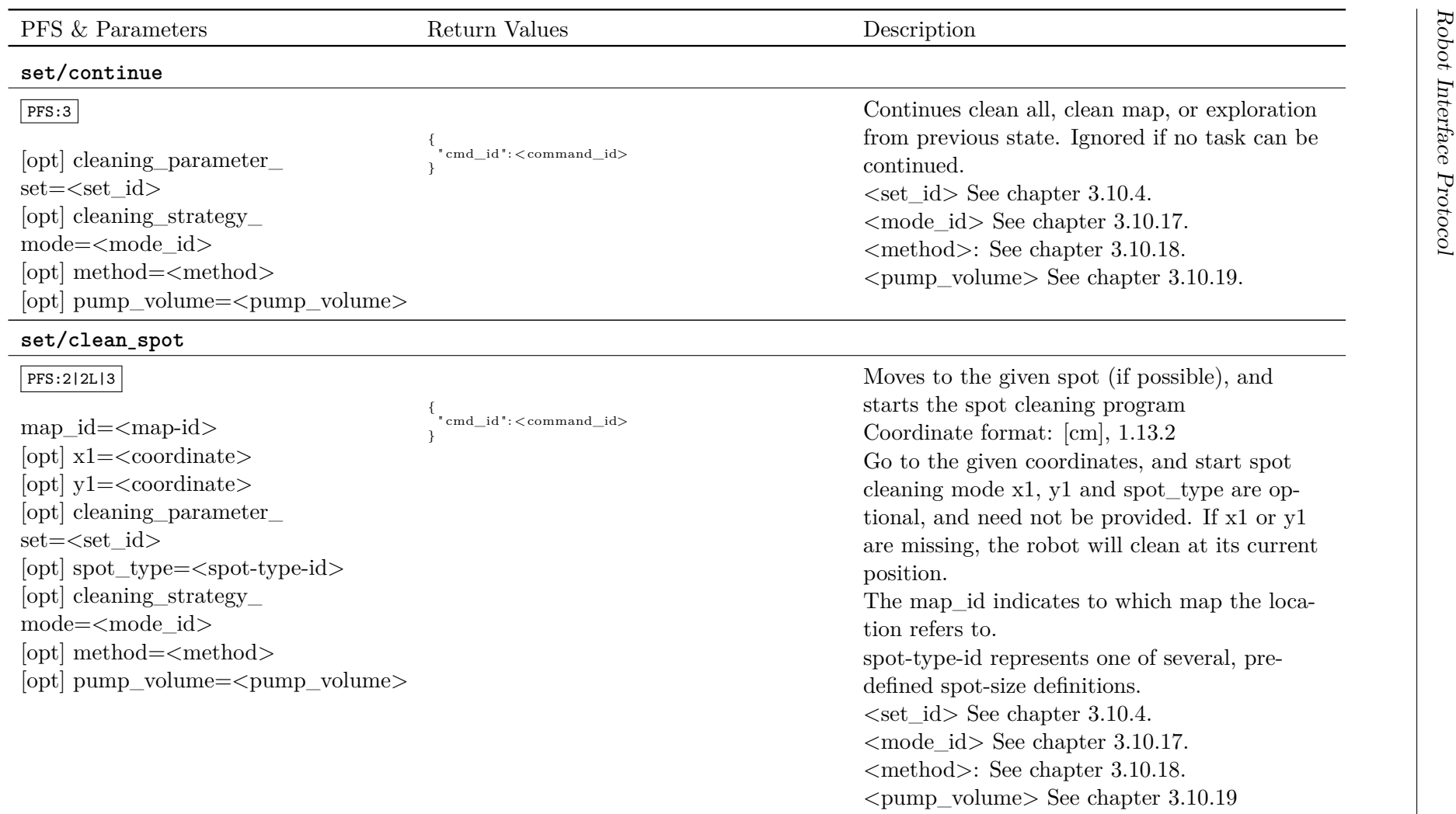

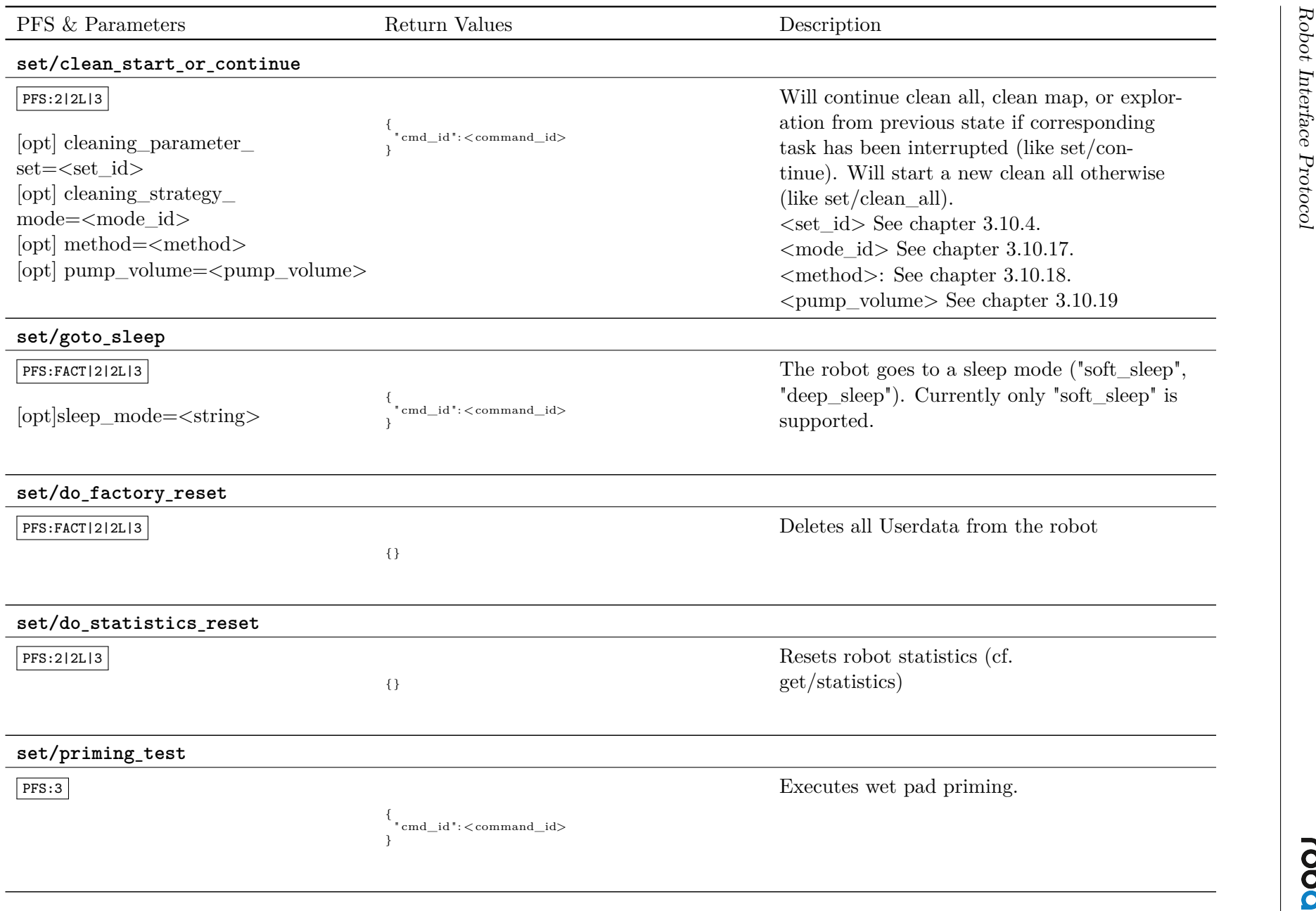

robart

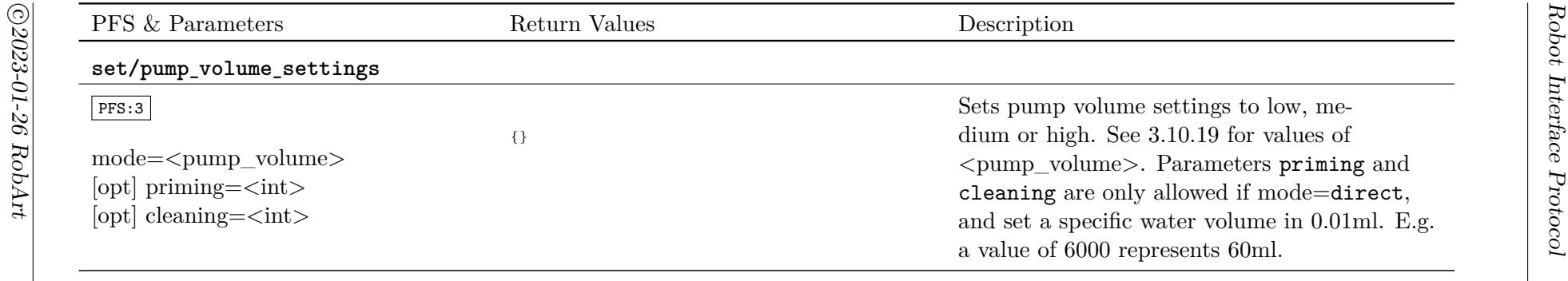

<span id="page-20-0"></span>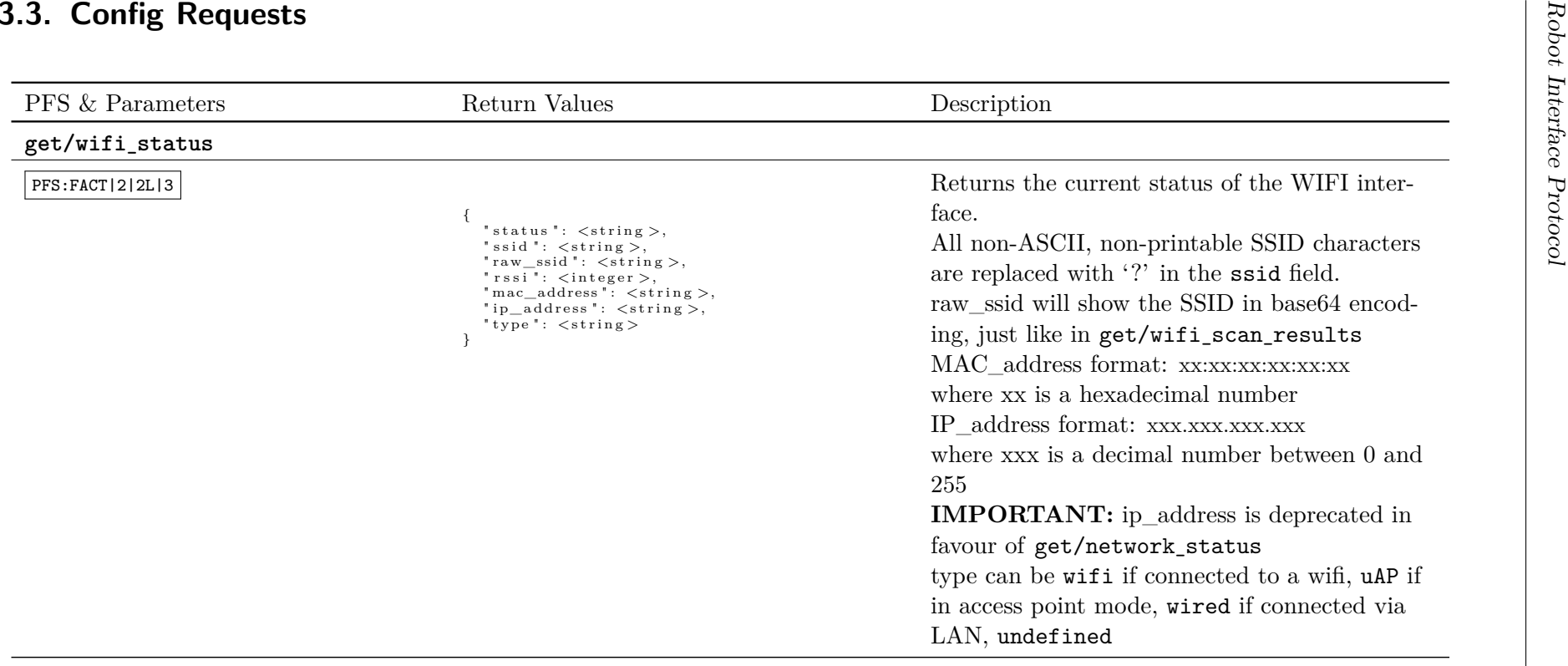

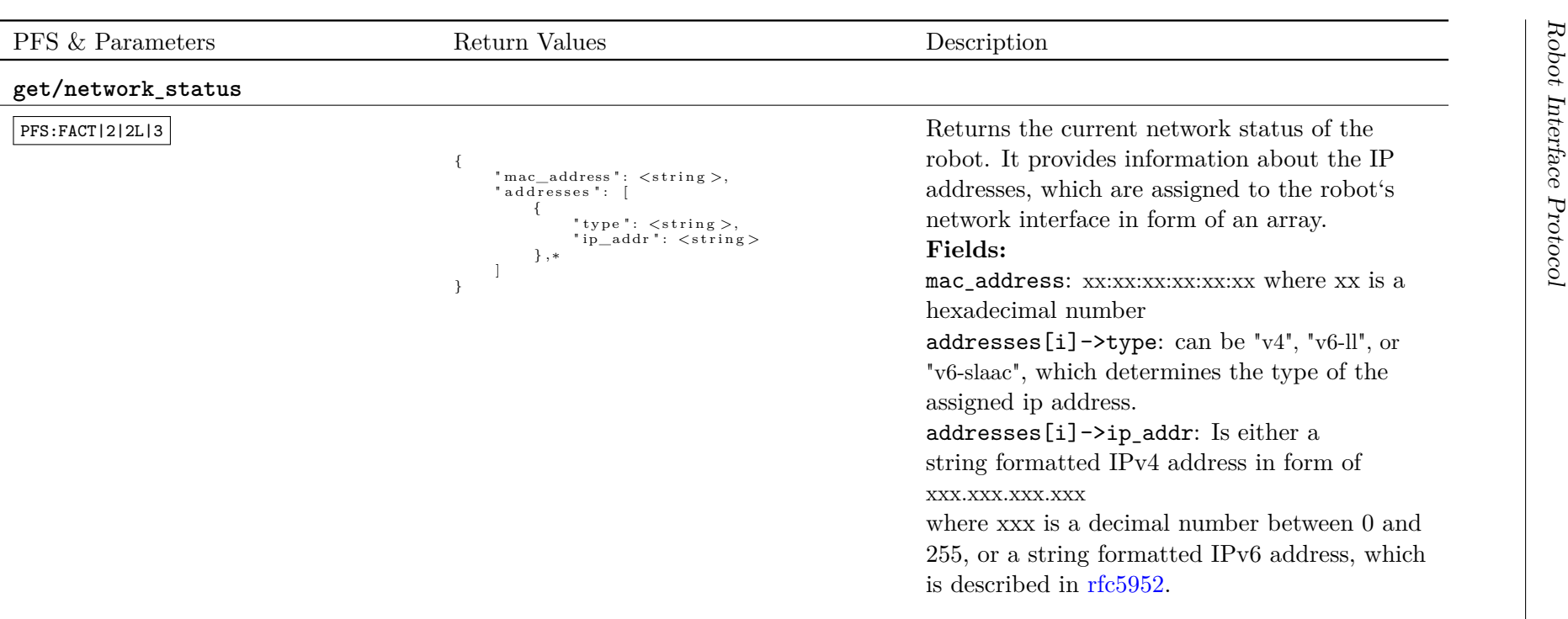

*page*

22 *of [71](#page-70-0)*

*⃝*c *2023-01-26 RobArt*

 $\overline{\odot}2023\hbox{-}01\hbox{-}26$ RobArt

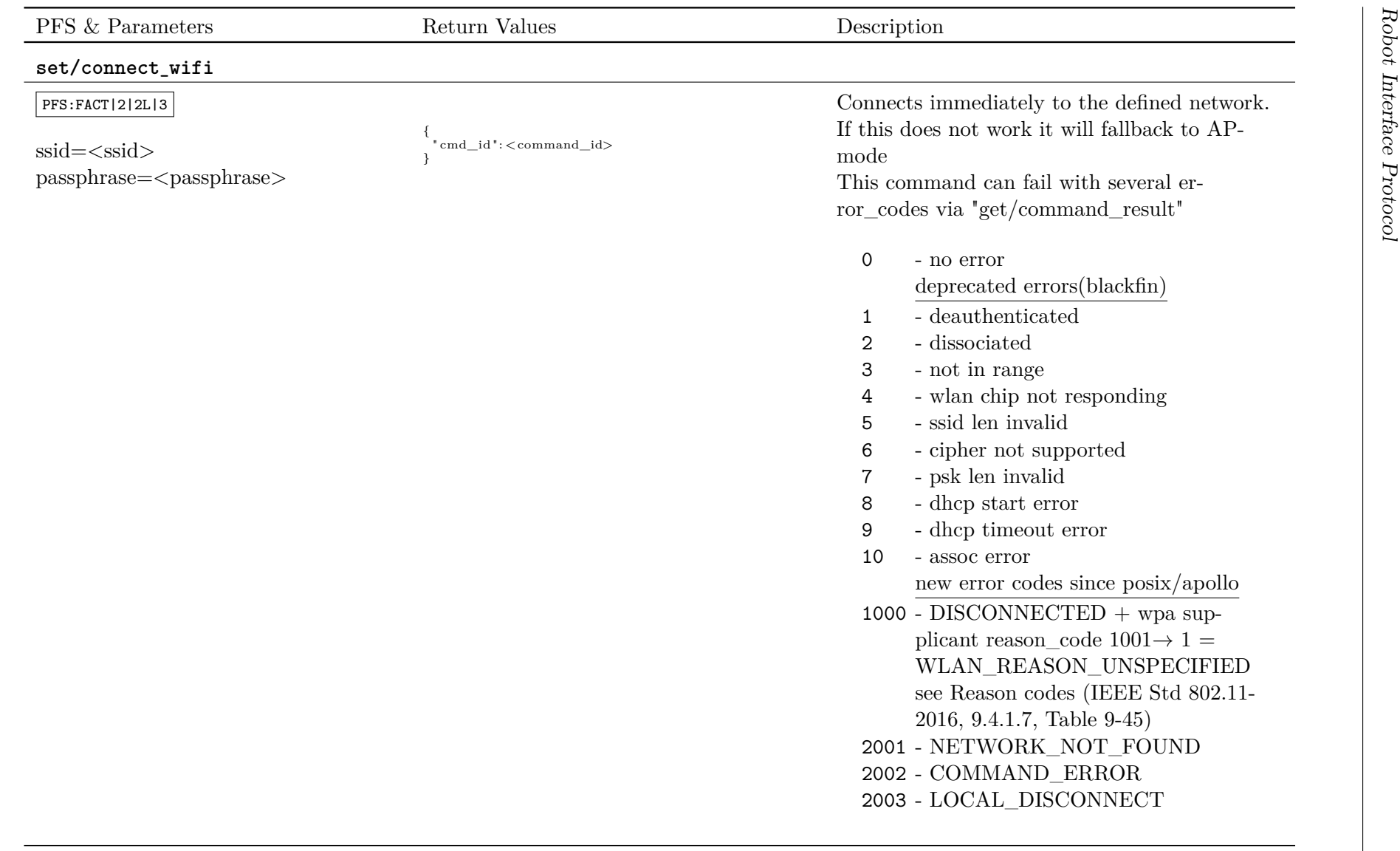

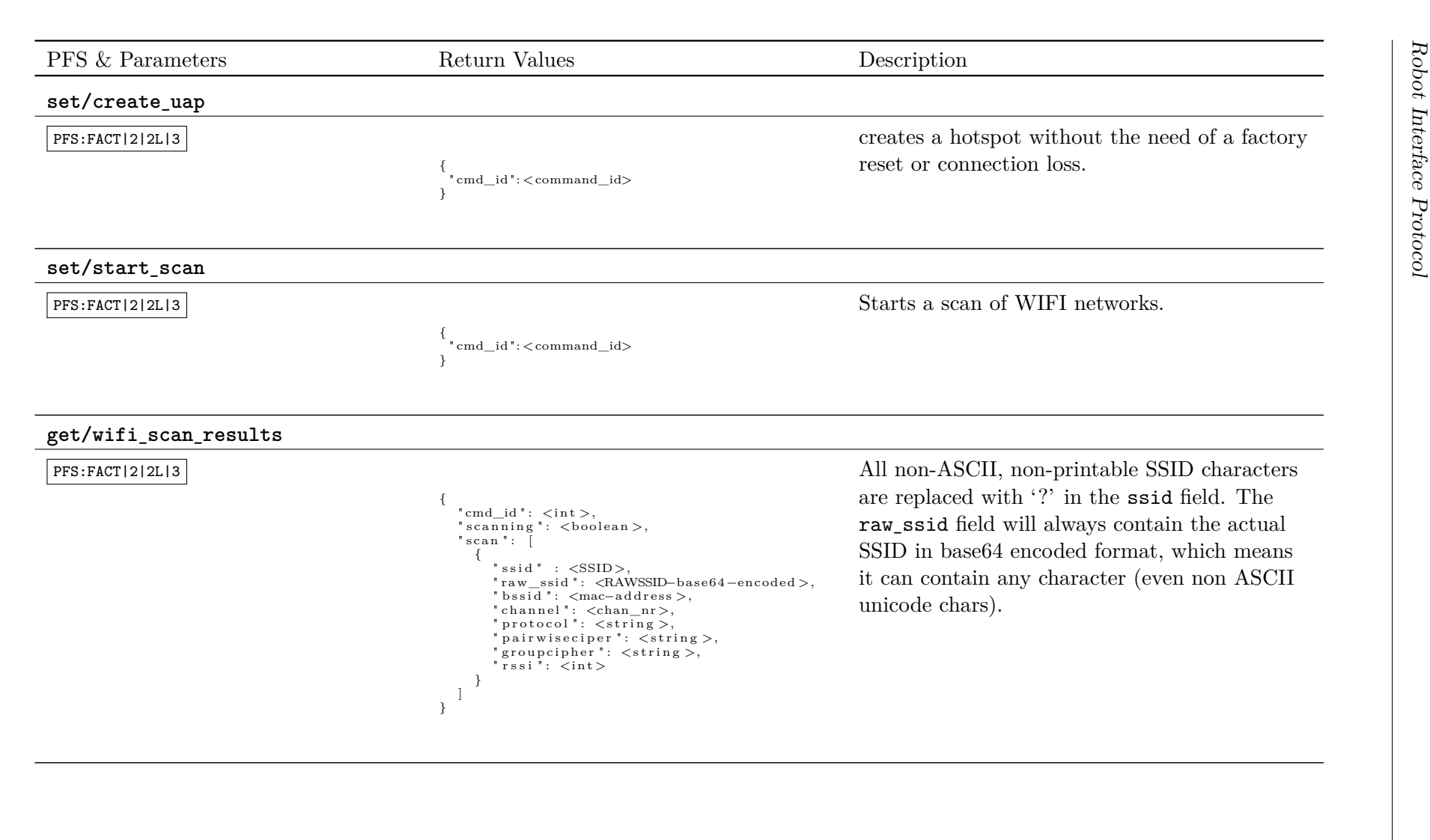

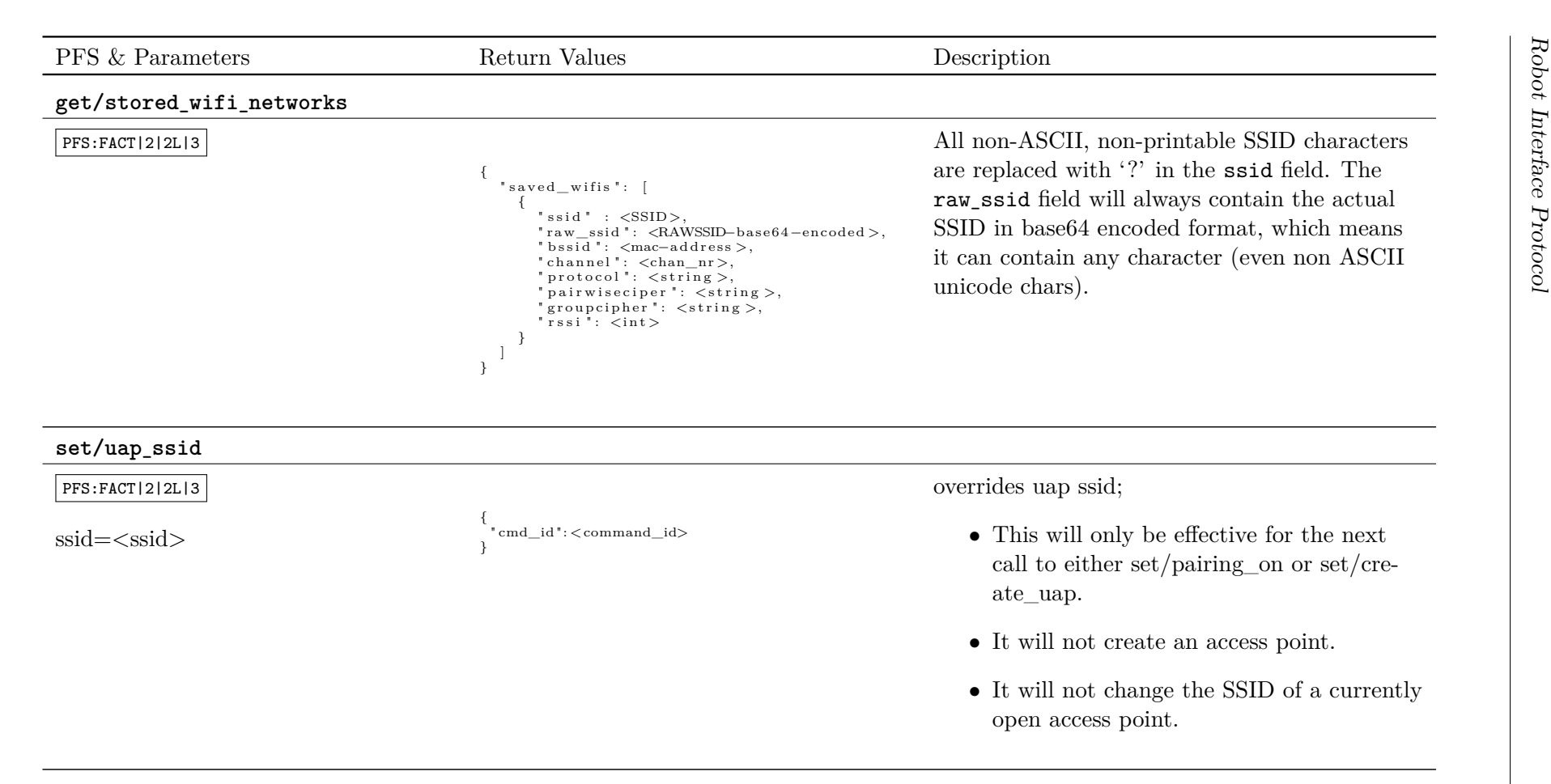

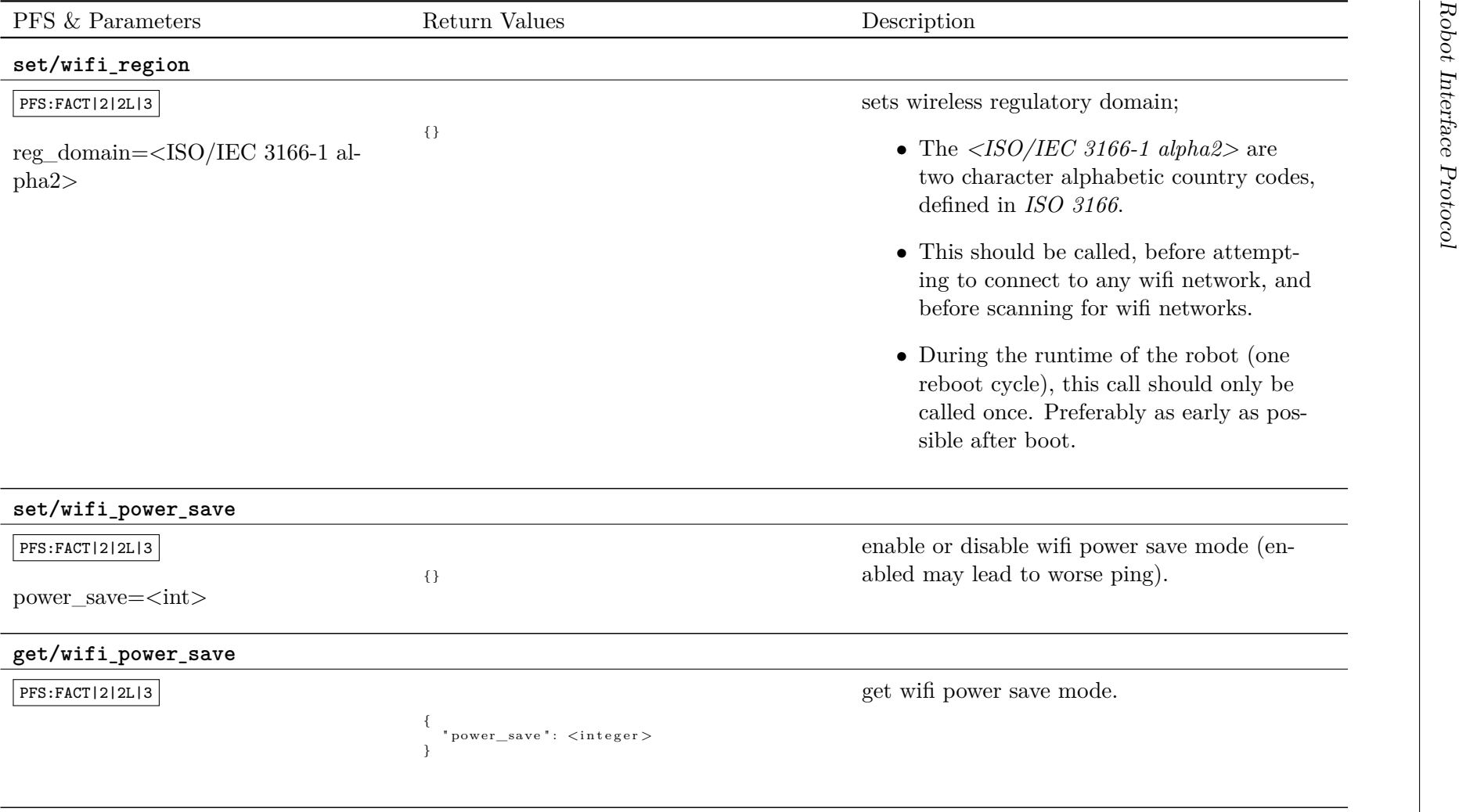

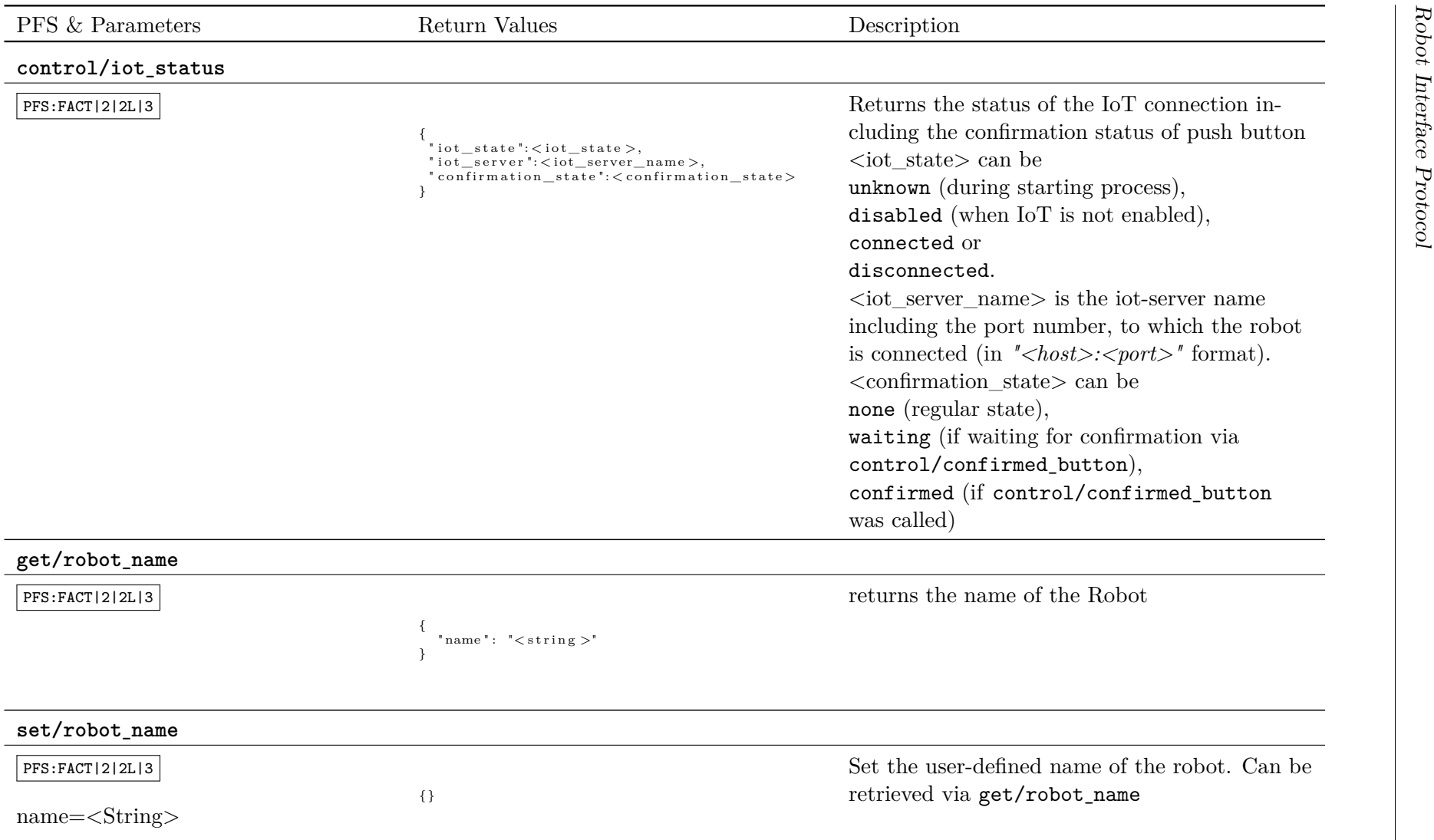

<span id="page-27-0"></span>

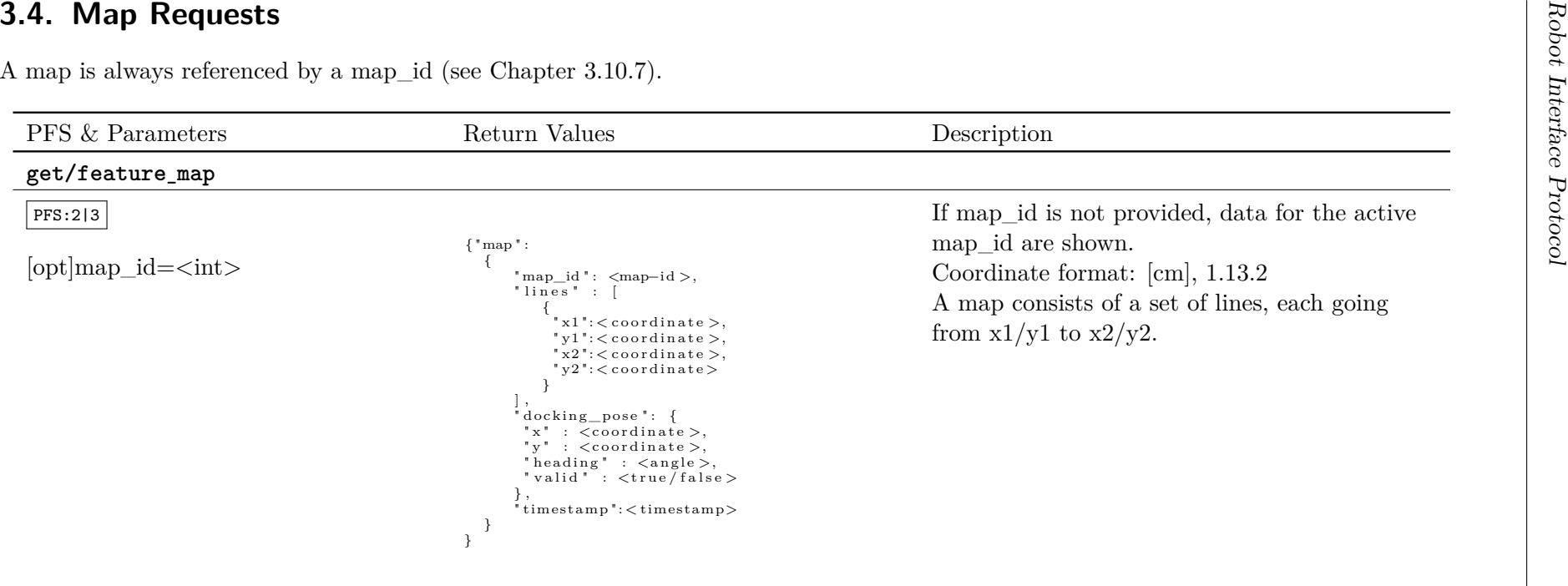

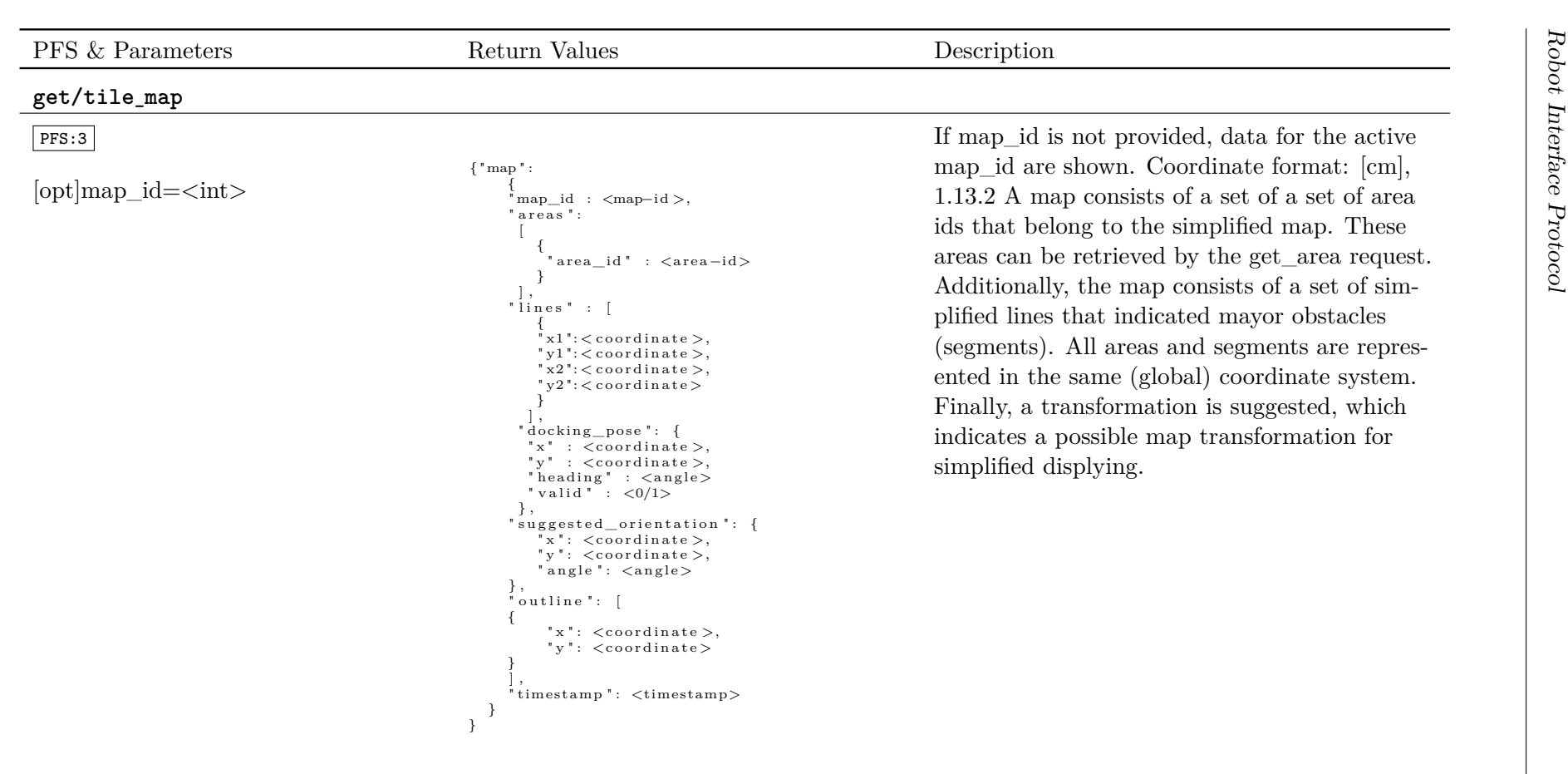

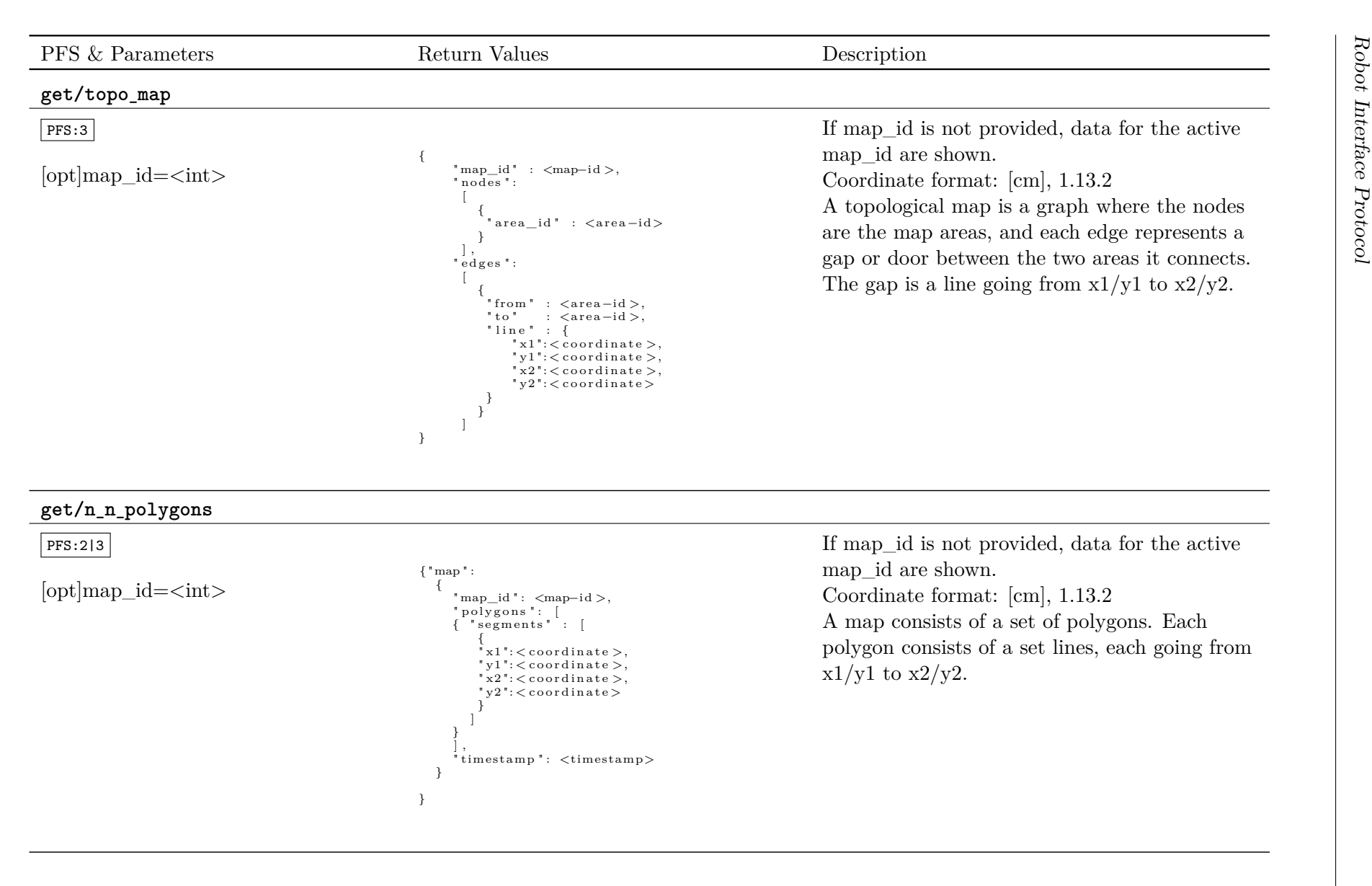

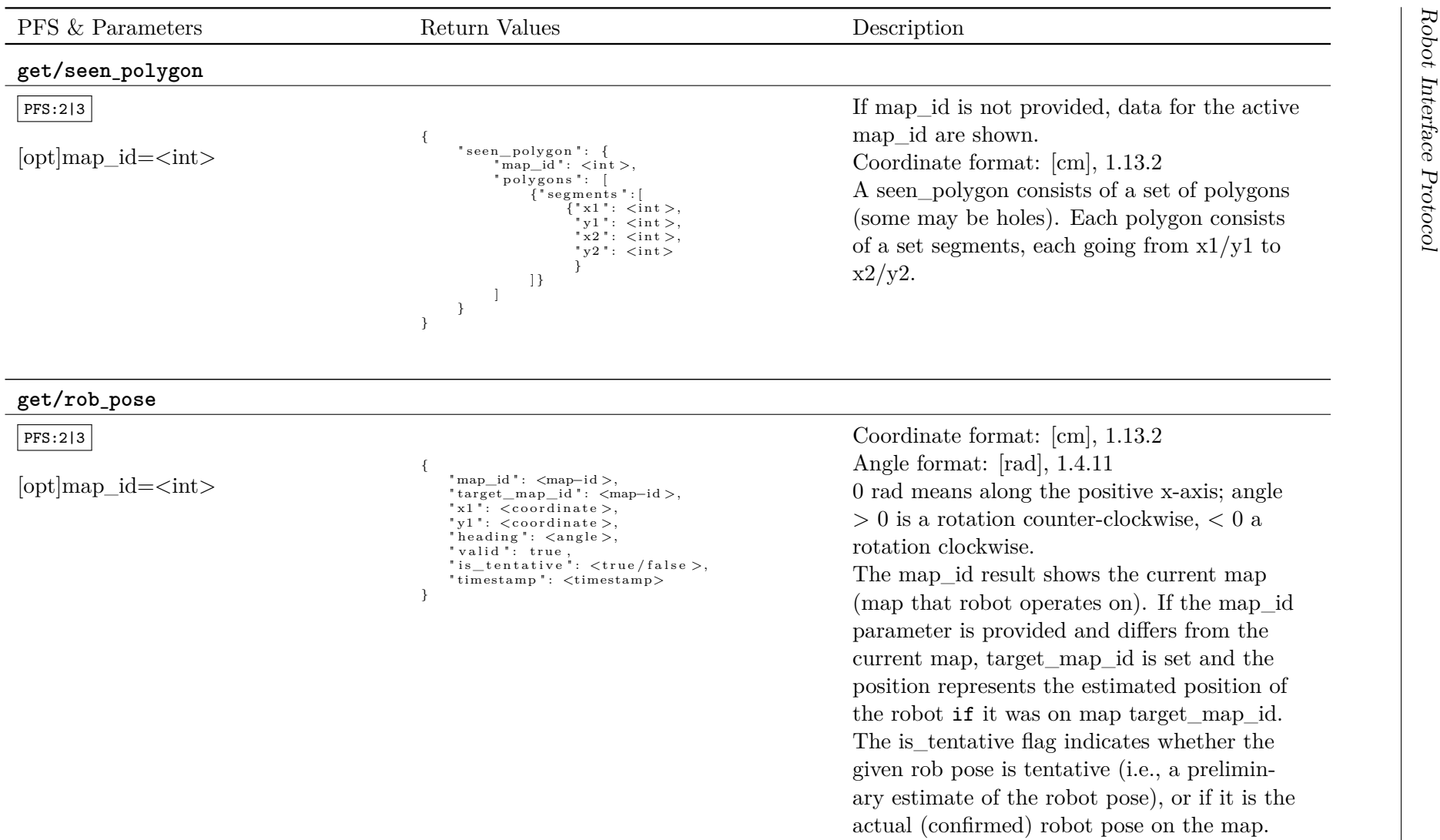

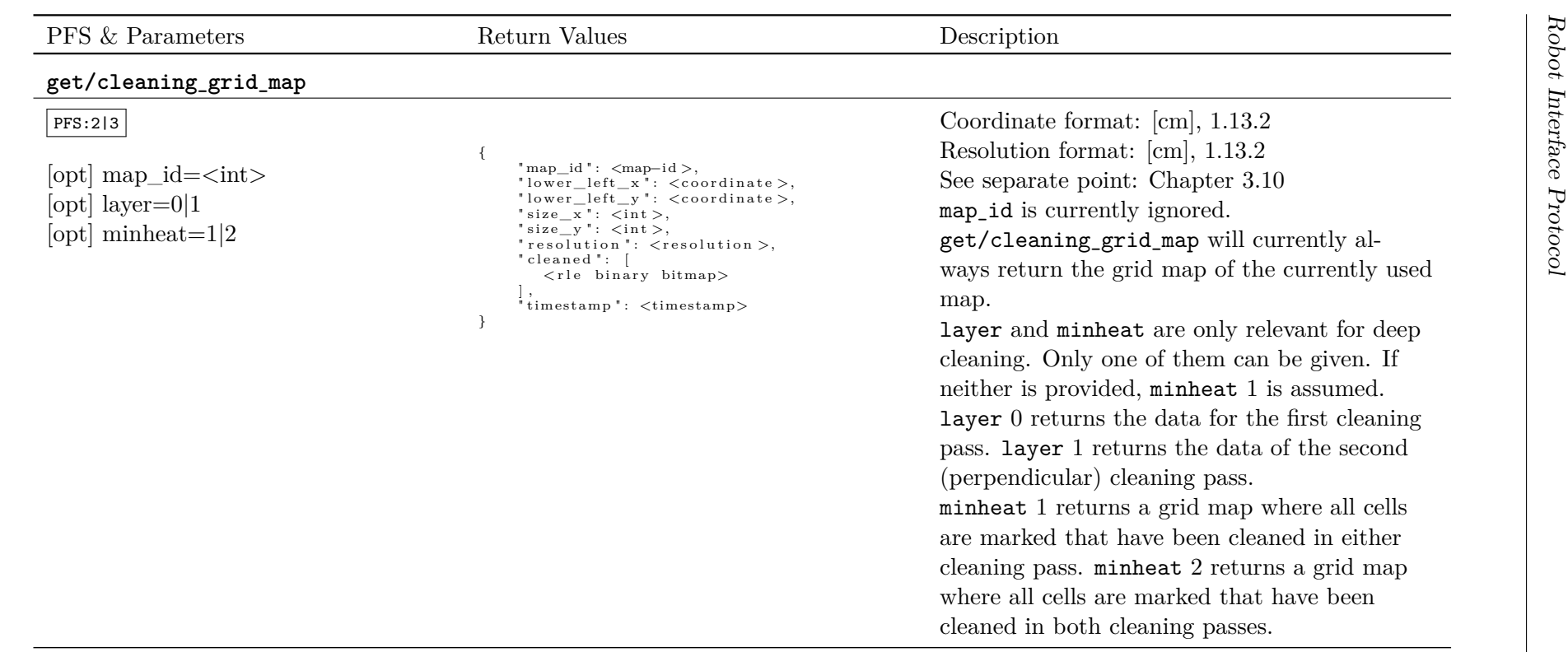

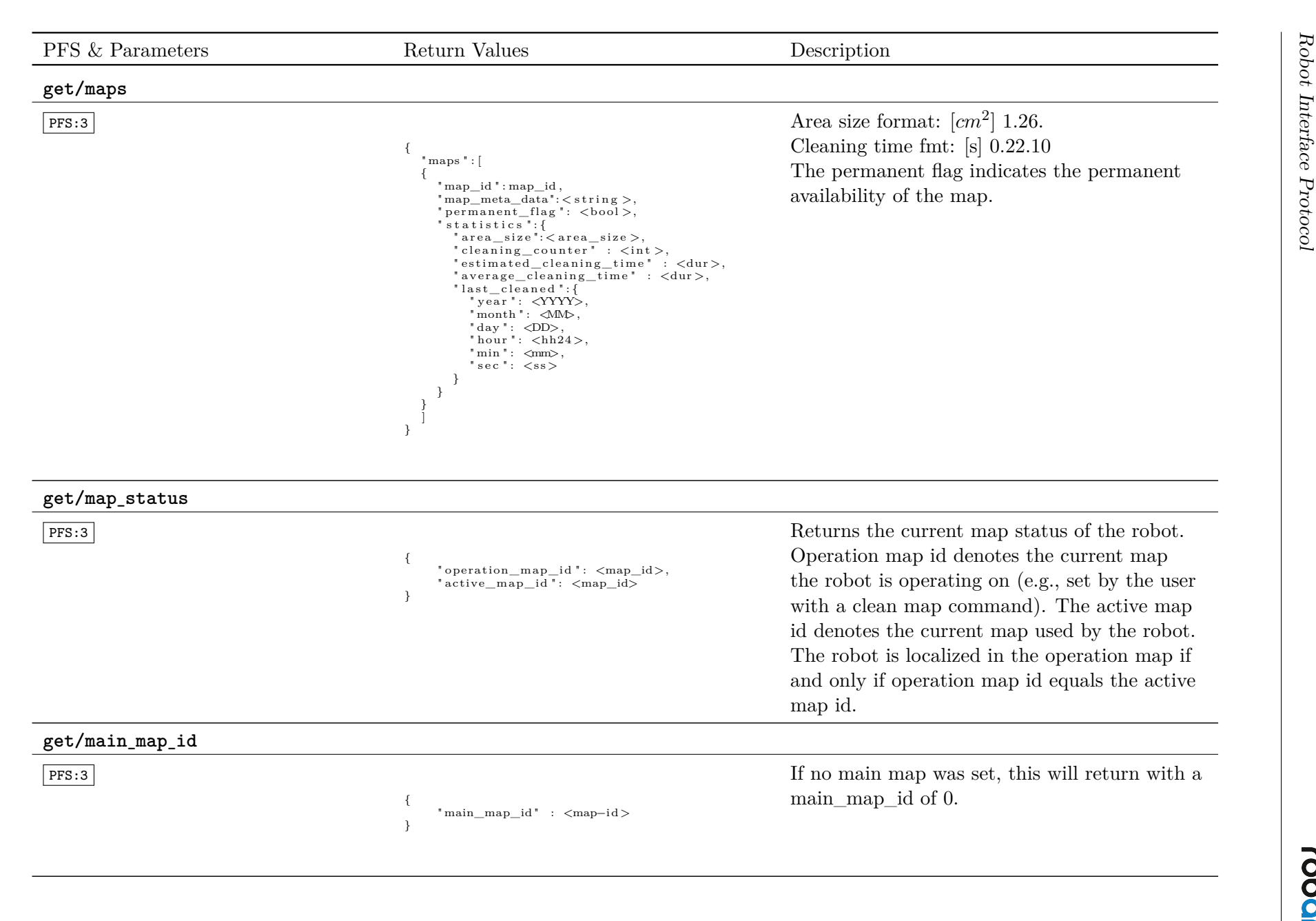

*page*

34 *of [71](#page-70-0)*

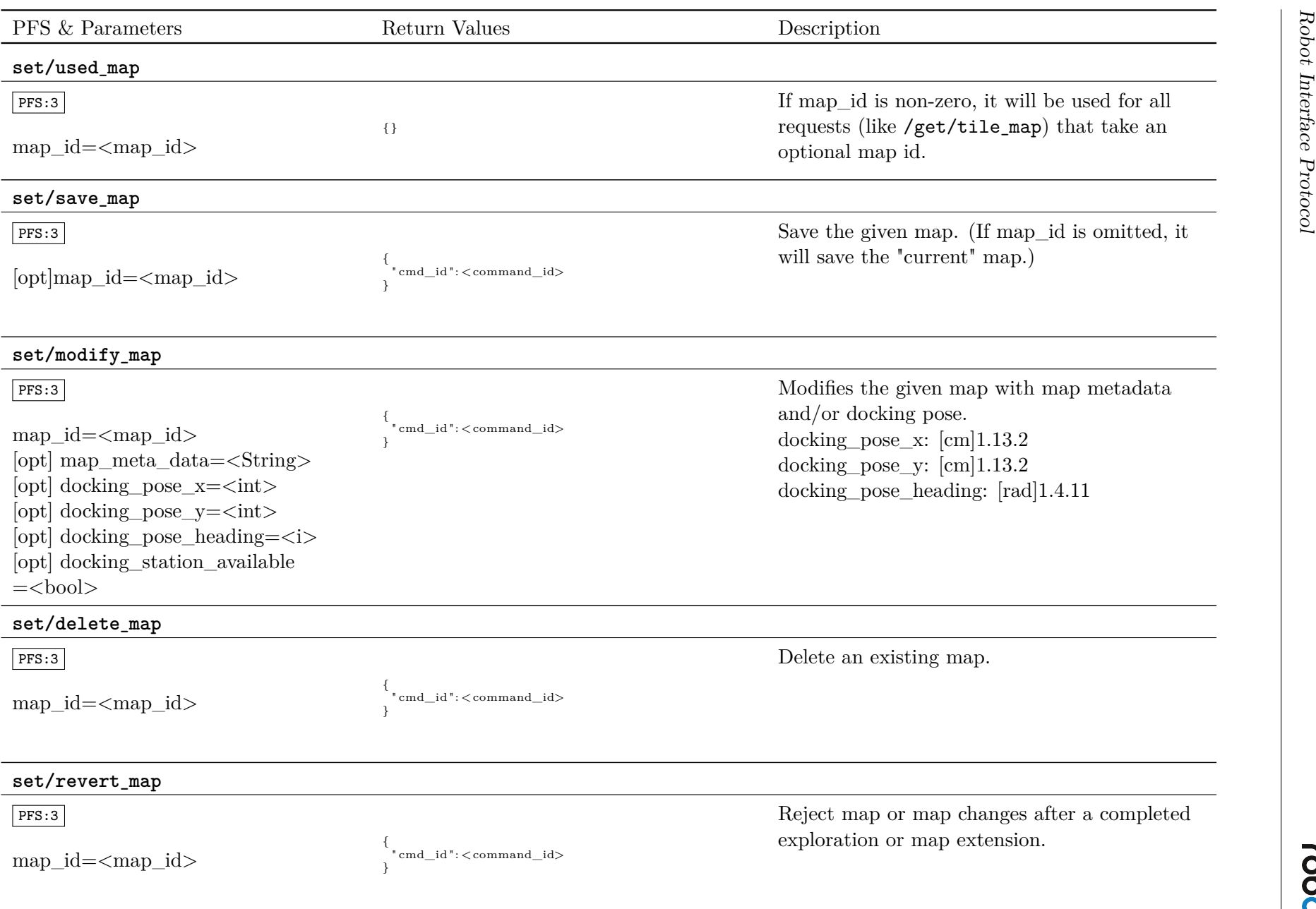

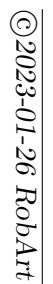

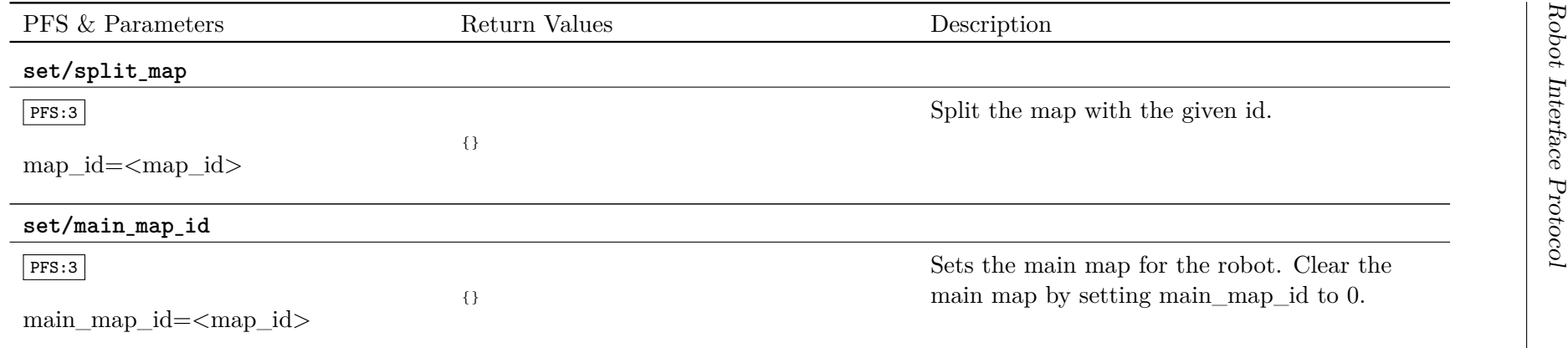

*page*

35 *of [71](#page-70-0)*

<span id="page-35-0"></span>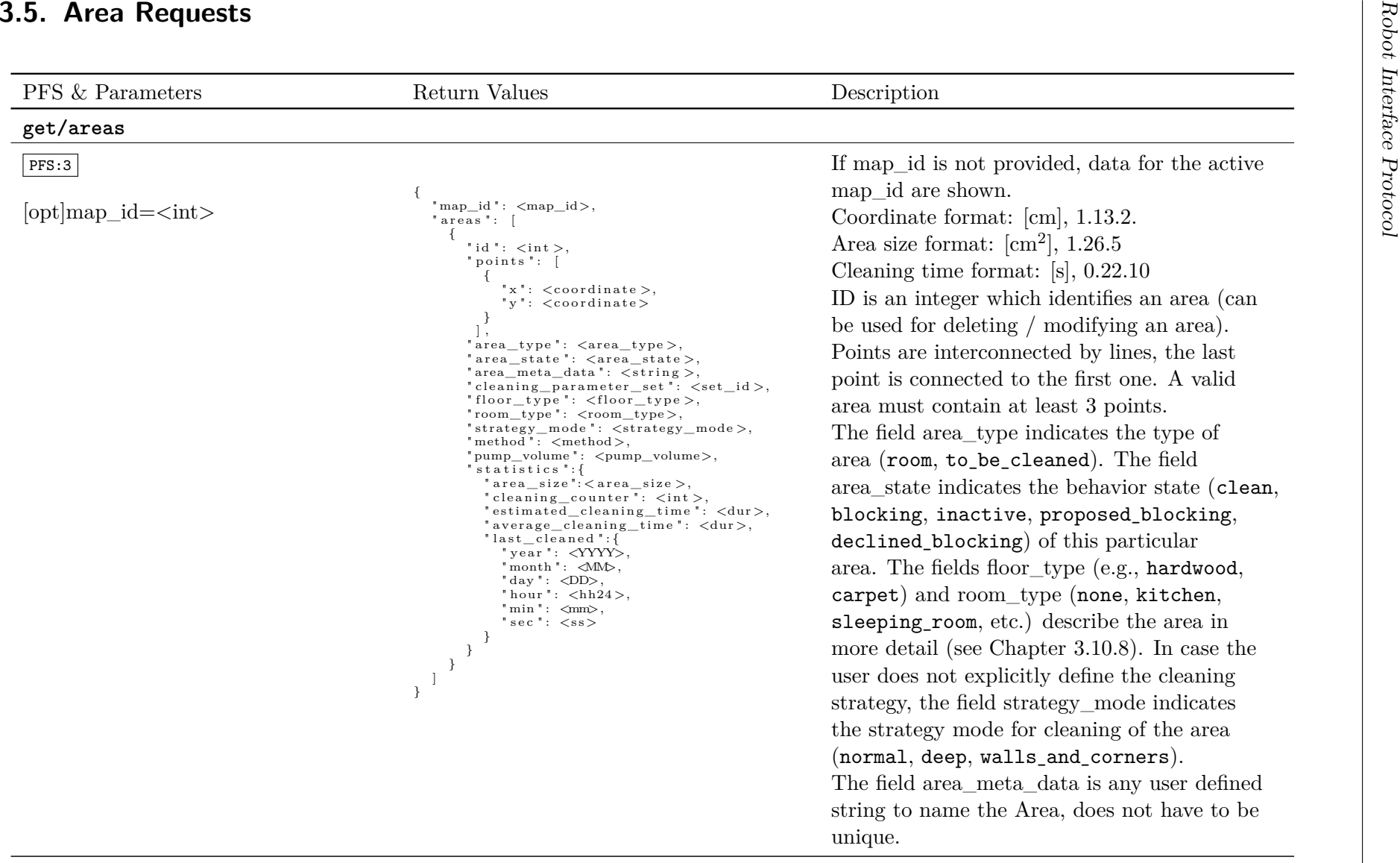

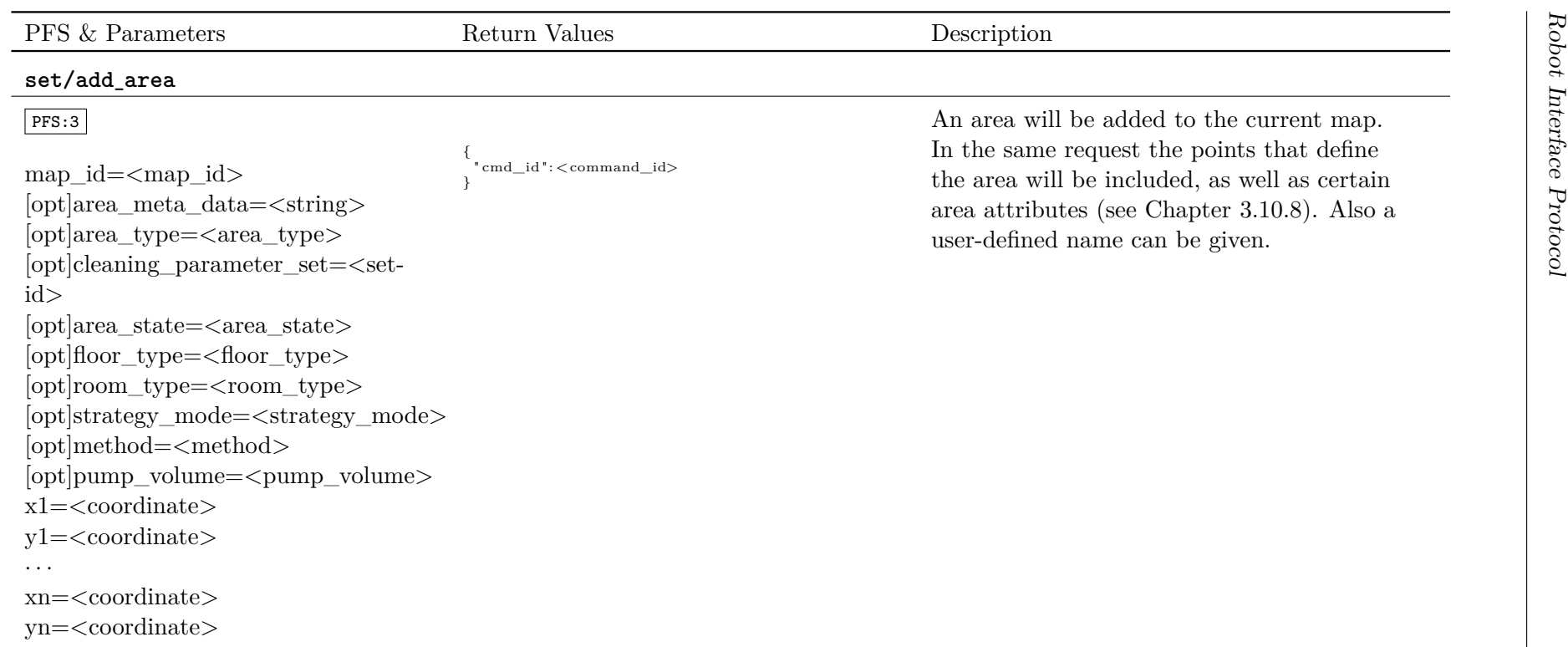

*of [71](#page-70-0)*

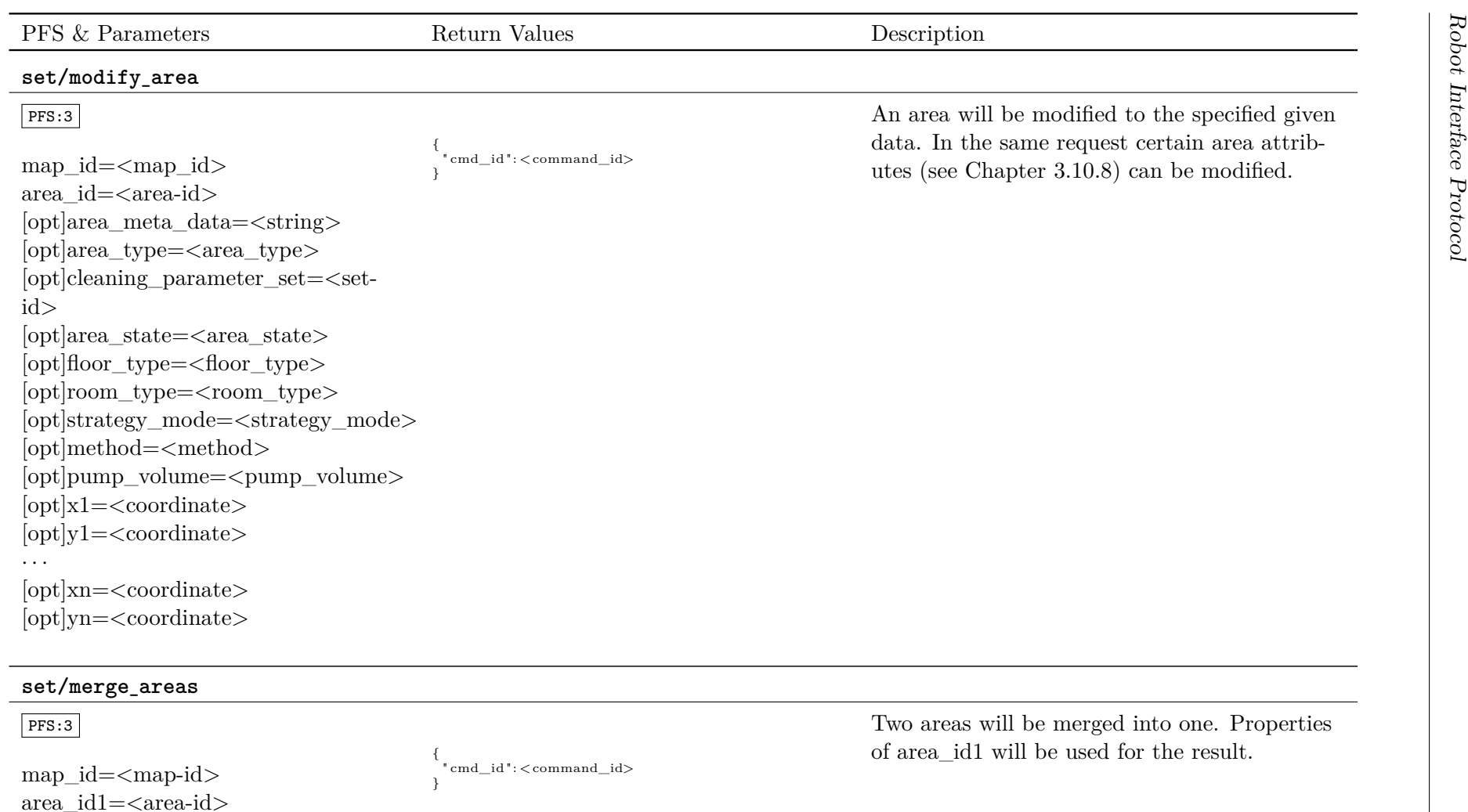

area\_id2=<area-id>

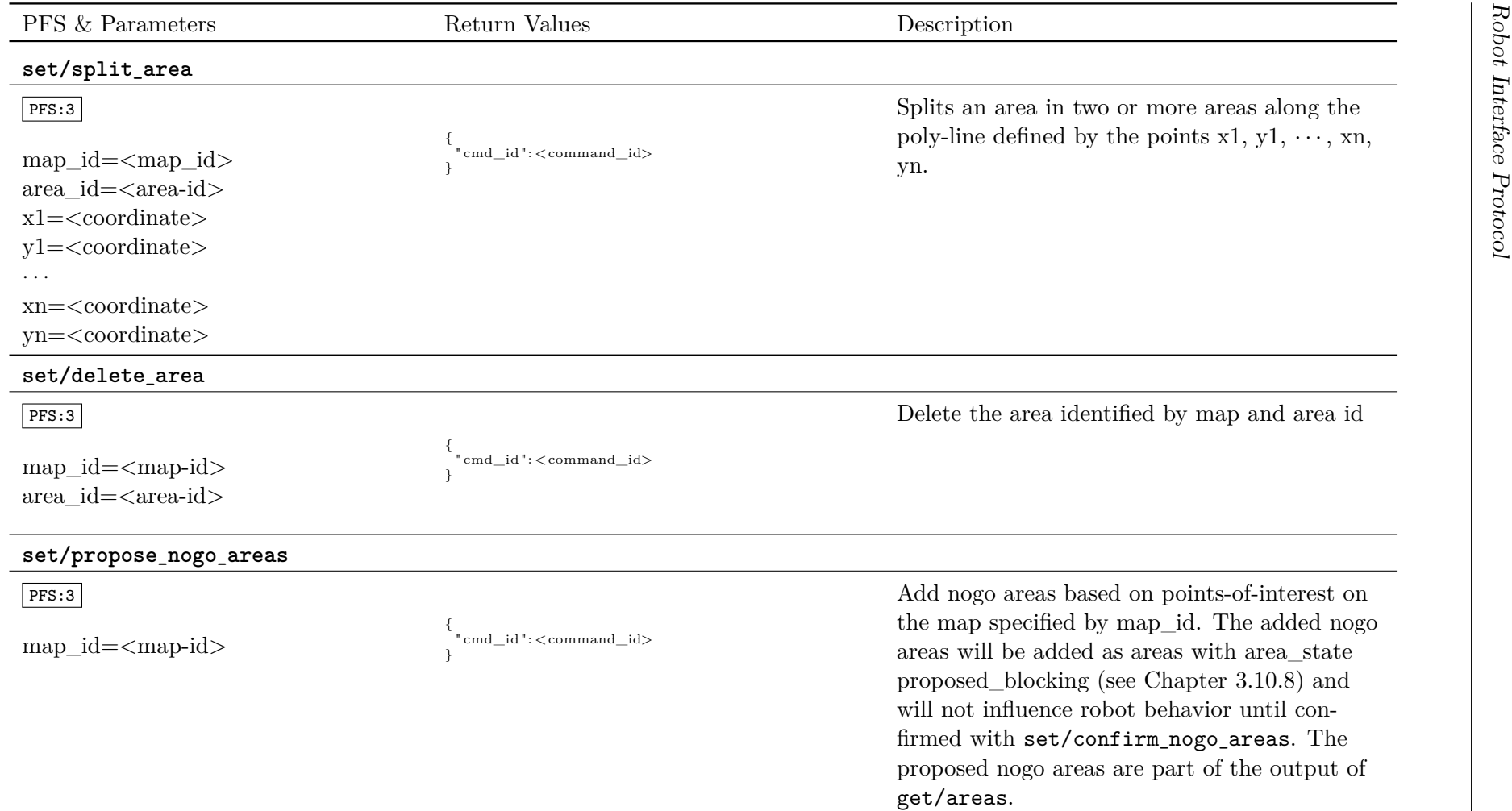

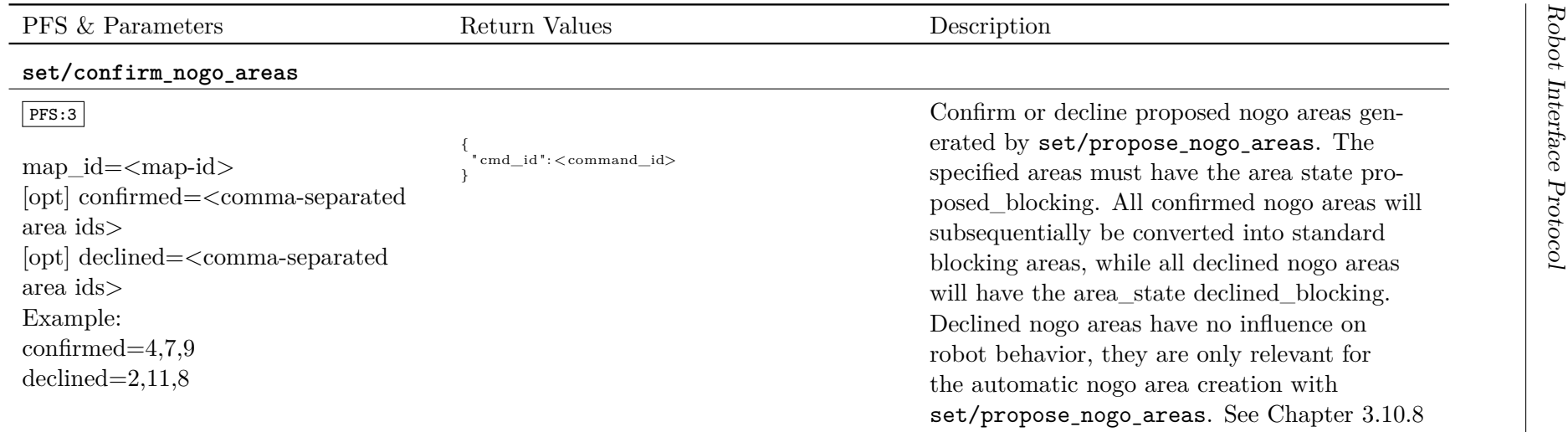

for <sup>a</sup> summary of all area attributes.

<span id="page-40-0"></span>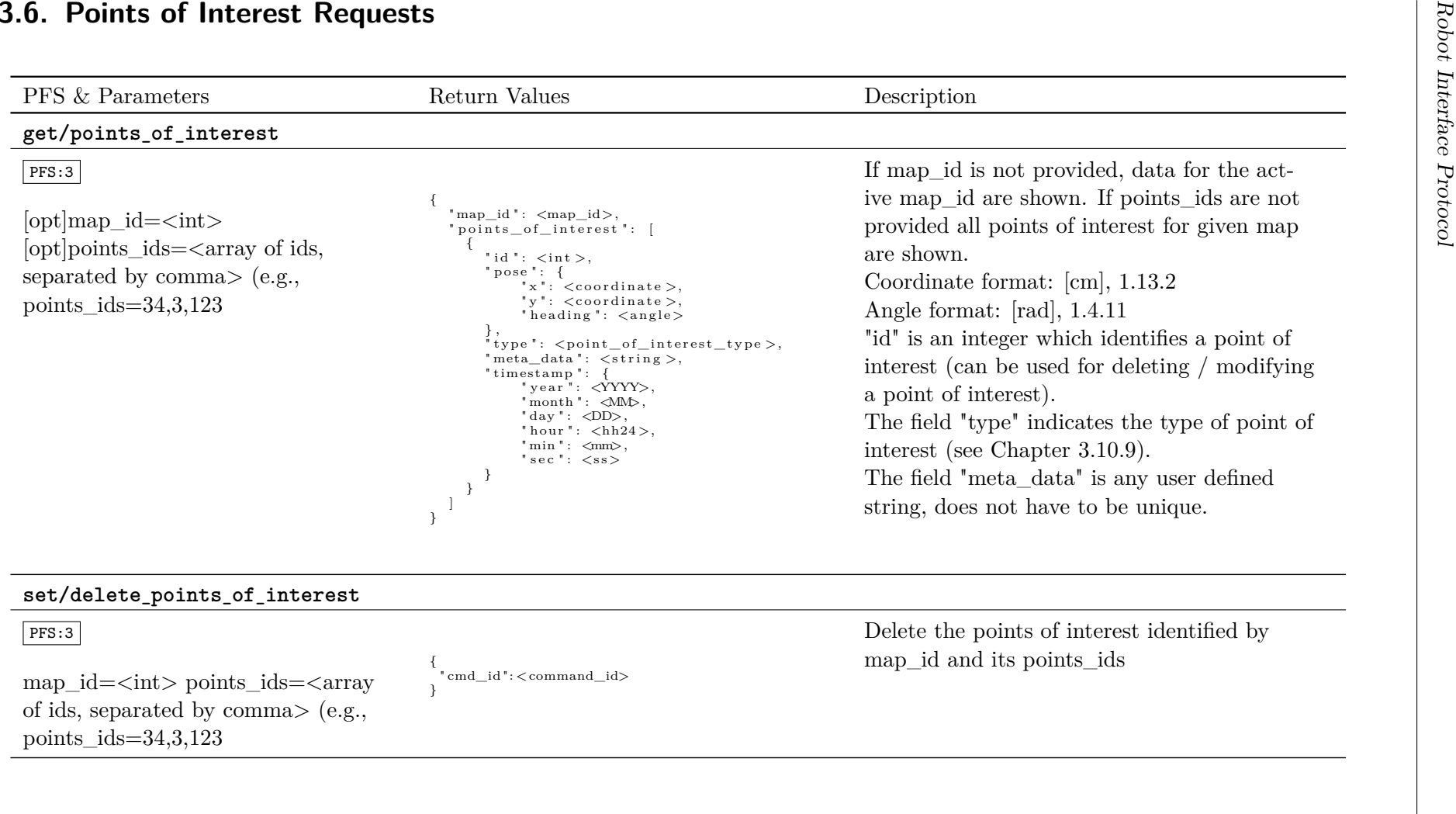

<span id="page-41-0"></span>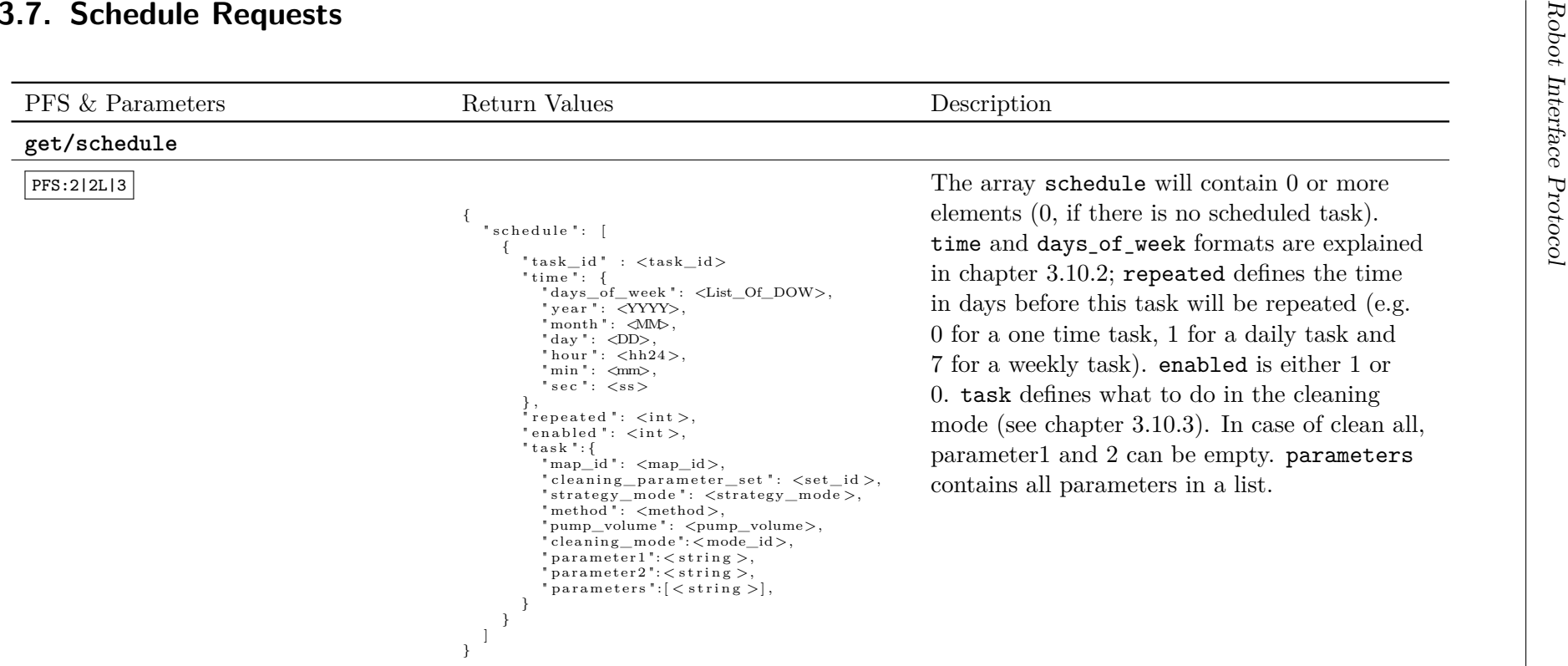

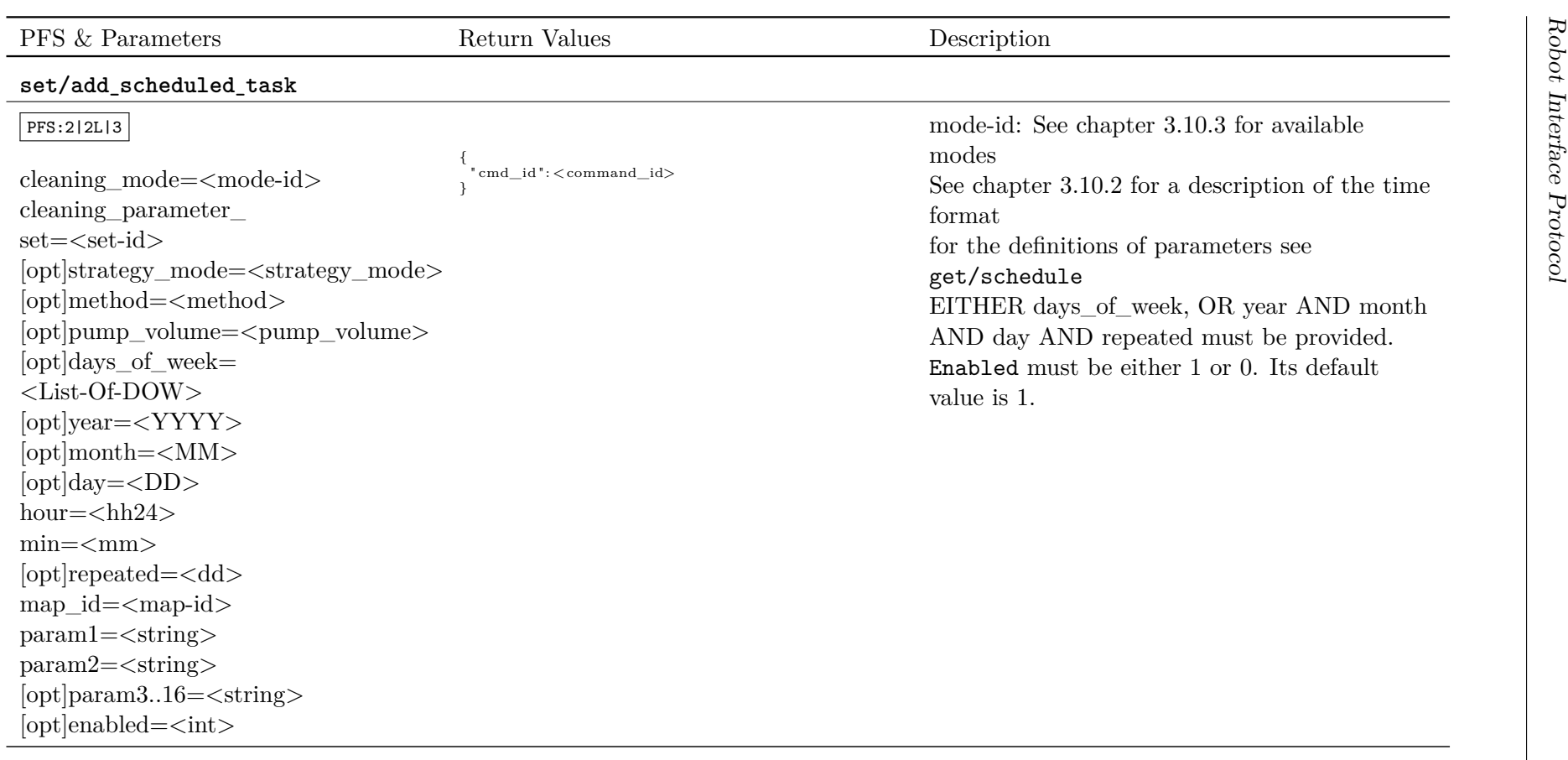

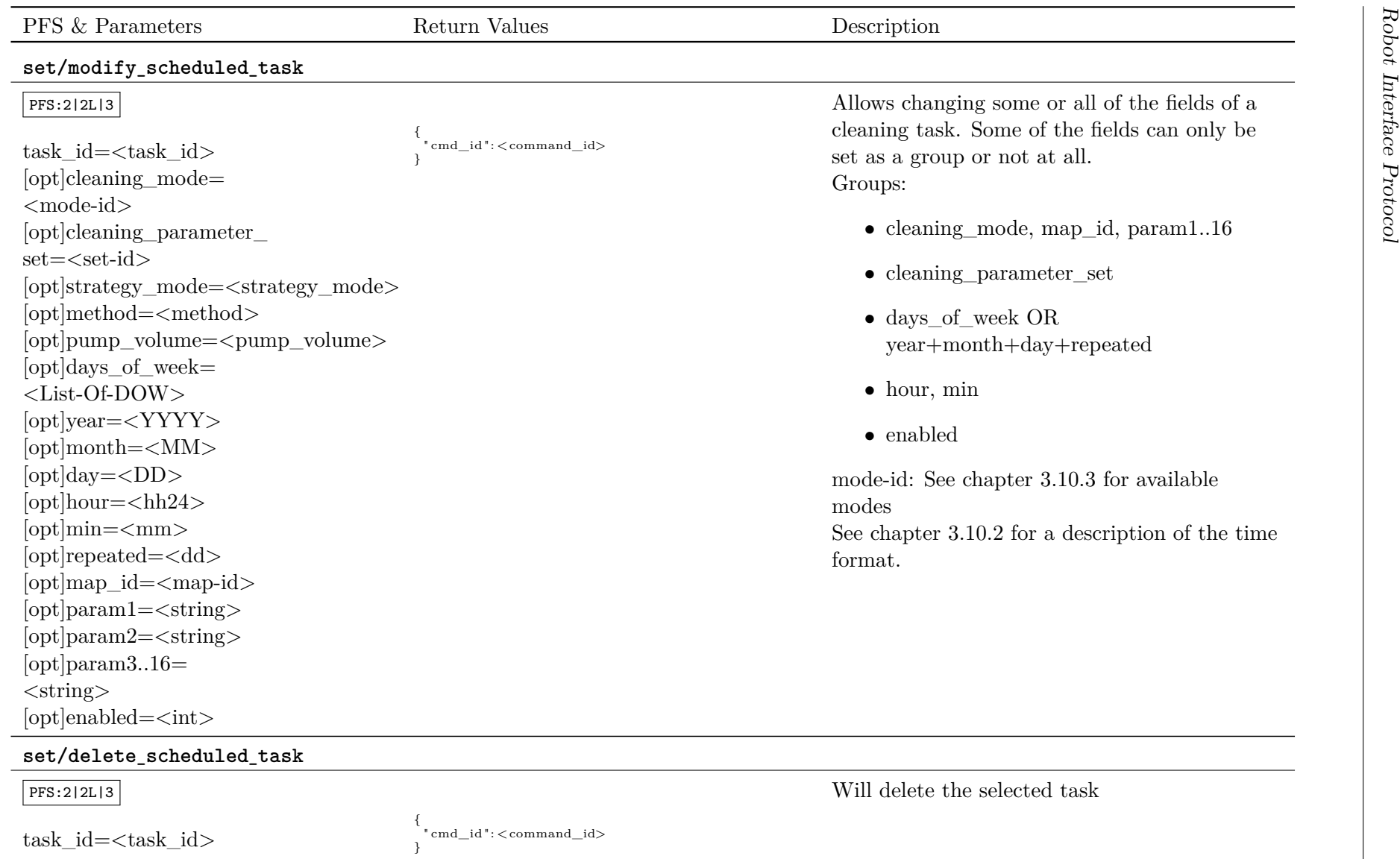

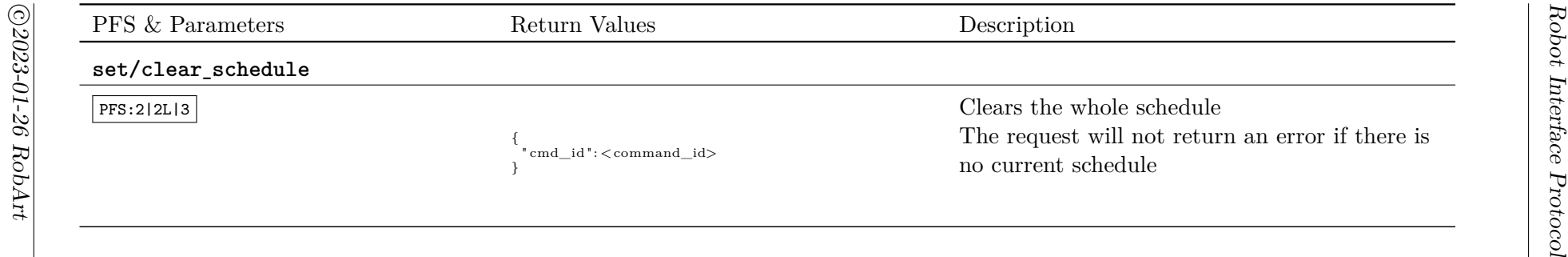

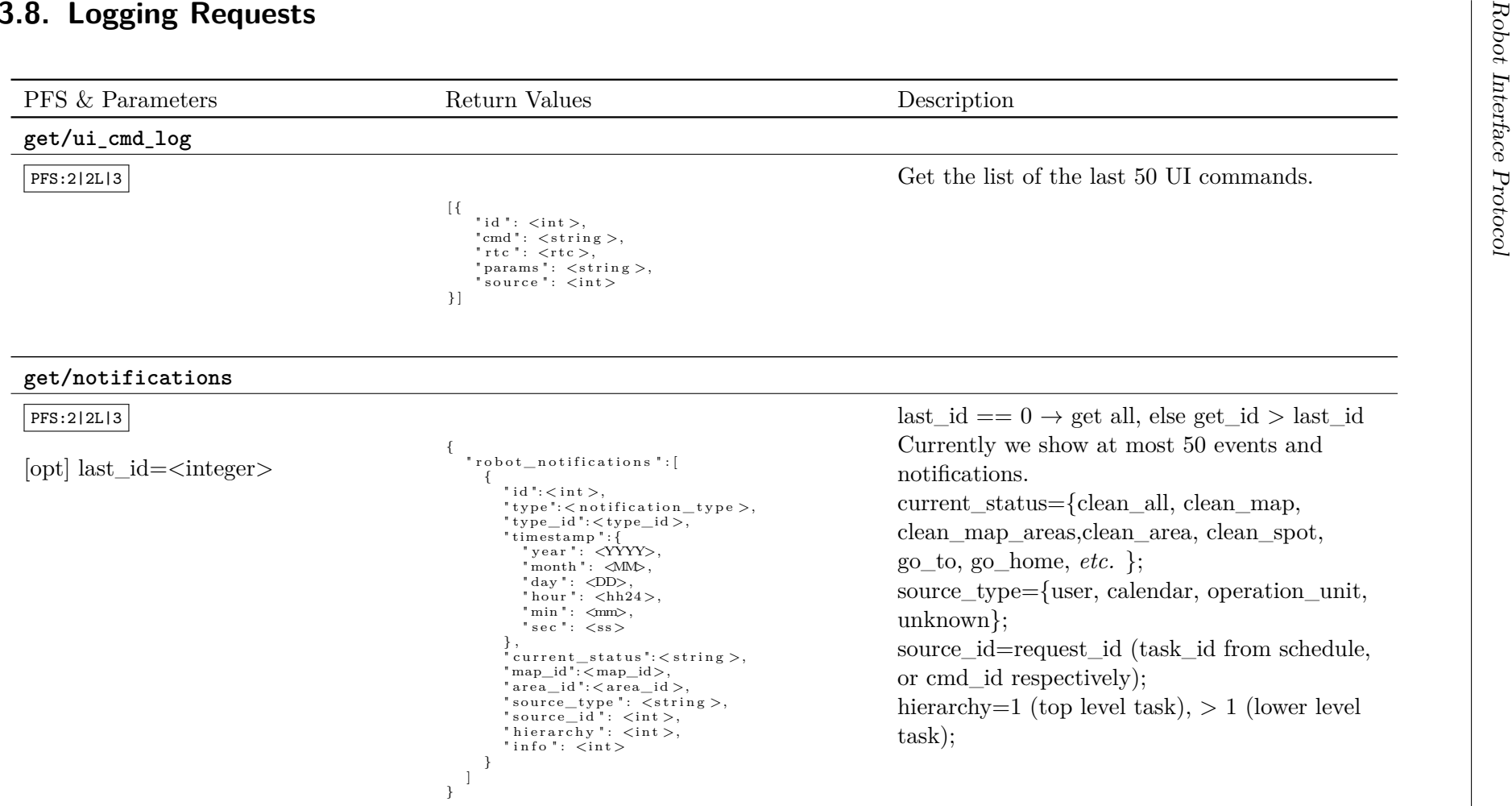

<span id="page-45-0"></span>robart

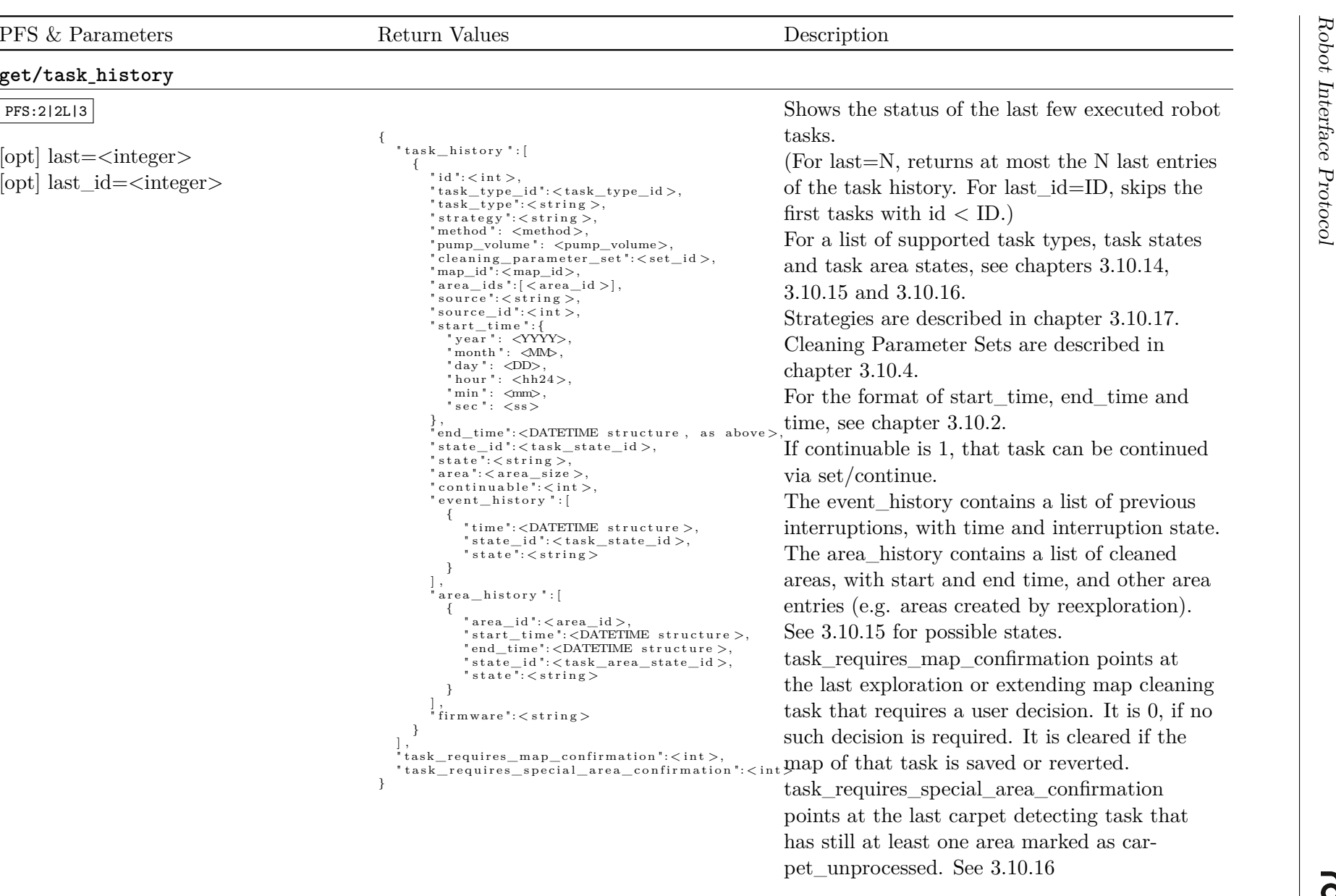

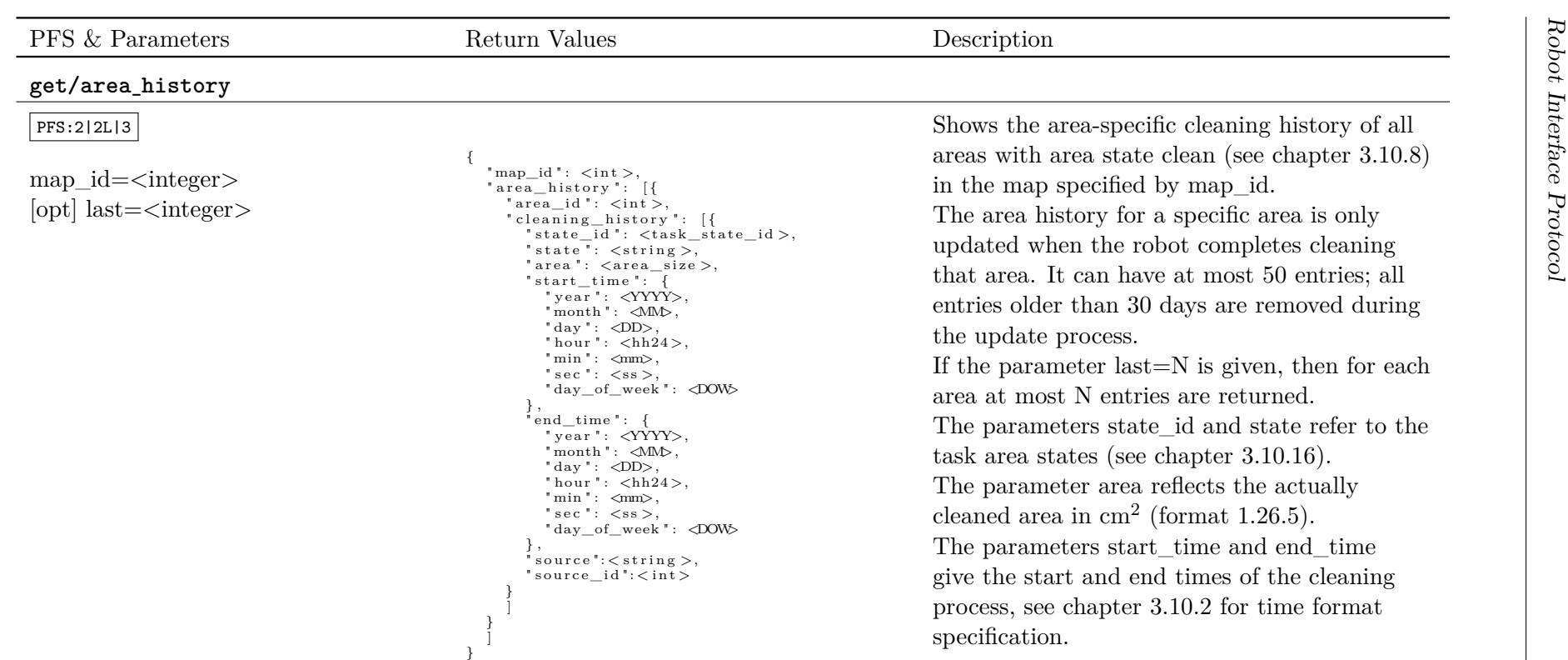

Explanation of the output fields:

- *•* "current\_status" ('clean\_all', 'go\_home', etc) and "type" ('started', 'succeeded', etc) allow for <sup>a</sup> quick human interpretable reading of the events and notifications.
- *•* "type\_id" <sup>g</sup>ives the strong association to the various events.
- *•* "map\_id" (if not equa<sup>l</sup> to zero) <sup>g</sup>ives the corresponding active map id for which the corresponding event is valid.
- *•* "area\_id" (if not equa<sup>l</sup> to zero) the corresponding active area id if available.
- *•* "source\_type" or "source" ('user', 'calendar', 'operation\_unit', 'unknown') describes the source of an event; if it is task related('clean\_all') it's the source of the task, which allows to distinguish user from calendar generated tasks. For example, "current\_status"

*⃝*c *2023-01-26 RobArt* ©2023-01-26 RobArt

- 
- $\bullet$  "clean\_all' with "source\_type" = 'calendar' means the this clean all task has be initiated by the calendar. Events that are not related to tasks have "source\_type" = 'operation\_unit' (e.g., "battery\_low").<br>
 "source
- *•* "info" <sup>g</sup>ives <sup>a</sup> numerical code with additional information for the particular event.

<span id="page-49-0"></span>

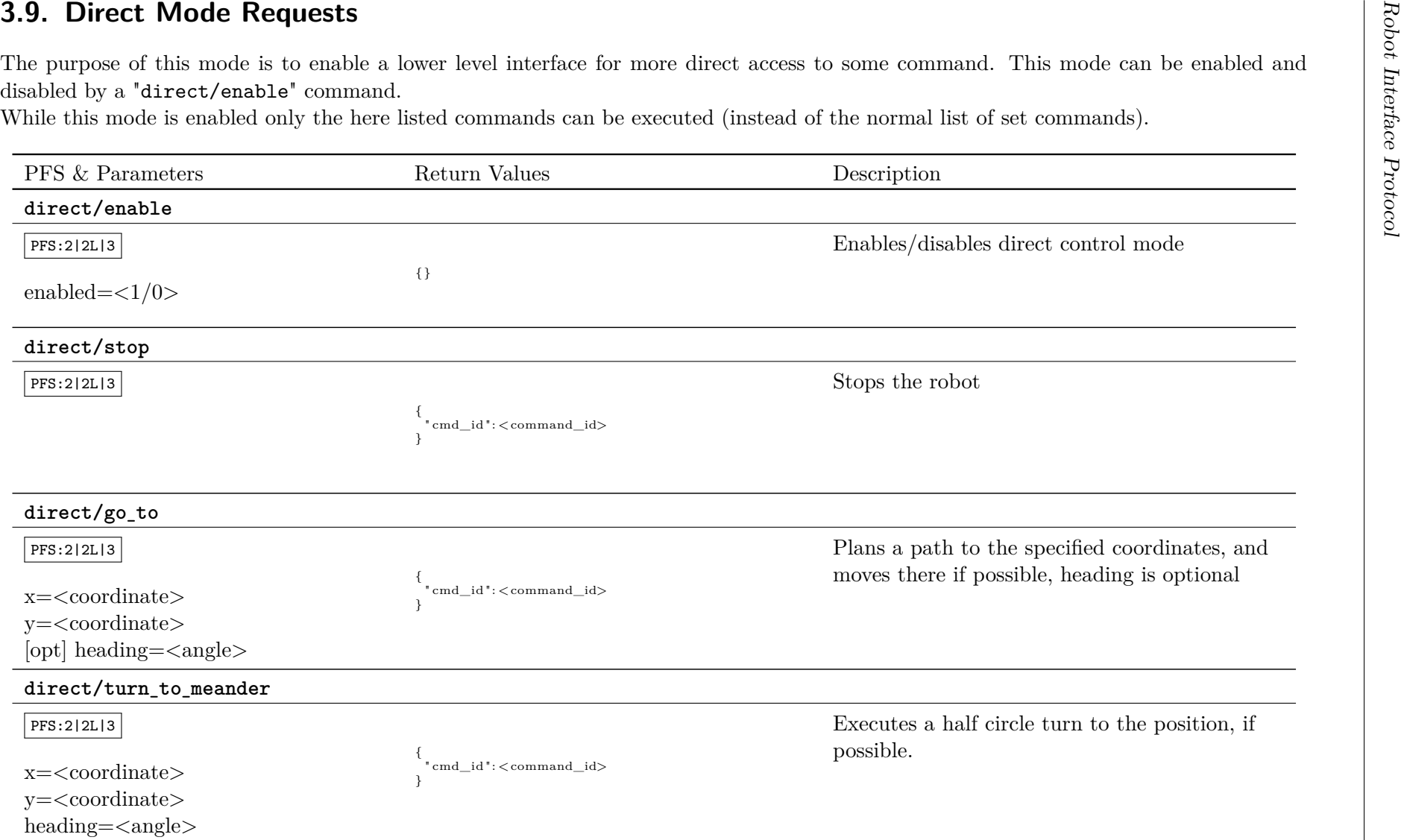

*⃝*c *2023-01-26 RobArt* ©2023-01-26 RobArt

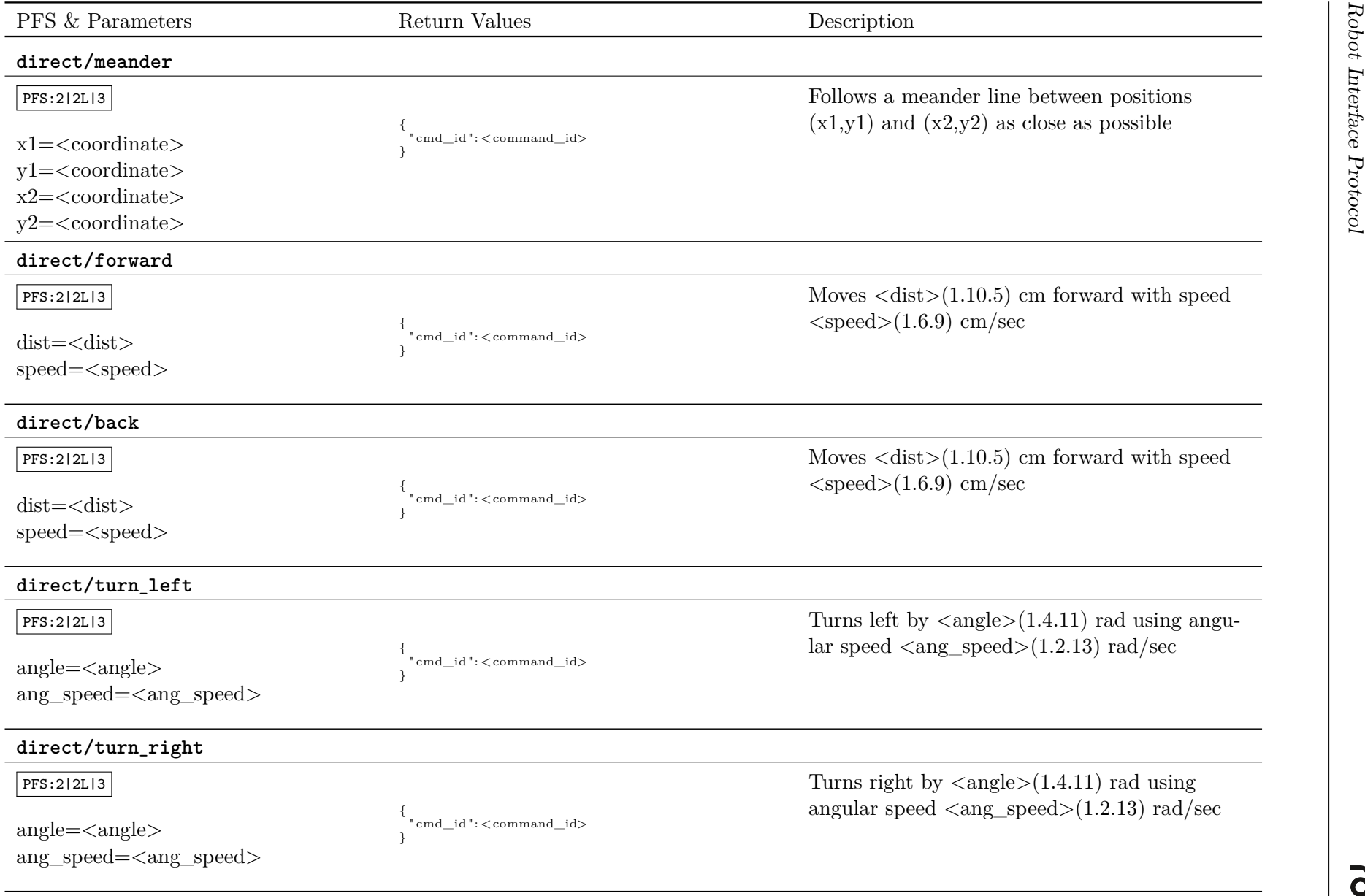

*⃝*c *2023-01-26 RobArt*

 $\overline{\odot}2023\hbox{-}01\hbox{-}26$ RobArt

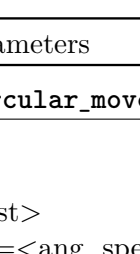

### **direct/set\_pwm**

 $|PFS:2|2L|3|$ 

 $[opt]$ main brush= $\langle int \rangle$  $[{\rm opt}] {\rm side\_brush} {=} {<} {\rm int} {>}$  $[opt]$ fan= $\langle int \rangle$  $\left[ \text{opt} \right]$ pump $=$  $<$ int $>$  $[{\rm opt}]$ agitator $=\text{<}$ int $>$ [opt]cleaning\_parameter\_set=<set\_id> " cmd\_id": < command\_id>

{

}

*Robot Interface Protocolology* Return Values Description **Description**<br> **PFS** & Parameters Return **Protocology**<br> **PFS**:2|2L|3]<br>
<br> **Robot Interface Protocology**<br> **Robot Interface Protocology**<br> **PFS**:2|2L|3]<br>
<br> **PFS**:2|2L|3 Move in a radius  $\langle 1.10.5 \rangle$  [cm] with<br>  $\{\text{equal: } \langle \text{command}_i \rangle\}^{\{\text{end\_id}: \langle \text{command}_i \rangle\}}$ <br>  $\}^{\{\text{end\_id}: \langle \text{command}_i \rangle\}}$ <br>  $\}^{\{\text{end\_id}: \langle \text{command}_i \rangle\}}$ <br>  $\}^{\{\text{end\_id}: \langle \text{command}_i \rangle\}}$ <br>  $\}^{\{\text{end\_id}: \langle \text{command}_i \rangle\}}$ <br>  $\}^{\{\text{end\_id}: \langle \text{command}_i \rangle\}}$ <br>

> Sets the PWM values in the cleaning control.PWM values can be in range of  $\langle 0, 100 \rangle$ . For  $\text{~set\_id}$  see chapter [3.10.4](#page-53-3). If a cleaning parameter set other than none is <sup>g</sup>iven, the remaining PWM input values are ignored.

## <span id="page-52-5"></span><span id="page-52-4"></span><span id="page-52-3"></span>**3.10. Data types**

#### **3.10.1. Modes**

<span id="page-52-0"></span>The list of possible modes is still evolving, but here are the ones that are currently available:

<span id="page-52-1"></span>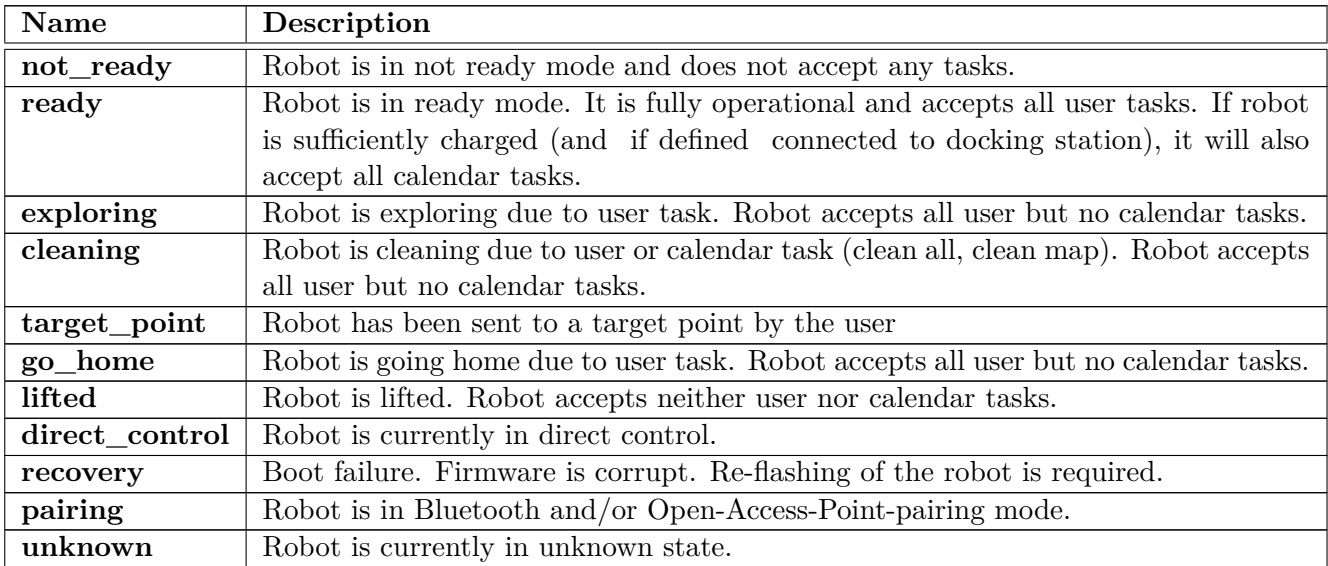

#### **3.10.2. Time Format**

All date and time formats in the interface are based on a 24 hour time format. The valid range of the fields is as follows:

<span id="page-52-2"></span>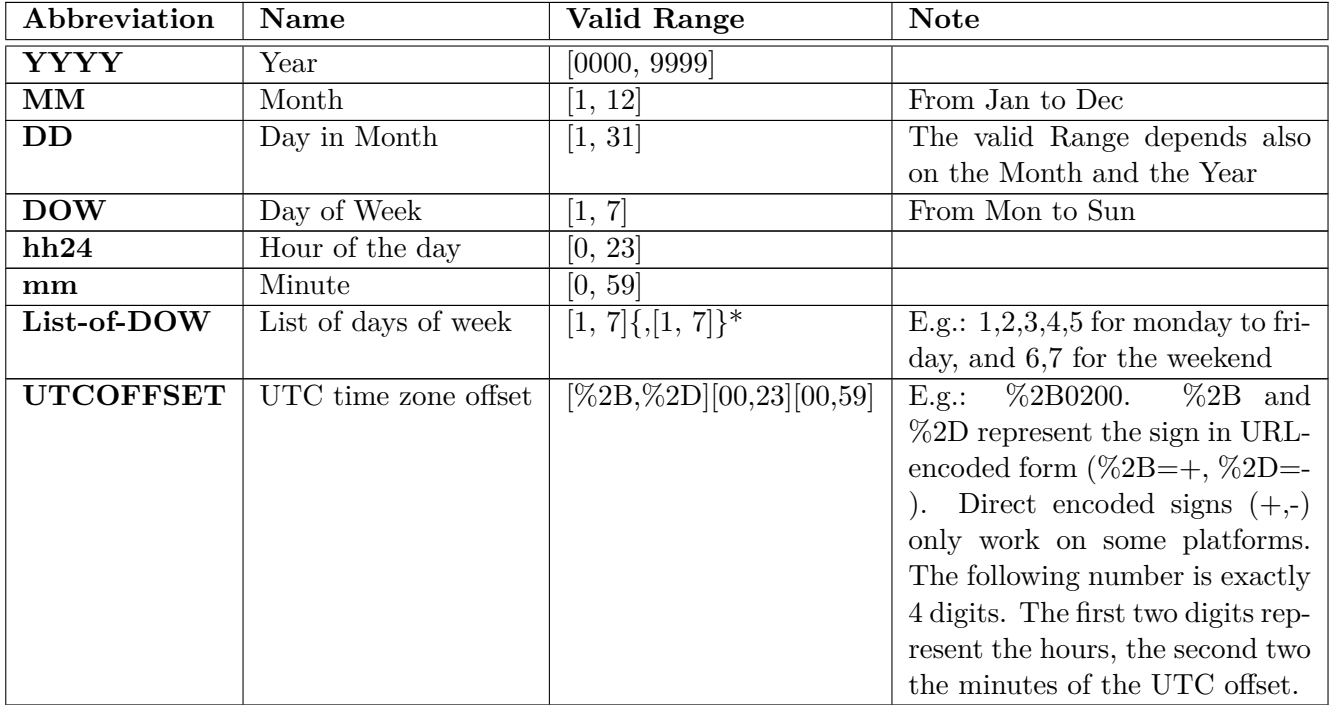

/set/time will also accept abbreviated week day names instead of [1,7]. The allowed names are: mon, tue, wed, thu, fri, sat and sun. Therefore, /set/time?day\_of\_week=wed&hour=12&min=0 and <span id="page-53-5"></span><span id="page-53-4"></span><span id="page-53-3"></span>/set/time?day\_of\_week=3&hour=12&min=0 are equivalent.

For /set/add scheduled task and /set/modify scheduled task, names and digits can be freely mixed. /set/add\_scheduled\_task?...&days\_of\_week=1,2,wed,thu,5&... can be used to schedule from monday to friday.

#### **3.10.3. Cleaning Modes**

This is a list of currently available cleaning modes that can be scheduled for automatic execution:

<span id="page-53-0"></span>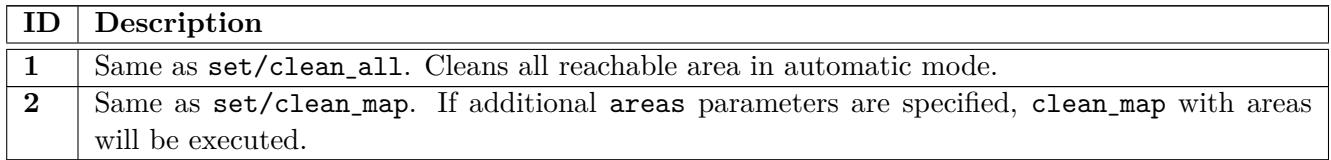

#### **3.10.4. Cleaning Parameter Sets**

<span id="page-53-1"></span>A cleaning parameter set combines a number of parameter values (e.g. duty cycles for main brush, side brush, fan, the meander distance and so on) into a set with a unique identifier. The set of included parameters depends on the robot model. The parameter cleaning\_parameter\_set is an integer value which specifies the unique identifier. The robot will then use the parameter values associated with this id for the requested task. The associated parameter values can be configured through the parameter interface GUI. Since revision 6.47.0, it is also possible to pass the corresponding ID-string as argument in the http request.

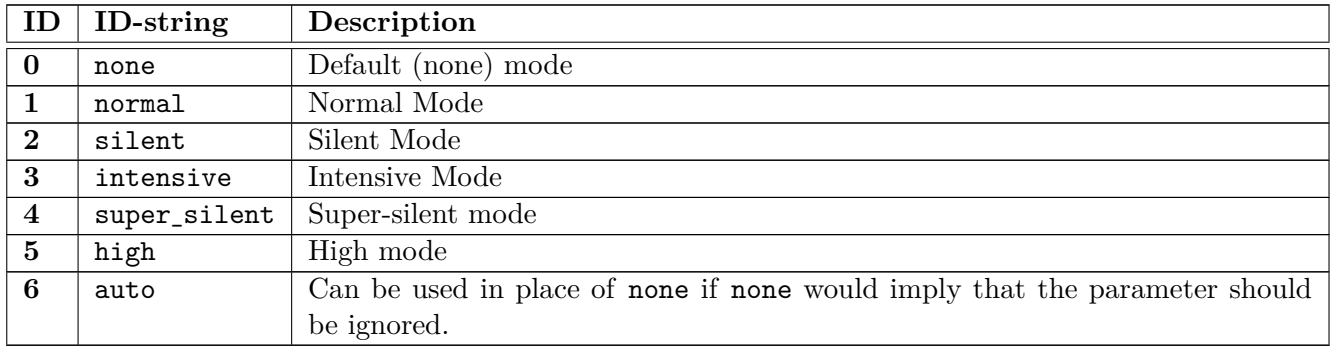

#### **3.10.5. Command Results**

For certain commands that do not yield and instantaneous result, the outcome of these commands can be read via this get/command\_result. It will return an array of the last commands containing the numerical cmd\_id, and the status, and the error code of the command.

<span id="page-53-2"></span>When you issue a set command you will get a numerical command id (cmd\_id) in the return value, this number can be used to match the command with the matching status in the array which is returned by get/command\_result.

Commands are kept in the memory until they are not finished (e.g., "executing" and "queued" are kept forever). When command\_id is in a finished state, it is removed from memory and disappears from the console after 60 seconds (parameter par.algo.user\_interface\_manager.time\_keep\_comand\_results).

The possible values for the status are:

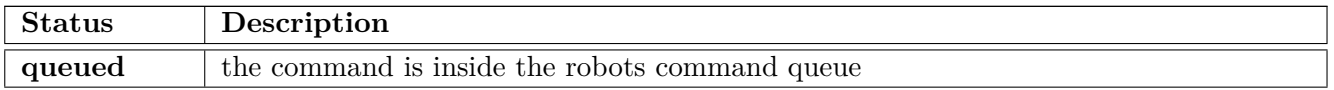

<span id="page-54-2"></span>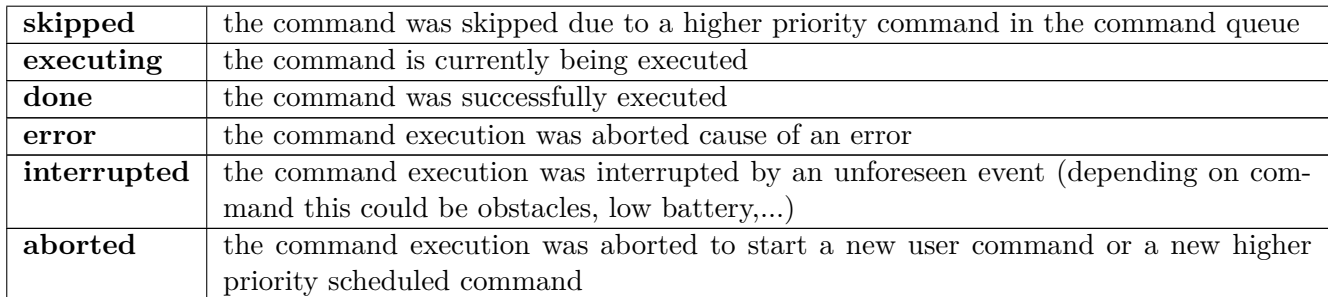

If a command fails, its error code will be non zero. For most commands this is 1, but some commands like wifi\_connect encode some additional information into the error\_code.

### **3.10.6. Cleaning Grid Map**

<span id="page-54-0"></span>The cleaning map is represented as a grid map. A grid map is a 2-dimensional mesh constructed out of square elements. The length of the borders of these squares is defined by <resolution>. In the cleaning coordinate system, the center of the lower left square is located at [lower\_left\_x; lower\_left\_y]. From there, elements are lined up along the x-axis (and y-axis resp.). x indices run from  $0.\text{size\_x}$  1, y indices from 0..size\_y 1. This means that in general the center of a cell in the feature map coordinate system can be calculated like this:

 $[lower\_left\_x; lower\_left\_y] + [x\_index; y\_index] * resolution.$ 

The state of each individual cell is defined by a binary map, which is encoded by a simple RLE encoding to save bandwidth. It just outputs the number of 0s or 1s that follow. The decoded number of cells always equals size\_x \* size\_y. The first element is the lower left element. From there, elements in x-direction follow row by row. The very first element in the encoding specifies the initial state (0 or 1), and does not represent a number in the resulting decoded map. After that, all numbers mean switch state and repeat for n times.

#### **Example**

Take for example the following simple grid map which represents the current cleaning state. The upper two rows are mixed, and the bottom row is fully cleaned:

0 0 0 0 0 1 1 0 0 1 1 1 1 1 1

size\_x would be 5, size\_y 3. The resulting rle encoded string would look like this:  $0,7,2,1,5$ 

### **3.10.7. Map Identifier**

<span id="page-54-1"></span>The map-id (16 bit integer) needs to be provided with any location based command for synchronization purposes. Consider the following example: if the robot is in the robot relocalises itself in a map, it switches to the original with a different id. If during that phase a location based command is received, the map id is required. If the received map id does not coincide with the map id in the robot, the command is ignored. The client retrieves the most up to date map-id from any map related request (tile\_map, door map, cleaning grid map). If received map-ids do not match (e.g. during a map switching in a localization scenario), the client is responsible to clear the situation, i.e. using the map-ids.

### **3.10.8. Area Attributes**

An area has the following attributes:

- <span id="page-55-3"></span><span id="page-55-2"></span><span id="page-55-0"></span>*•* area\_id: Unique id of the area of a particular map.
- array of points: Describes the form of the area as a polygon points are interconnected by lines, the last point is connected to the first one.
- area type: Specifies the (hierarchy) type of an area as to be cleaned or room. Areas of type room areas are generated by the robot after initial exploration. The collection of all room type areas for a given map are cleaned for a clean map command. Areas of type to be cleaned are user defined and are only cleaned separately if specifically requested.
- area\_state: Specifies the area state in terms of clean, blocking, inactive, proposed\_blocking or declined\_blocking. Inactive areas are not considered for cleaning. Areas with state proposed\_blocking or declined\_blocking have no influence on robot behavior and are only relevant for the automatic nogo area handling.
- area meta data: User-defined string, UTF-8 encoded name of area.
- cleaning parameter set: Specifies the active cleaning parameter set for this area (see Chapter 3.10.4).
- floor\_type: Specifies the floor type of the area: none (unspecified), hard\_wood, carpet, tiles, "low\_pile\_carpet"
- [room](#page-53-1)\_type: Specifies the room type of the area: none (unspecified), kitchen, office, sleeping, kids, bath, corridor, living, dining, lavatory, storage, hallway.
- strategy\_mode: Specifies the cleaning strategy mode (see Section 3.10.17), which will be used if the user does not specify a cleaning strategy.
- method: Specifies the preferred cleaning method (dry or wet, see section 3.10.18), which will be used if the user did not specify dry or wet cleaning explicitly. A va[lue of n](#page-62-1)one will use the default method.
- pump\_volume: Specifies the preferred pump volume mode (low, medium, hi[gh, see](#page-63-0) section 3.10.19), which will be used if the user did not specify a volume for the task explicitly. A volume of none will use the default pump settings.
- statistics: Statistic results for the area.

### **3.10.9. Points of interest Attributes**

A point of interest has the following attributes:

- <span id="page-55-1"></span>*•* map\_id: unique id of a particular map
- id: unique id of the point of interest
- pose: position of the point of interest in the map, given by [x, y, heading] triple.
- meta\_data: user-defined string, UTF-8 encoded name of point of interest.
- timestamp: timestamp when the point of interest has been stored. Format  $\langle \text{YYYY}\rangle$ ,  $\langle \text{MM}\rangle$ ,  $\langle$ DD>,  $\langle$ HH>,  $\langle$ MM>,  $\langle$ SS>.
- type: specifies the type of a point of interest. Currently existing types:

<span id="page-56-5"></span><span id="page-56-4"></span><span id="page-56-3"></span>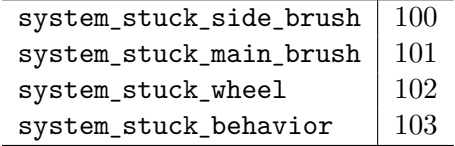

#### **3.10.10. Execution top level states**

The following flags represents the possible top level states as reported in get/execution\_state.

<span id="page-56-0"></span>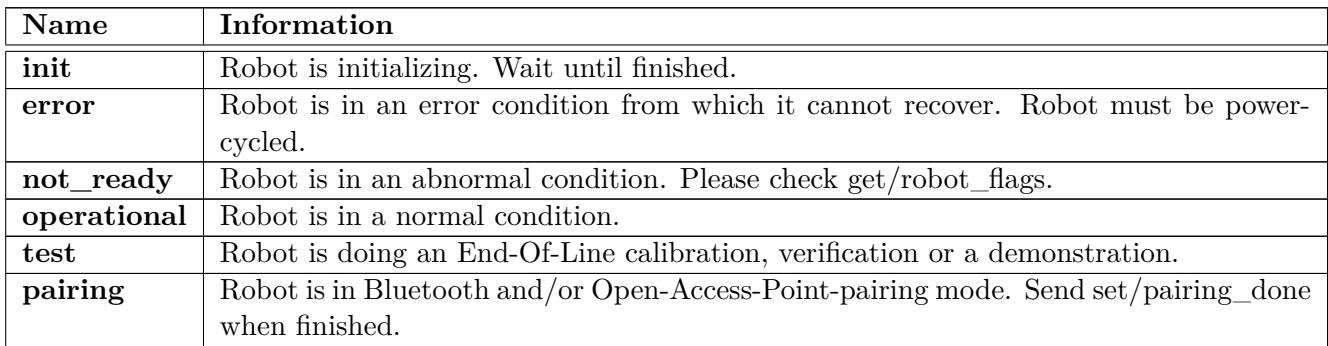

#### **3.10.11. Execution operational states**

The following flags represents the possible operational states as reported in get/execution\_state. Apart from **none**, these states can only occur if the top level state is **operational**.

<span id="page-56-1"></span>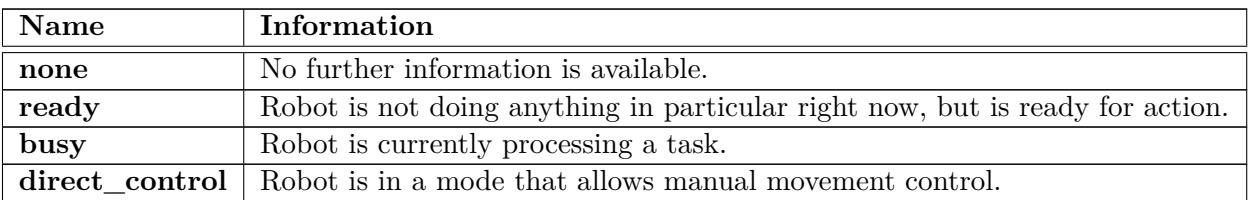

### **3.10.12. Execution sub states**

The following flags represents the possible sub states as reported in get/execution\_state.

<span id="page-56-2"></span>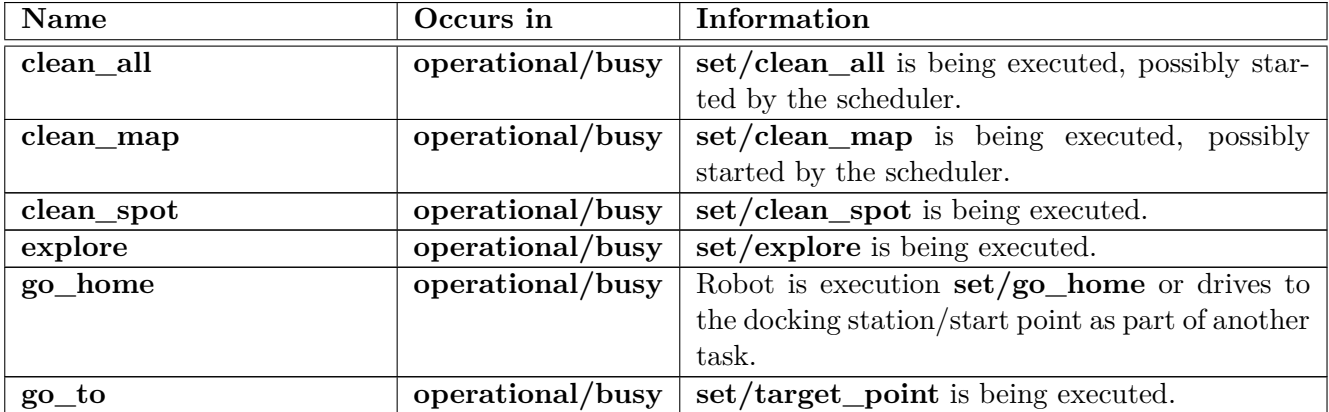

<span id="page-57-1"></span>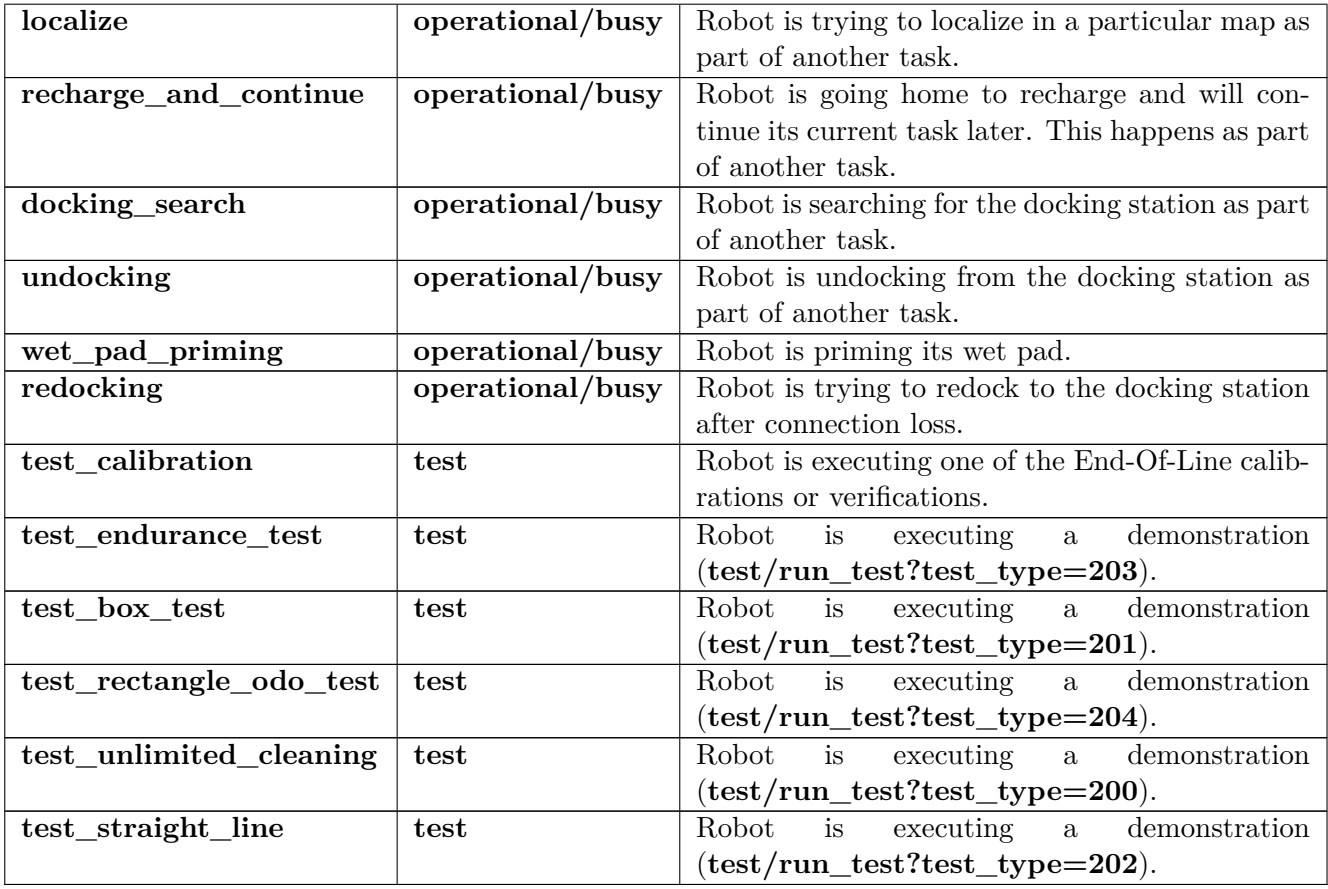

### **3.10.13. Robot flags**

The following flags represents conditions of the robot that might or might not inhibit it from operating normally.

<span id="page-57-0"></span>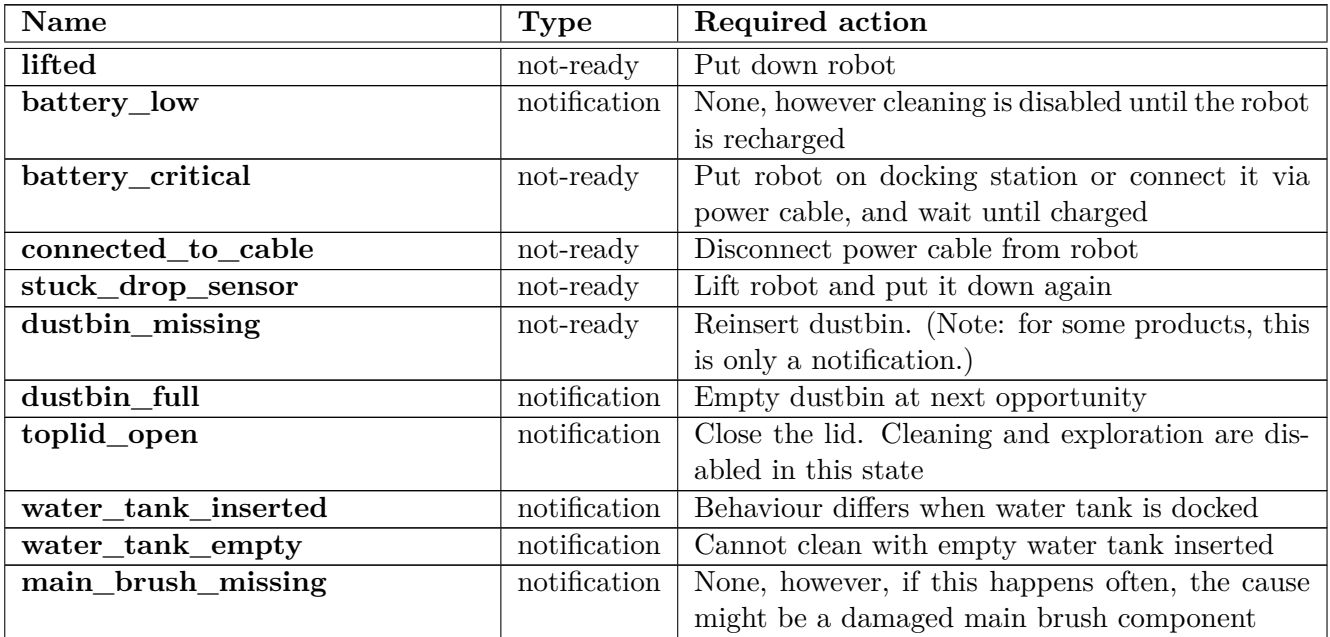

<span id="page-58-3"></span><span id="page-58-2"></span>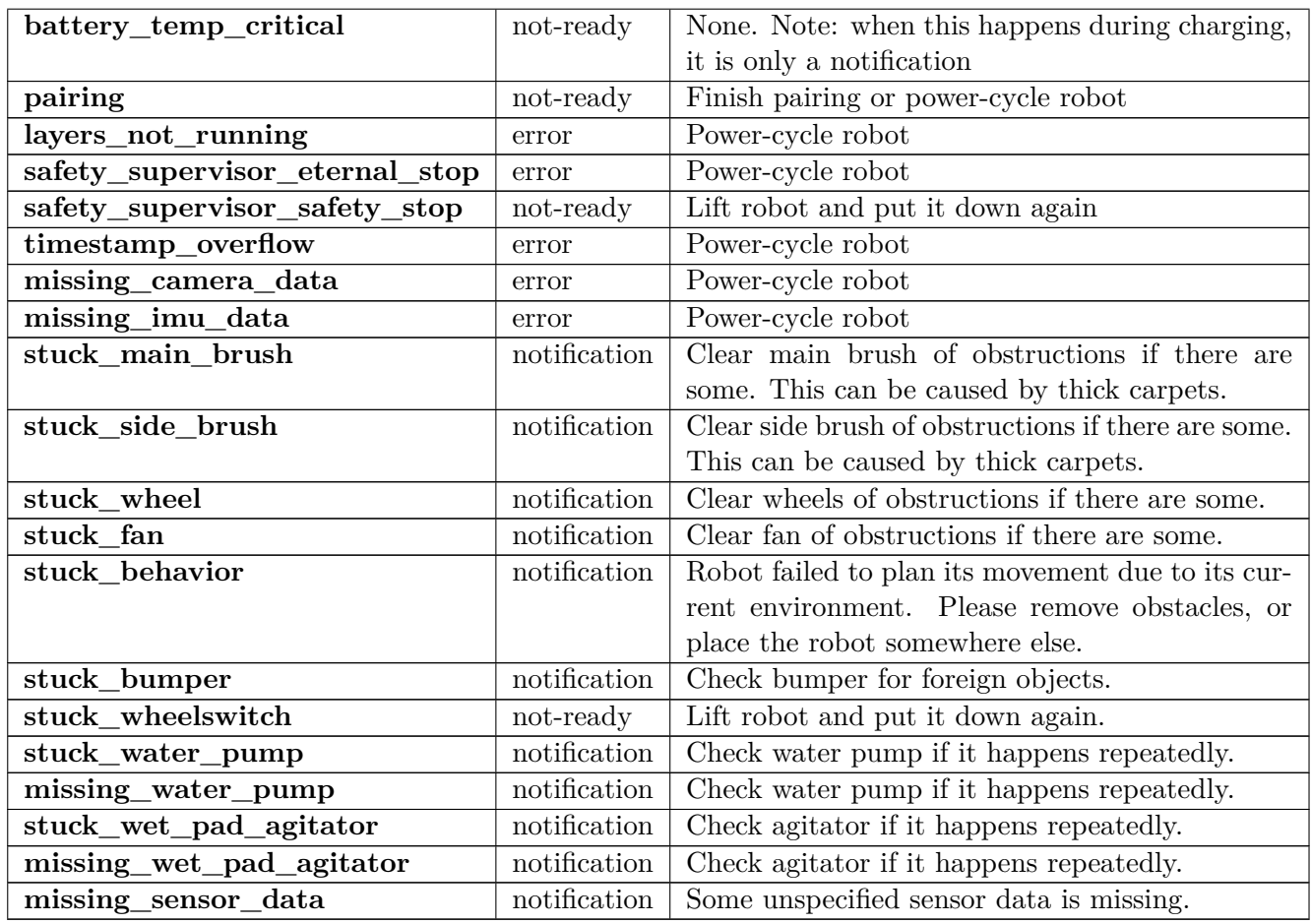

### **3.10.14. Task types**

<span id="page-58-0"></span>The following task types can be shown in the task history.

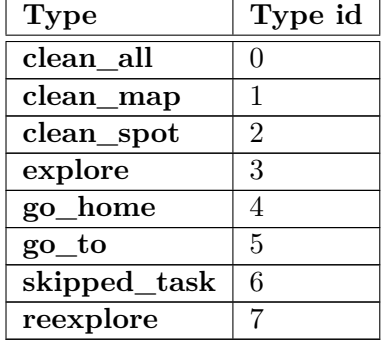

## **3.10.15. Task states**

A task in the task history may be in one of the following states.

<span id="page-58-1"></span>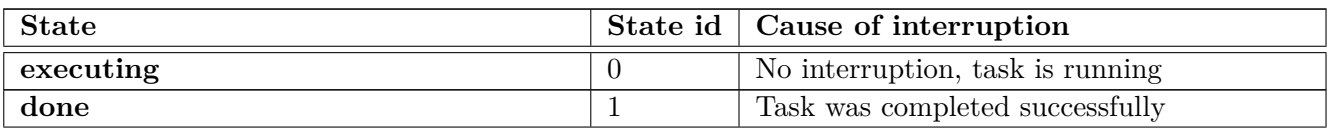

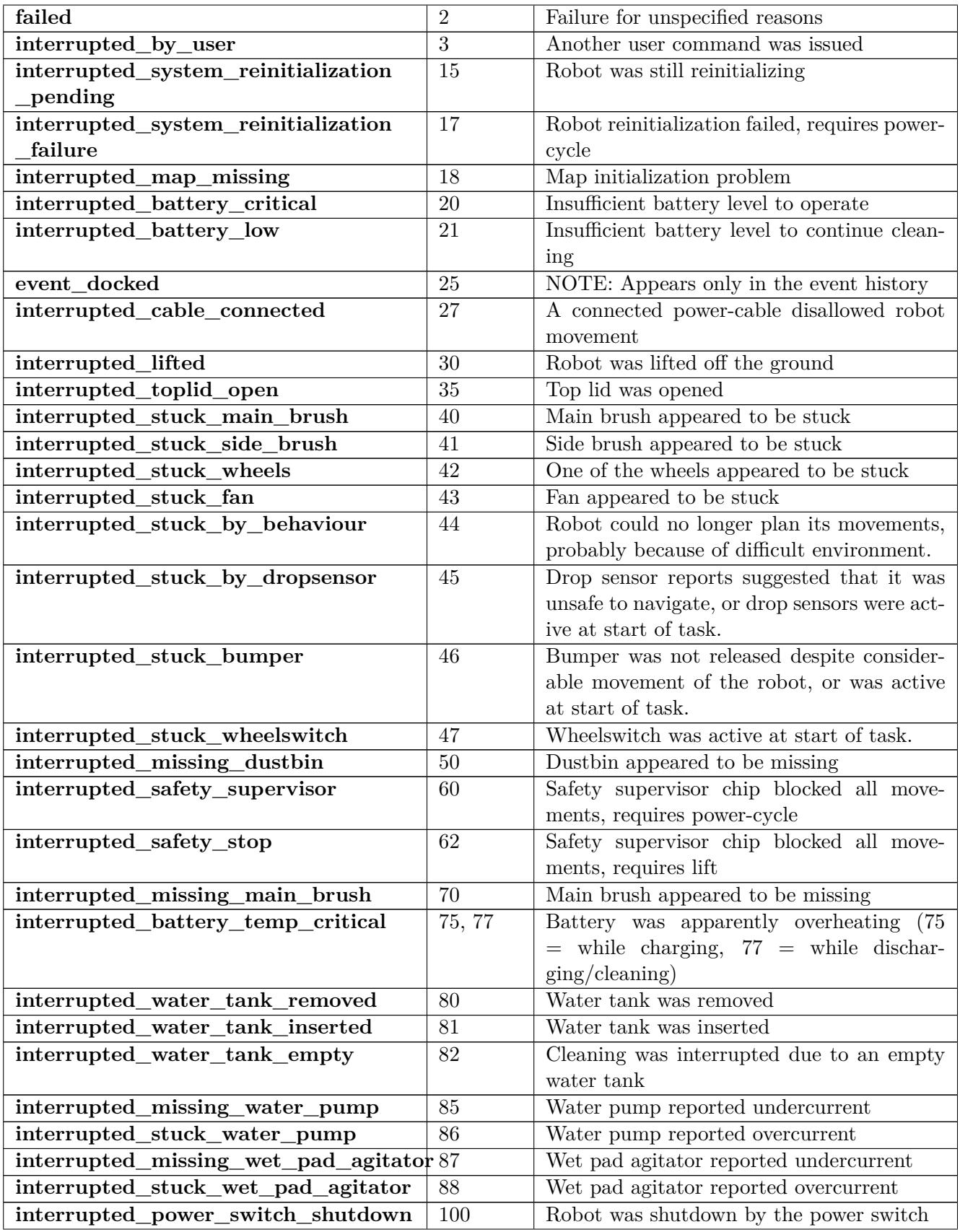

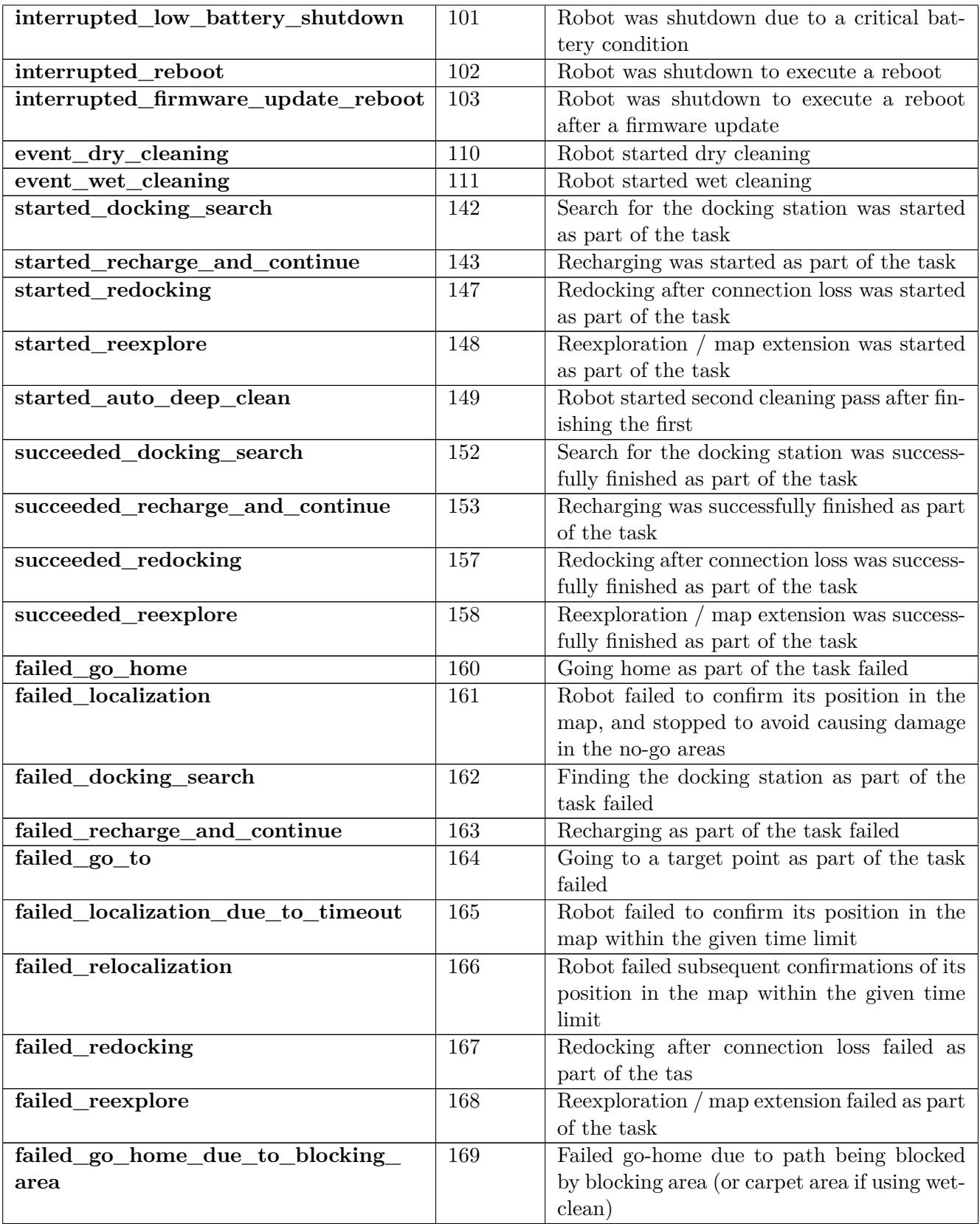

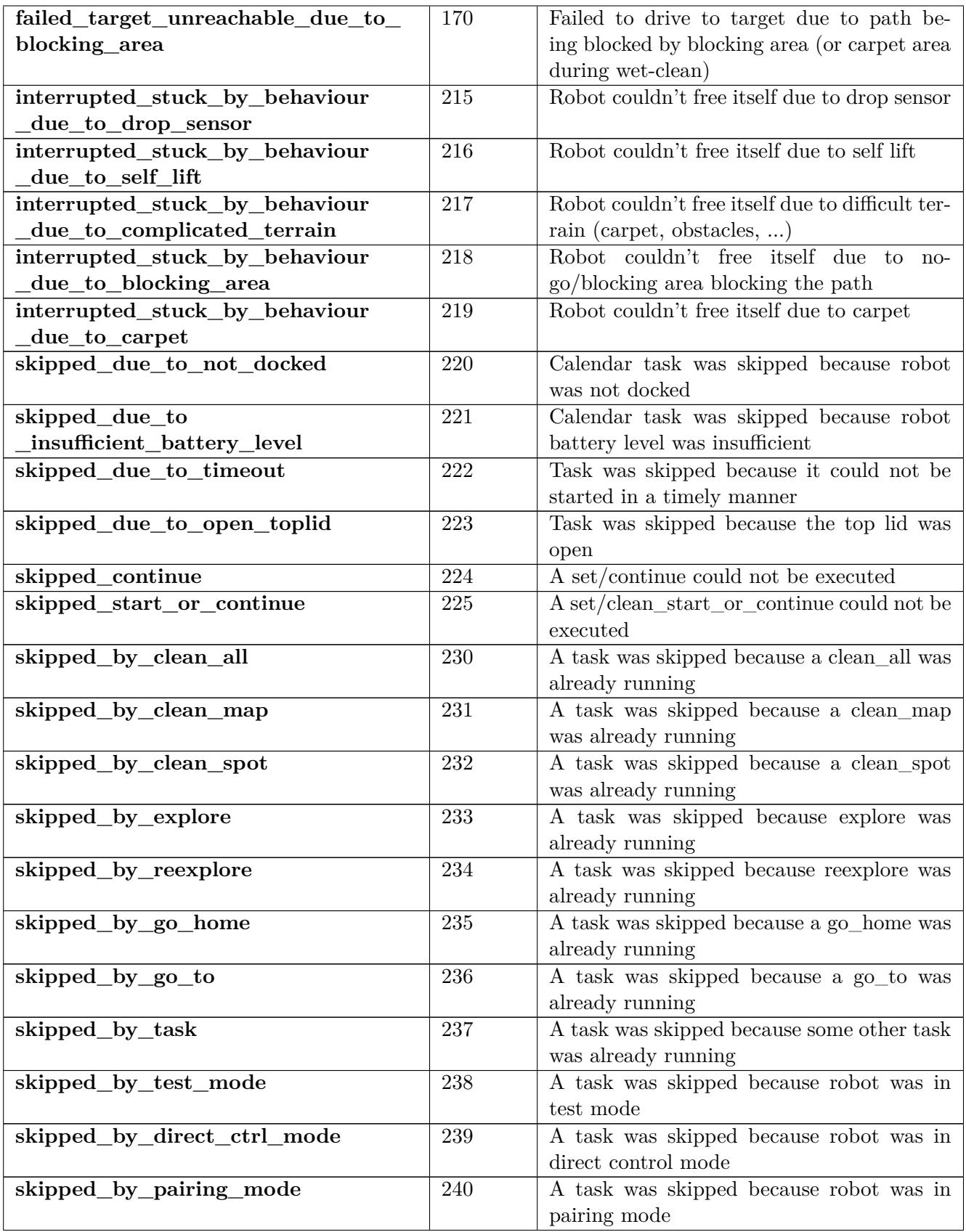

<span id="page-62-3"></span><span id="page-62-2"></span>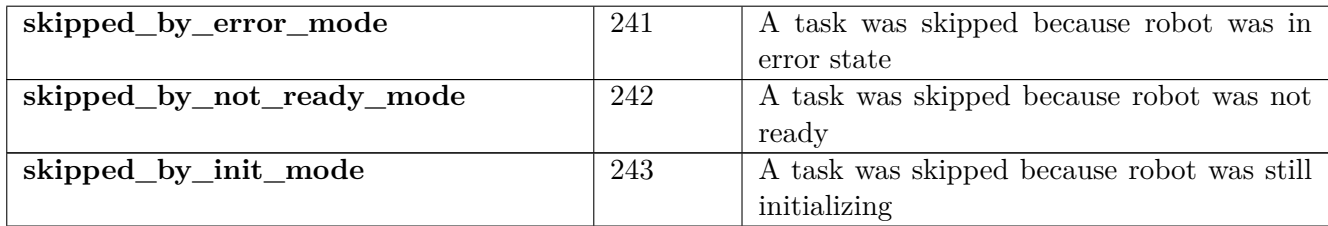

### **3.10.16. Task area states**

Relevant for the area history inside a task history entry (get/task\_history) and the area-specific cleaning history (get/area\_history).

<span id="page-62-0"></span>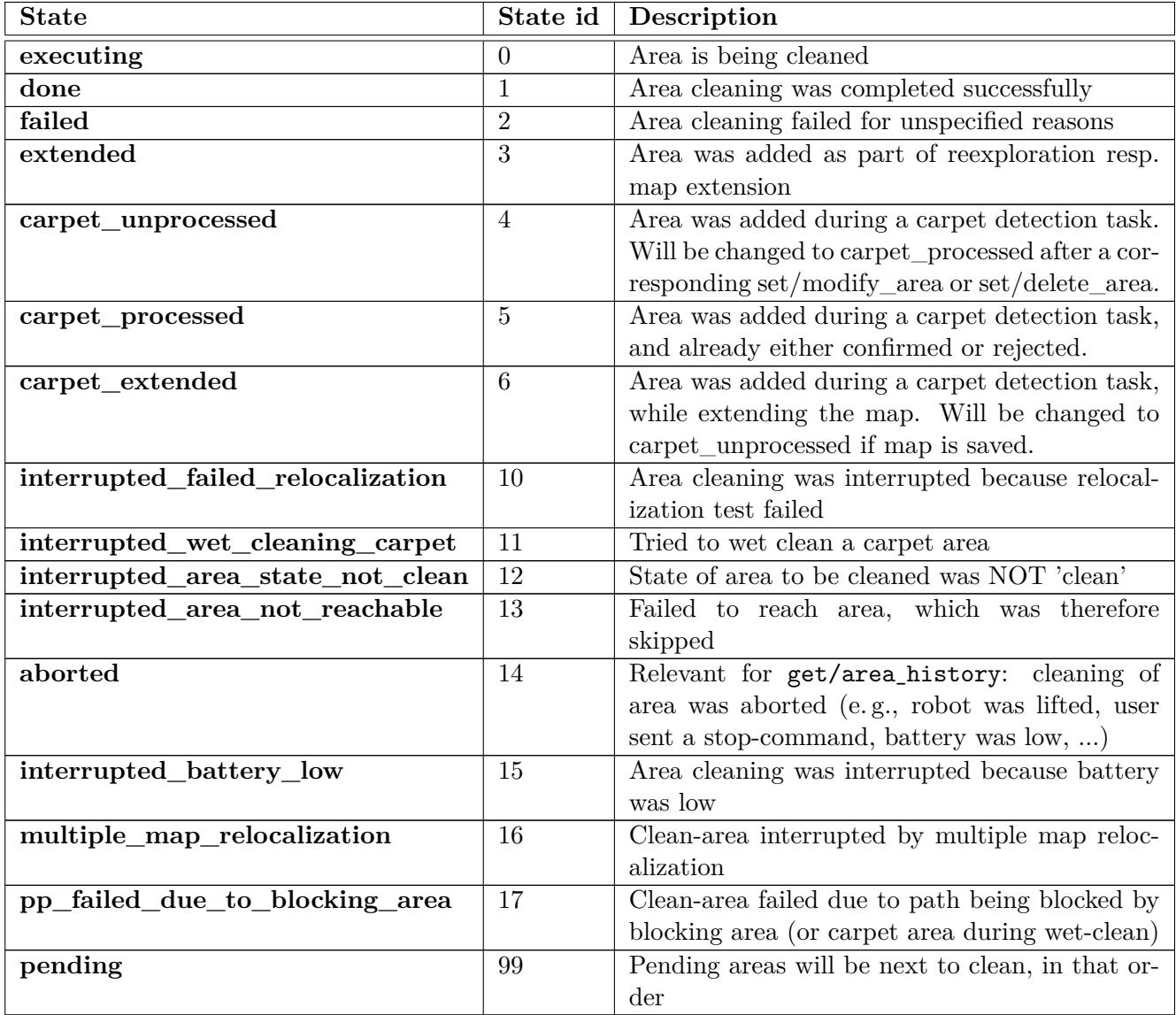

### **3.10.17. Cleaning strategies**

<span id="page-62-1"></span>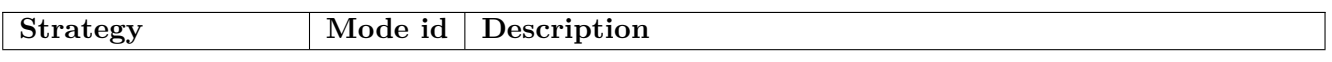

<span id="page-63-3"></span><span id="page-63-2"></span>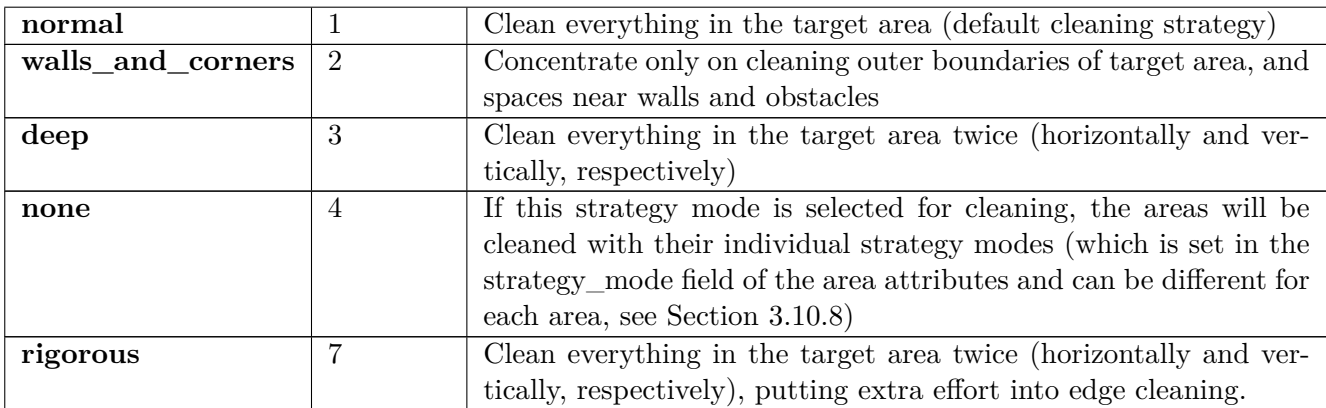

## **3.10.18. Cleaning methods**

<span id="page-63-0"></span>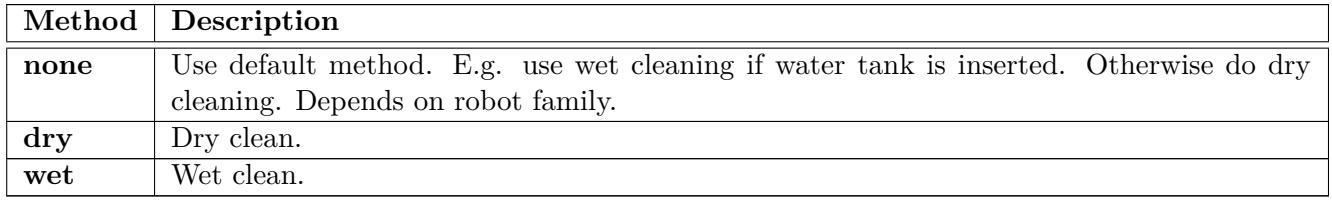

### **3.10.19. Pump volume modes**

<span id="page-63-1"></span>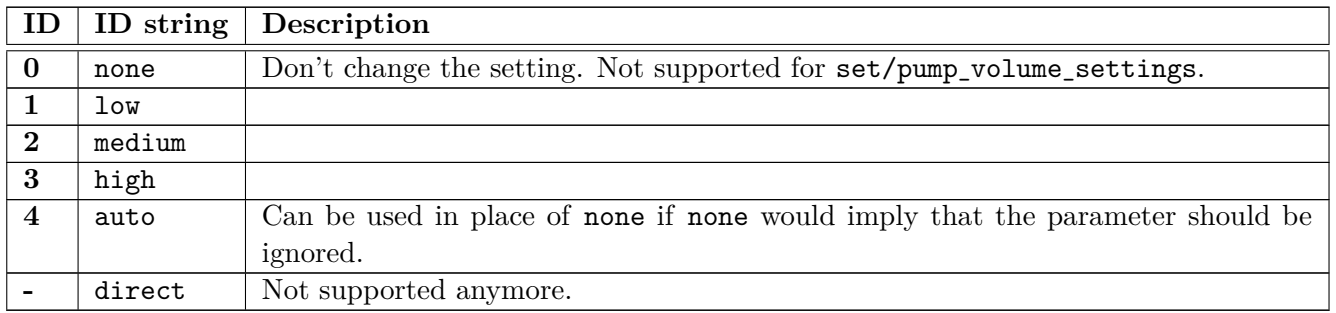

### **3.10.20. Sensor types and measurements**

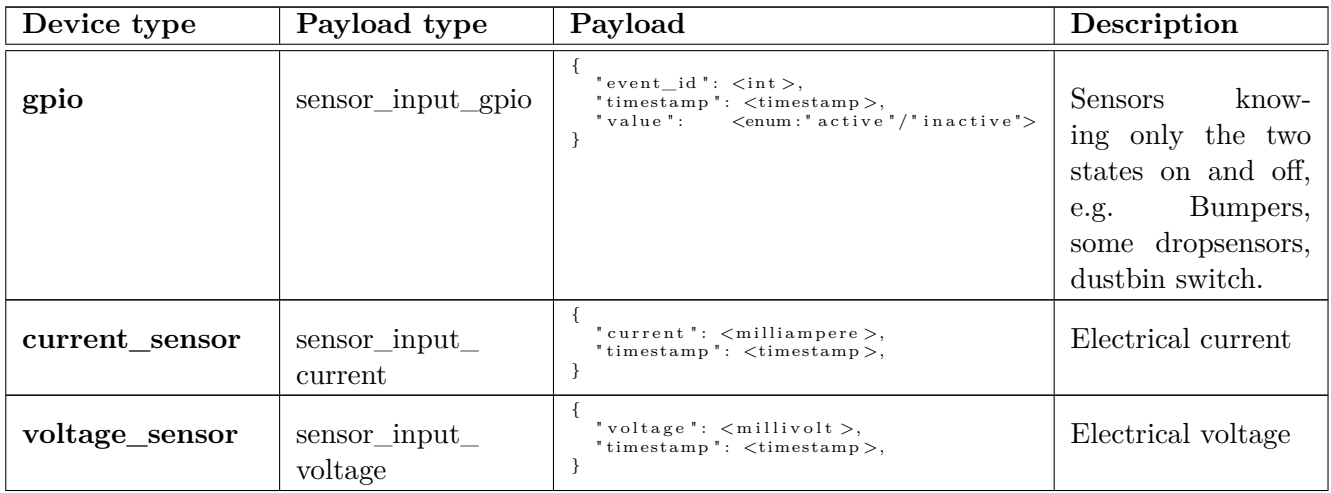

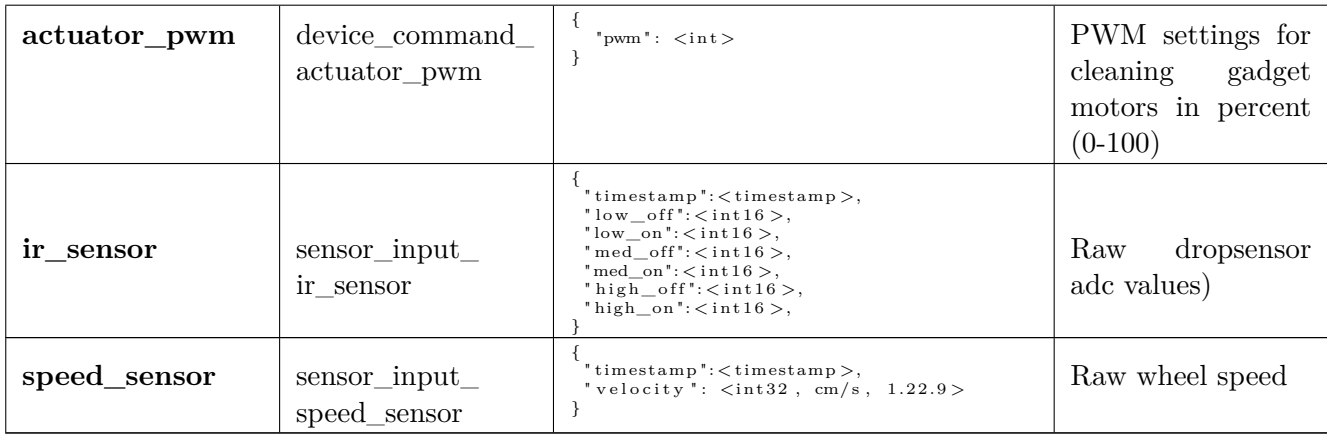

#### **3.10.21. Device descriptors**

A list of device descriptors typically present on a robot. Note that the precise device descriptors used depend on the precise robot model. The symbol \* is a placeholder for an arbitrary string, e.g. bumper\_\* could include bumper\_left and bumper\_right or bumper\_1 and bumper\_2.

Note that a single device descriptor might appear for several different device types since a single device might produce different kinds of measurements (e.g. current and voltage from the battery).

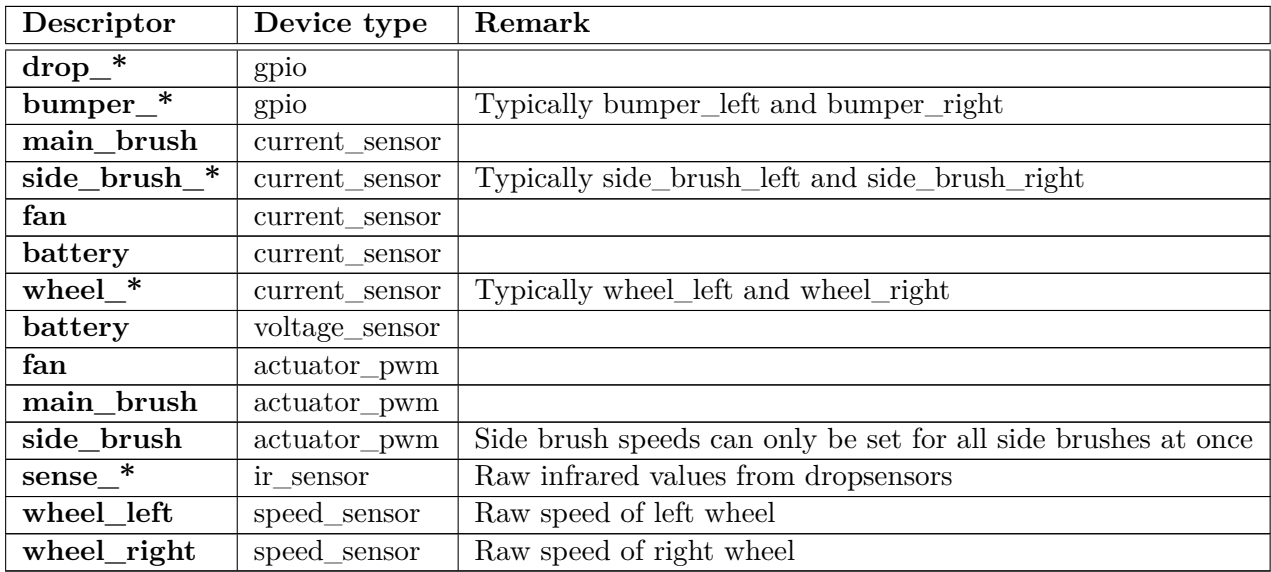

#### **3.10.22. Data types and meta information**

<span id="page-64-0"></span>Fixpoint datatypes may be signed or unsigned; the fixpoint format specified in the additional meta information below will contain the sign information.

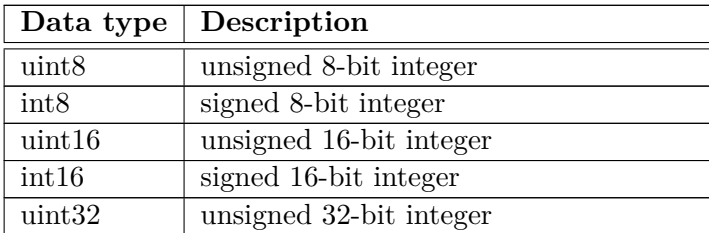

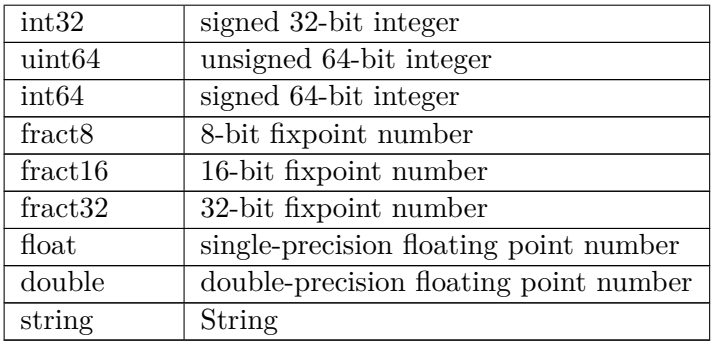

The following meta information may appear in addition to a data type:

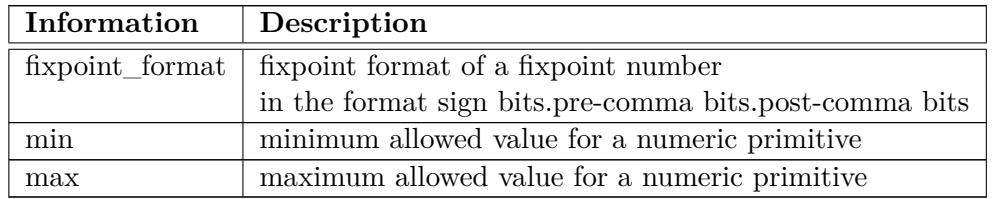

# <span id="page-66-0"></span>**4. Error Handling**

When the server does not reply with  $2xx$  (i.e. success), the response will be either empty (in case of an unknown error event) or contain a standard error message.

A standard error message will be formatted like this:

```
{
  "error_code": <code>,
  "error_tag" : "<Tag>",
  "error_msg" : "<Message>"
}
```
# <span id="page-66-1"></span>**4.1. Possible Error Codes**

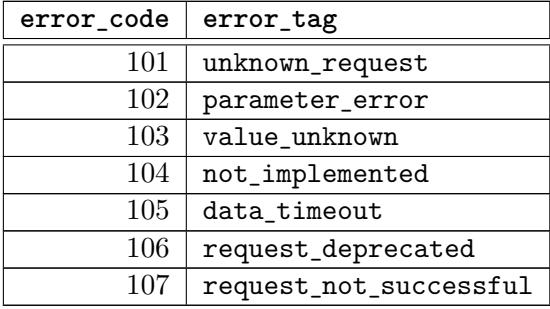

# <span id="page-67-0"></span>**A. Examples**

## **A.1. Get the correct Feature Map**

Request the feature map from the robot// http://<ip-of-robot>:<port>/get/feature\_map The robot will answer with status 200 OK and the following content:

```
{
  "map": {
  "lines": [
  {
    "x1": 100,
    "y1": 100,
    "x2": 200,
    "y2": 100
  },
  {
    "x1": 200,
    "y1": 100,
    "x2": 200,
    "y2": 200
  },
  {
    "x1": 200,
    "y1": 200,
    "x2": 100,
    "y2": 200
  },
  {
    "x1": 100,
    "y1": 200,
    "x2": 100,
    "y2": 100
  }
  ]
  }
}
```
## **A.2. Get the current robot Status**

#### http://<ip-of-robot>/get/status

<span id="page-67-2"></span>The robot will answer with status 200 OK and the following content:

{

```
"voltage": 16384,
  "mode": "exploring",
  "cleaning_parameter_set": 0,
  "battery_level": 79,
  "charging": "disconnected",
  "time": {
    "year": 2014,
    "month": 4,
    "day": 11,
    "hour": 17,
    "min": 42
  }
}
```
The robot is in exploration mode, the battery level is  $79\%$ , and the voltage is  $16384/1024 = 16$  V (in FXP 1.5.10).

## **A.3. Send robot to some location**

http://<ip-of-robot>/set/target\_point?x1=150&y1=150 If the request is valid, the robot will answer with status 200 OK and following response:

```
{
"cmd_id": 1
}
```
Note that the ordering of the parameters is important. The following will not work in the current implementation:

http://<ip-of-robot>/set/target\_point?y1=150&x1=150

It might answer with an error code (400) and send an error response:

```
{
  "error_code": 102,
  "error_tag" : "parameter_error",
  "error_msg" : "Unexpected Parameter y1"
}
```
The robot will then switch into target \_point mode (this will be the mode returned by get/status). Upon completion of the command, a request to  $get/command$  result might yield the following outcome:

```
{
  "commands": [
  {
    "cmd_id" : 1,
    "status" : "executing"
  }
  ]
}
```
If you send then a set/stop command which answers with:

{ "cmd\_id": 2 }

and wait until the robot stops, get/command\_result will show:

```
{
  "commands": [
  {
    "cmd_id" : 1,
    "status" : "aborted"
    "error_code": 0
  },
  {
   "cmd_id" : 2,
    "status" : "done"
    "error_code": 0
  }
 ]
}
```
## **A.4. Add scheduled task**

We can send a http request to the robot (remember to use the right port):

```
http://<ip-of-robot>/set/add_scheduled_task?cleaning_mode=0&cleaning_parameter_set=0&
year=2018&month=10&day=10&hour=10&min=10&repeated=01&map_id=0&param1=10&param2=10"
```
In this case we set a new scheduled task to be executed on 10.10.2018 at 10:10.

If the request is valid, the robot will answer with status 200 OK and following response:

{ "cmd\_id": 1 }

Note that the ordering of the parameters is important. If we send, for example, an incomplete request:

```
http://<ip-of-robot>/set/add_scheduled_task?cleaning_mode=0&cleaning_parameter_set=0&
year=2018&month=10&day=10"
```
It might answer with an error code (400) and send an error response:

```
{
"error_code": 102,
"error_tag" : "parameter_error",
"error_msg" : ""
}
```
Please follow strictly the rules about mandatory parameters.

# <span id="page-70-0"></span>**A.5. Errorneous command result**

If an http operation returns an error, the response on get/command\_result will show:

```
{
  "commands": [
  {
    "cmd_id":1,
    "status": "error"
    "error_code": 0
  }]
}
```
Example: Add an area to non-existing map (with map\_id=123).

```
Command set/add_area?map_id=123&x1=100&y1=200&x2=100&y2=200&x3=100&y3=200 returns:
```

```
{
"cmd_id": 1
}
```
After calling get/command\_result, we obtain:

```
{
  "commands": [
  {
    "cmd_id":1,
    "status": "error"
    "error_code": 0
  }]
}
```